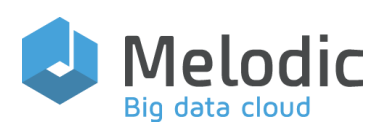

### Multi-cloud Execution-ware for Large-scale Optimised Data-Intensive Computing

#### H2020-ICT-2016-2017

Leadership in Enabling and Industrial Technologies; Information and Communication Technologies

Grant Agreement No.: 731664

Duration: 1 December 2016 30 November 2019

#### [www.melodic.cloud](http://www.sec_bridge.eu/)

Deliverable reference: D5.04

Date: 1 February 2018

Responsible partner: 7bulls

Editor(s): Paweł Skrzypek

#### Author(s)

Antonia Schwichtenberg, Sébastien Kicin, Katarzyna Materka, Somnath Mazumdar, Jörg Domaschka, Yiannis Verginadis, Michał Semczuk, Paweł Skrzypek, Sebastian Schork

Approved by: Ernst Gunnar Gran

ISBN number: N/A

Document URL: [http://www.melodic.cloud/d](http://www.melodic.cloud/deliverables/D5.04%20Integration%20&%20testing%20requirements.pdf) [eliverables/D5.04 Integration](http://www.melodic.cloud/deliverables/D5.04%20Integration%20&%20testing%20requirements.pdf)  [& testing requirements.pdf](http://www.melodic.cloud/deliverables/D5.04%20Integration%20&%20testing%20requirements.pdf)

### Title: Integration & testing requirements

#### Abstract:

A careful design of the Melodic integration strategy is very important as the main mission of Melodic is to integrate and adapt underlying frameworks, including PaaSage and CACTOS. This deliverable provides a detailed description of the requirements of this integration. The methodology for collecting integration requirements focuses on identifying the requirements separately for Control & Data Plane and Monitoring Plane. The other key set of requirements is functional testing and UI components testing, which specifies rules and conditions verifying the proper implementation of respective functional features of the Melodic system. The functional testing requirements are provided in the form of testing scenarios, which should be executed for a given Melodic release. These scenarios include initial deployment testing, global reconfiguration & local reconfiguration testing, metric management testing, reasoning related testing, and API testing. D2.1 "System specification" and use-case application descriptions are two main sources of identifying testing requirements. Apart from functional, also non-functional testing requirements are covered to verify the proper implementation of the nonfunctional features of the Melodic system. The nonfunctional testing scenarios include fault handling testing, performance testing, security testing, and other nonfunctional testing.

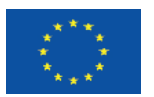

This project has received funding from the European Union's Horizon 2020 research and innovation programme under grant agreement No 731664

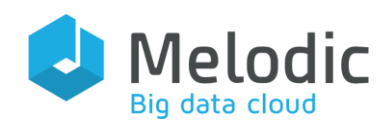

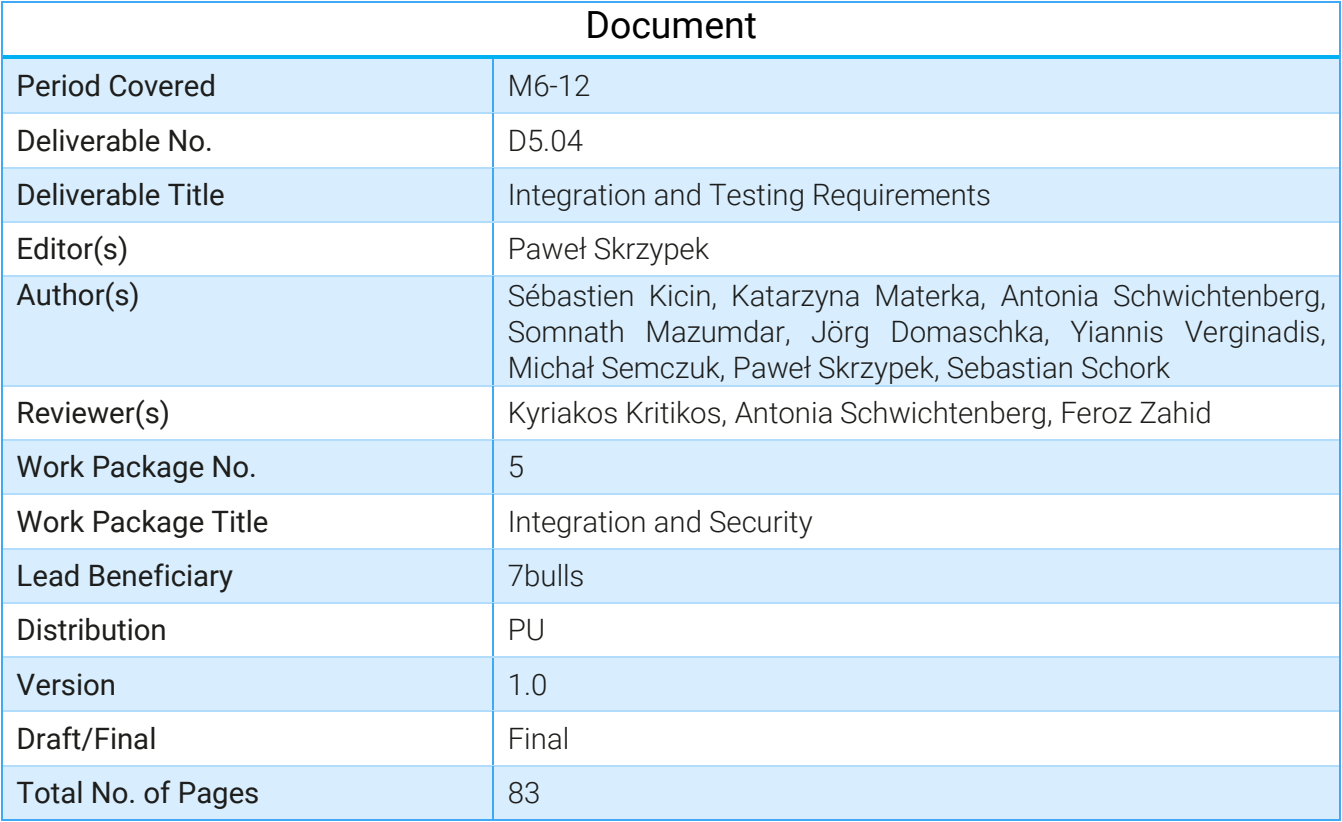

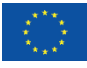

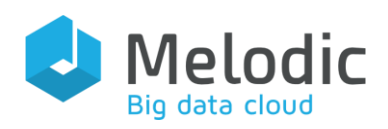

# Table of Contents

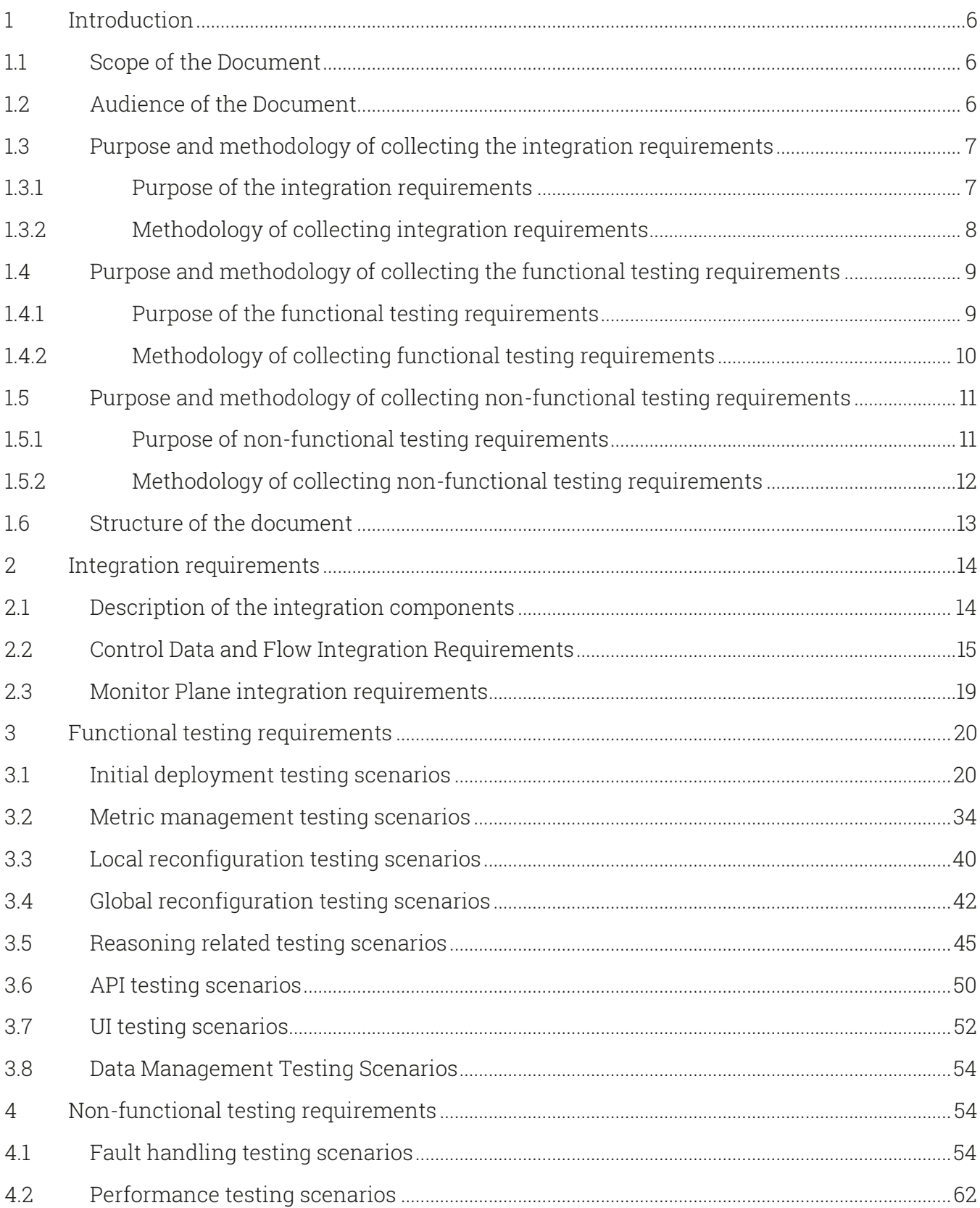

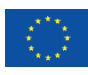

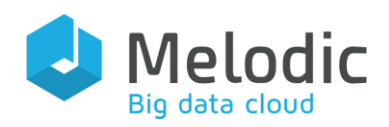

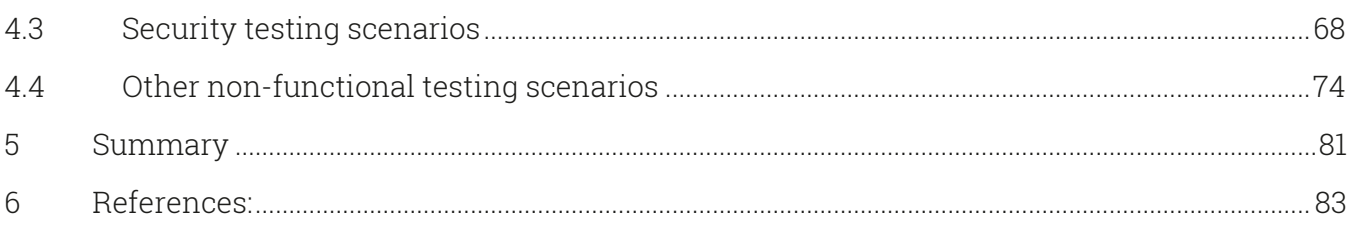

## **Index of Figures**

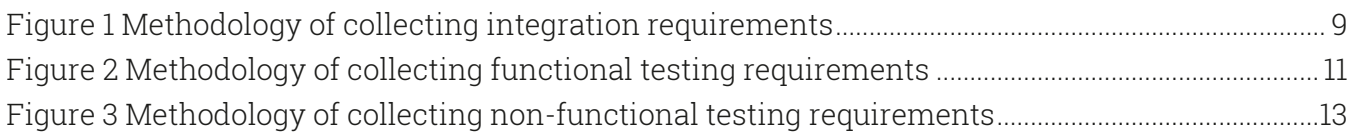

## **Index of Tables**

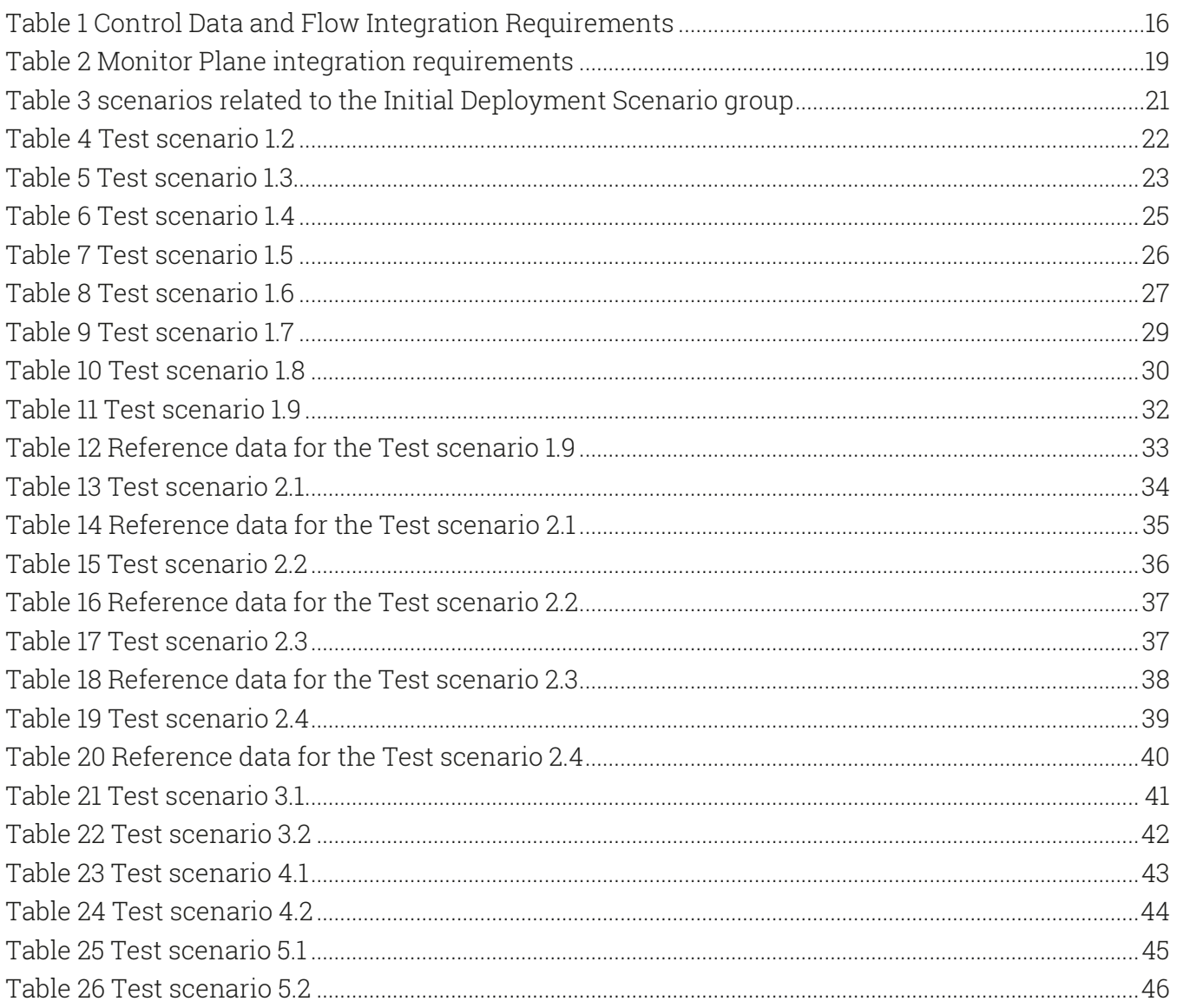

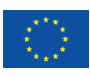

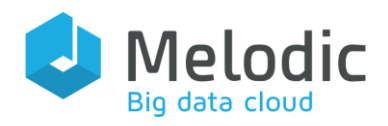

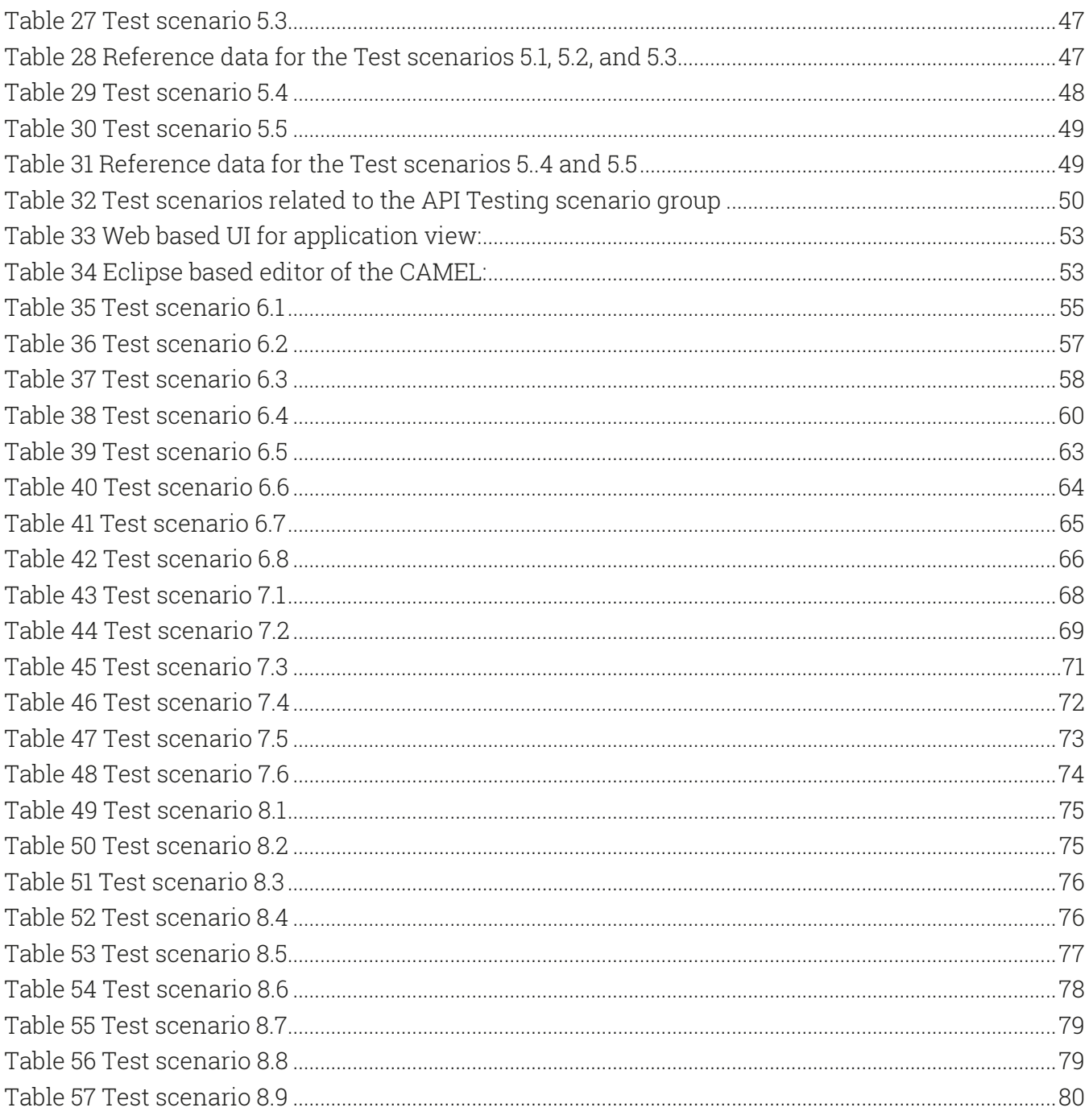

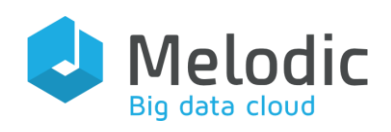

# <span id="page-5-0"></span>1 Introduction

The purpose of this document is to specify functional and non-functional requirements of integration and testing of all technical components of the Melodic middleware platform. This chapter describes methodologies used for collecting and presenting the integration requirements (section 1.1), functional testing requirements (section 1.2) and non-functional testing requirements (section 1.3).

The testing requirements are described in the form of general testing scenarios. This is the typical form of describing high level test sequences, which could be transformed in the next step into more detailed test cases. The testing scenarios are prepared for both functional and non-functional requirements. Based on these scenarios, the detailed test cases will be prepared in JIRA<sup>1</sup> before the acceptance tests of Melodic are carried out.

# <span id="page-5-1"></span>1.1 Scope of the Document

The deliverable contains integration and testing requirements, together with testing scenarios, for the Melodic project. The deliverable is based on the deliverable D2.1 "System specification", D5.01 "Integration and adaptation strategy" and D5.02 "Updates to OSS frameworks". Also for the testing requirements, the guidance of test strategy described in the D5.06 "Test strategy and environment" deliverable is followed in the area of the rules of test scenarios and test cases creation.

# <span id="page-5-2"></span>1.2 Audience of the Document

This deliverable should be read by the following persons:

- 1. Test team the detailed test cases should be prepared based on presented test scenarios of functional and non-functional testing, in chapter 3 and chapter 4, respectively.
- 2. Development teams to confirm the scope and implementation requirements, especially for the integration layer, described in chapter 3.
- 3. Use case partners to verify the scope of testing of the Melodic platform, described in chapters 4 and 5.

The deliverable could also be of interest to readers outside of consortium, who would like to know more about the integration and testing required of the Melodic platform.

<sup>&</sup>lt;sup>1</sup> <https://jira.7bulls.eu/secure/Dashboard.jspa?selectPageId=10103> - a free account needs to be created to get access.

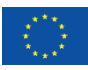

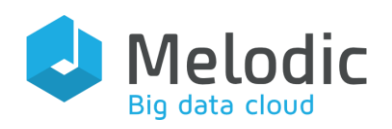

# <span id="page-6-0"></span>1.3 Purpose and methodology of collecting the integration requirements

### <span id="page-6-1"></span>1.3.1 Purpose of the integration requirements

The Melodic project is focused on the integration and adaptation of the underlying PaaSage<sup>2</sup> and CACTOS<sup>3</sup>, and the extensions covering support for big data management (data awareness and locality). For that reason, a careful design of the integration strategy and method is very important for the project. Based on integration requirements, a detailed description of the integration strategy and integration method is provided. The proper design and further fulfilment of these requirements will be a key point for development and evaluation of the project.

As described in the deliverable D5.01 *"Integration and adaptation strategy"*, the fundamental purpose of integration in Melodic is to achieve smooth cooperation of the components independent from the basic frameworks. This attitude is very important for this project due to the following reasons:

- Only a subset of the components from the PaaSage project are being reused in Melodic, while a large number of new components and extensions are planned to cover dataaware deployment of cross-cloud applications.
- Though Cloudiator<sup>4</sup> part of the PaaSage and the CACTOS projects has a certain component structure, the features are exposed by one unified API, which is different than the integration method used in PaaSage. Therefore there is a need to unify integration methods across the whole Melodic project.

There are two separate layers of the integration:

- Control Plane integration layer for control flow of the process/actions in the system
- Monitoring Plane integration layer for gathering, processing and storing all the monitoring events and measurements.

Each plane has different purposes and requirements against the integration. The Control Plane is responsible for controlling actions within the process and should be reliable and transactional. The Monitor Plane is focused on fast delivery of a big amount of monitoring data.

The high-level integration and adaptation requirements for each Plane are listed in the deliverable D5.01 *"Integration and adaptation strategy"*. A more detailed description of these requirements is provided in chapter 2 of this deliverable.

<sup>4</sup> [https://Cloudiator.org/](https://cloudiator.org/)

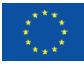

<sup>2</sup> <http://www.paasage.eu/>

<sup>3</sup> <http://www.cactosf-project.eu/>

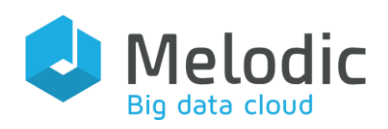

### <span id="page-7-0"></span>1.3.2 Methodology of collecting integration requirements

The assumption for the integration requirement collection methodology is that the requirements are identified separately for the Control Plane and for the Monitoring Plane.

The methodology of collecting and describing integration requirements is as follows:

- 1. The first step of the methodology is to review carefully the objectives of the Melodic project provided in the project's "Description of Action" (DoA), and to create the initial list of integration requirements.
- 2. The second step is to align and extend the created list of integration requirements with deliverable D2.1 "System specification". The requirements in D2.1 were based on the generic requirements for cross–cloud data-intensive applications.
- 3. The third step is to review the use-case application requirements as well as to adjust and refine the list of the integration requirements based on them. The conditions of use case applications are described in the D2.1 deliverable, the DoA and in the JIRA<sup>5</sup> user stories. The missing integration requirements will be identified and added to the list.
- 4. The final step of the methodology is to apply the cloud computing principles and requirements for modern integration solutions (as presented in [1]) to further improve and finalise the list of integration requirements.

These steps are illustrated by [Figure 1](#page-8-2).

<sup>5</sup> https://jira.7bulls.eu/projects/MEL/issues/MEL-409?filter=allissues

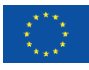

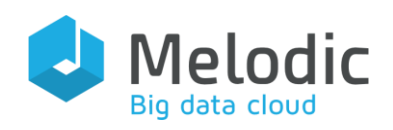

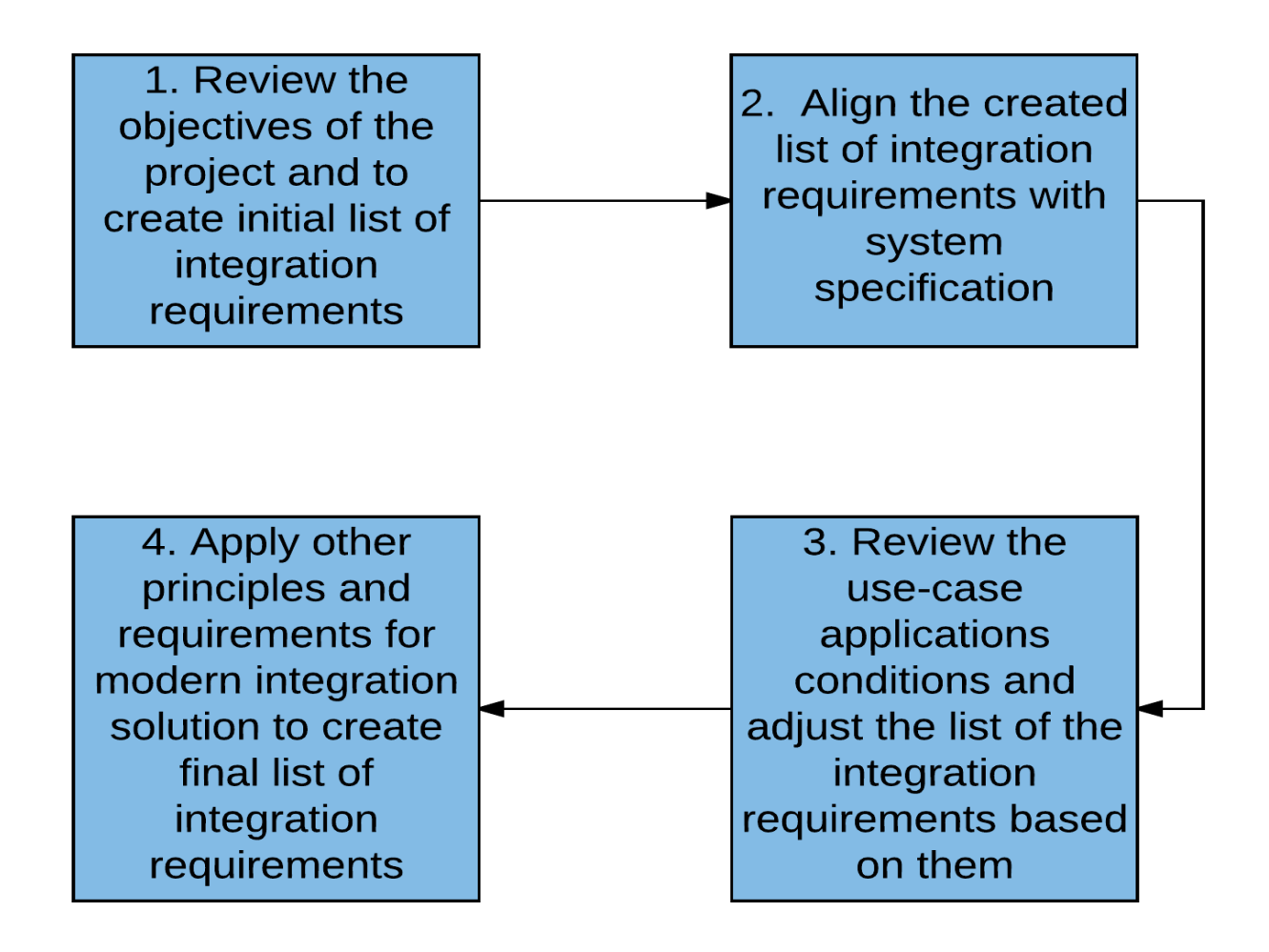

<span id="page-8-2"></span>Figure 1 Methodology of collecting integration requirements

# <span id="page-8-0"></span>1.4 Purpose and methodology of collecting the functional testing requirements

This section contains the purpose, definition and methodology required for collecting the functional testing requirements. References to the sources of the requirements as well as to the quality assurance methodology are also provided.

### <span id="page-8-1"></span>1.4.1 Purpose of the functional testing requirements

The purpose of functional testing is to perform the respective tests that can lead to an acceptance of a system. A major pre-requisite should be the collection of the functional testing requirements that will guide this functional testing. Once a functional testing requirement is defined, rules and conditions need to be fulfilled to verify if the respective functional feature of the Melodic system is properly implemented. The functional testing requirements are provided in the form of testing

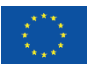

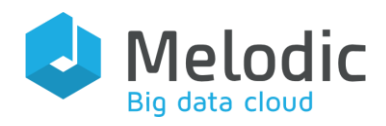

scenarios, which should be executed for a given Melodic release. The positive execution of the testing scenarios will constitute a required condition before a Melodic release can be delivered.

The rules and guidance for the testing scenarios creation are described in the deliverable D5.06 "Test strategy and environment".

### <span id="page-9-0"></span>1.4.2 Methodology of collecting functional testing requirements

The functional testing requirements, in the form of testing scenarios, are collected based on the following methodology, also illustrated by [Figure 2](#page-10-2):

- 1. The "Description of the Action" is reviewed, and an initial list of high-level functional features described in that document is extracted to be the input for the test scenarios.
- 2. The deliverable D2.1 "System specification" is reviewed and additional testing scenarios are specified for the remaining functional features. For example, based on section 9.4 of D2.1, Architecture Overview, more detailed scenarios for testing the deployment process have been prepared.
- 3. Also the use-case application descriptions in D2.1 are reviewed and, if needed, missing (functional) testing scenarios are specified. For example, the test scenarios related to the backup and user management have been created.
- 4. Finally, the produced list of functional test scenarios is reviewed and checked for consistency and completeness.

Test scenarios will be implemented in JIRA as test cases, according to the description provided in D5.10 "Quality Assurance Guide". The test cases name will comprise the scenario number, an indication of whether it is a positive or negative test case and the test case title. The scenario number, the positive/negative indicator and the test case name will be unique for all test cases.

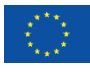

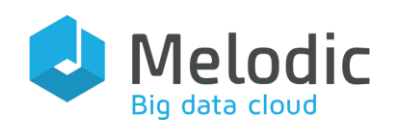

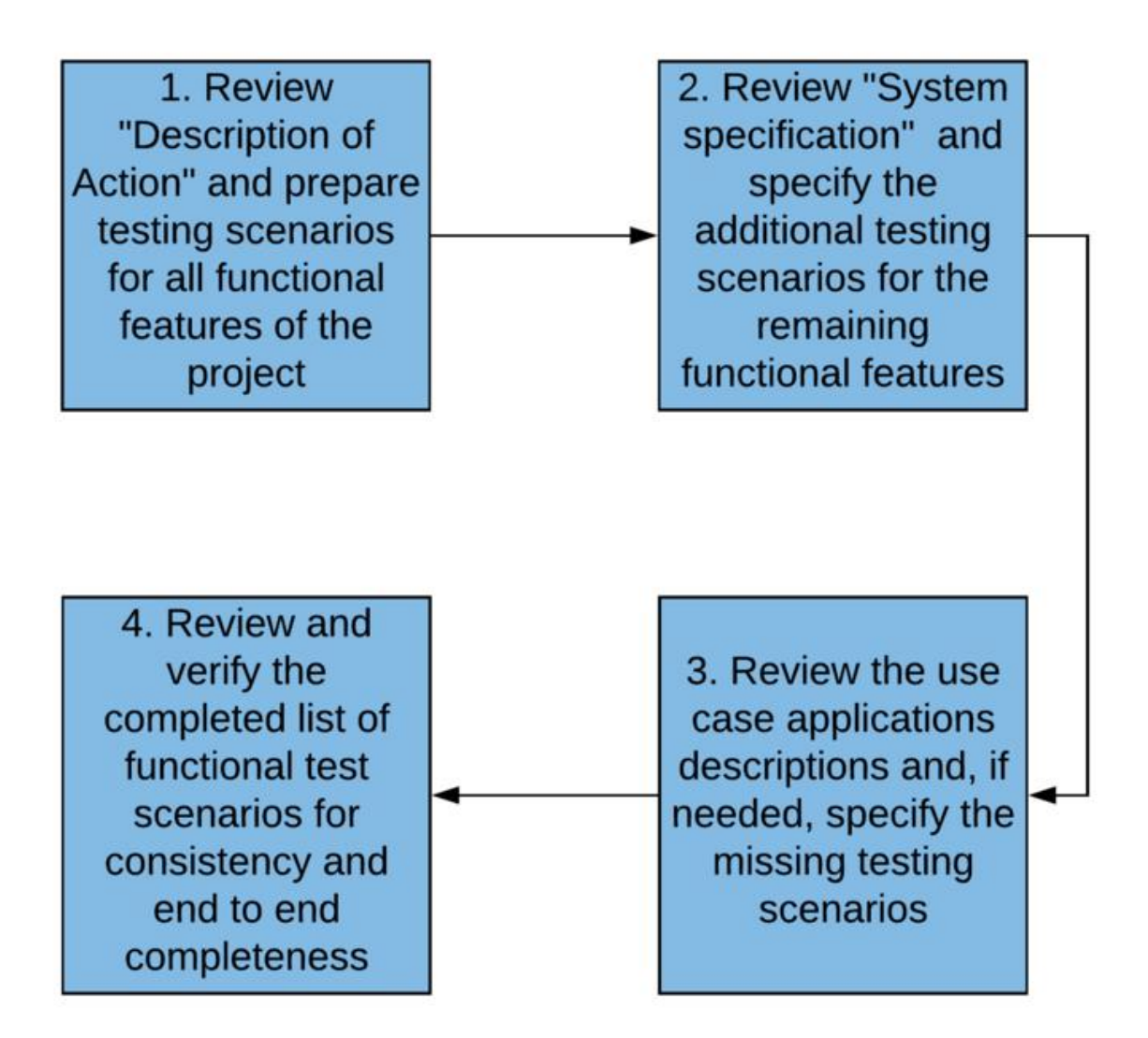

<span id="page-10-2"></span>Figure 2 Methodology of collecting functional testing requirements

# <span id="page-10-0"></span>1.5 Purpose and methodology of collecting non-functional testing requirements

This section contains the purpose, definition and methodology needed for collecting the nonfunctional testing requirements. References to the sources of requirements as well as to the quality assurance methodology are also provided.

### <span id="page-10-1"></span>1.5.1 Purpose of non-functional testing requirements

The purpose of the non-functional testing requirements is to verify that the non-functional requirements are fulfilled in order to accept the final release of the system. As the non-functional testing requirements are defined, rules and conditions need to be fulfilled to verify whether the given non-functional feature of the Melodic system is properly implemented. The non-functional

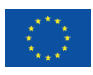

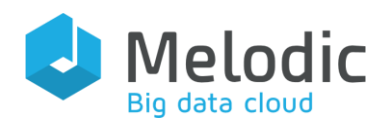

testing requirements are provided in form of testing scenarios, which should be executed in the given Melodic release. The positive execution of the testing scenarios will be a required condition for accepting the Melodic release delivered.

The rules and guidance for the testing scenarios creation are described in the D5.06 "Test strategy and environment" deliverable.

### <span id="page-11-0"></span>1.5.2 Methodology of collecting non-functional testing requirements

The methodology for the non-functional testing requirements collection is the following, also shown in [Figure 3](#page-12-1):

- 1. The "Description of Action" is reviewed and the list of testing scenarios for Melodic nonfunctional features is prepared. For example, a high-level non-functional feature of Melodic is security in communication between components (see Test Scenario 7.1 in section 5.3 as an example). Based on that high-level feature, testing scenarios will then be prepared.
- 2. The D2.1 "System specification" deliverable is reviewed and additional testing scenarios are specified for the remaining non-functional features. For example, the high-level security requirements for authorization and authentication will be covered in test scenarios. The goal of the example scenario would be to check if the invocation of the method is possible only with valid credentials.
- 3. Also the use case application descriptions in D2.1 are reviewed and, if needed, the missing testing scenarios are created.
- 4. Finally, the produced list of non-functional test scenarios is reviewed and checked for consistency and completeness.

During the construction of the test scenarios, the rules described in D5.06 "Test strategy and environment" are utilised. Test scenarios will be implemented in JIRA as test cases, according to the description provided in D5.10 "Quality Assurance Guide". The test case's name will contain scenario number, indication if it is a positive or negative test case and the test case title. The scenario number, the positive/negative indicator and the test case name will be unique for all test cases.

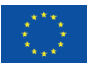

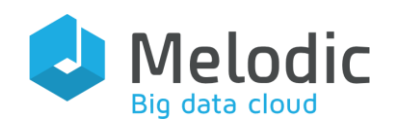

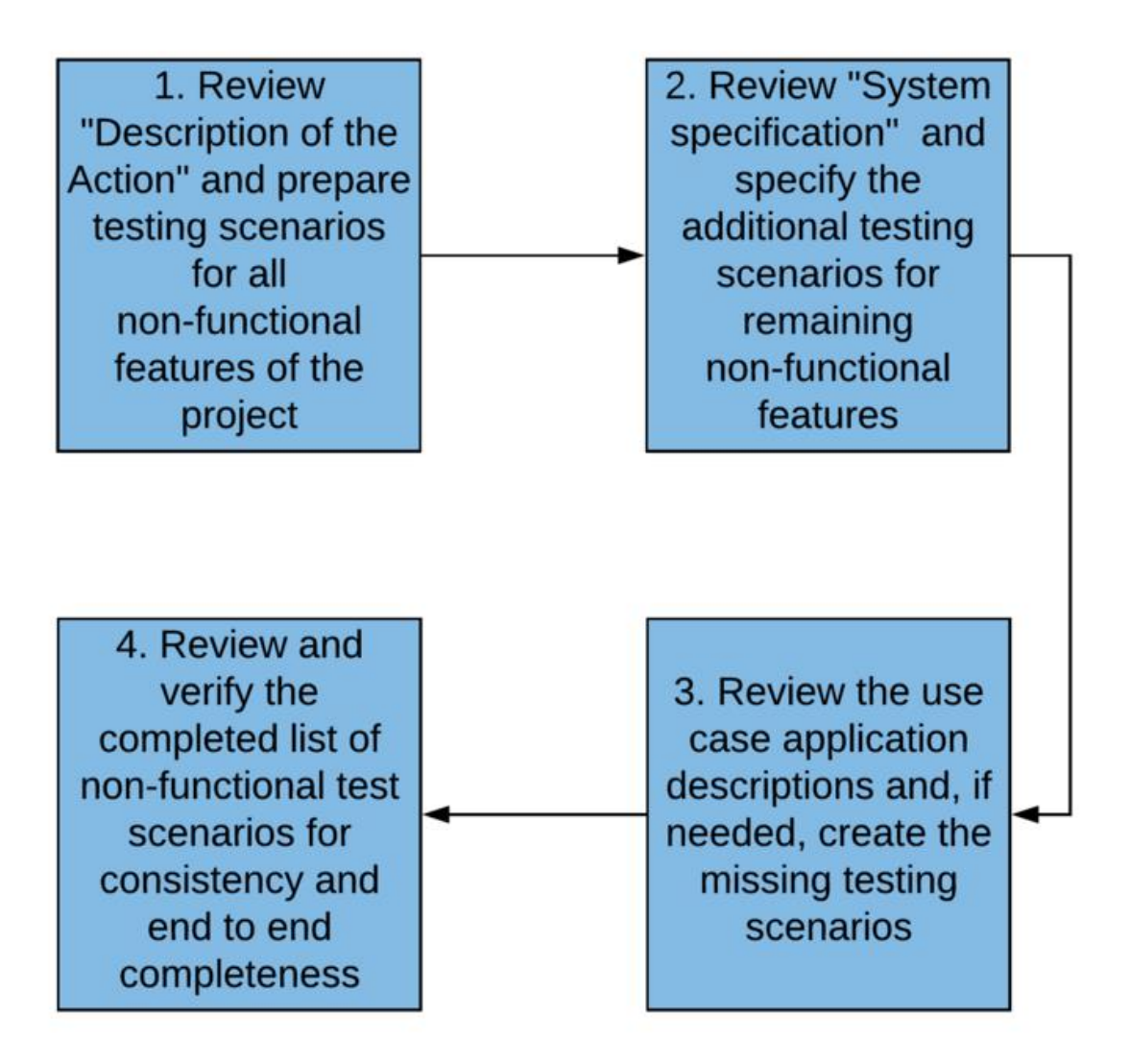

<span id="page-12-1"></span>Figure 3 Methodology of collecting non-functional testing requirements

## <span id="page-12-0"></span>1.6 Structure of the document

This deliverable is divided into two parts. The first part of the document is covered by this chapter. In the second part of the document, covered by chapters 2, 3, 4 and 5, both integration requirements and testing scenarios are analysed in detail. The testing scenarios are divided into functional and non-functional ones; they contain all necessary details to execute the scenarios and evaluate the results. Integration requirements and testing scenarios are concluded in the summary of the deliverable where also some respective conclusions are provided.

The detailed structure of the document is as follows:

• Chapter  $2$  – Integration requirements: this chapter contains the detailed list of integration requirements with a more detailed description, purpose and usage of each requirement.

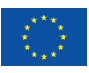

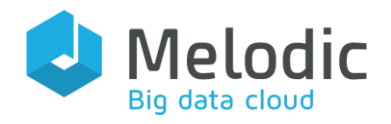

These requirements will be used to produce functional and non-functional testing scenarios.

- Chapter 3 Functional testing requirements: this chapter analyses functional testing scenarios which are supplied in the form of testing scenarios which should be executed and verified for the Melodic project. The description of each scenario incorporates the scope of the tested functional requirements, the scope of the test data, the list of the steps to execute and the expected result.
- Chapter  $4$  Non-functional testing requirements: this chapter provides, in form of testing scenarios which should be executed and verified for the Melodic project, the description of the non-functional testing requirements by describing the list of the non-functional testing scenarios for each type of non-functional requirement. As in the previous chapter, a specific description of each scenario incorporates the scope of the tested functional requirements, the scope of the test data, the list of the steps to execute and the expected result.
- Chapter  $5 -$  Summary: this chapter supplies the summary as well as the main conclusion for this deliverable.

# <span id="page-13-0"></span>2 Integration requirements

One of the key assumptions for the Melodic project is integration and adaptation of components from fundamental frameworks. This chapter supplies the definition of the integration requirements and a brief description of the integration strategy and method in Melodic, based on the integration strategy chosen in D5.01 "Integration and adaptation strategy". In the following sections, the integration requirements are presented, with their detailed description, purpose and impact on the design and realization of the Melodic system.

## <span id="page-13-1"></span>2.1 Description of the integration components

The integration and adaptation strategies, along with the description of the method of integration in the Melodic project, are described in the D5.01 *"Integration and adaptation strategy"*. Also, the high-level integration architecture of the Melodic system is presented there.

For the Melodic project, a hybrid solution with two different integration methods has been chosen. Such a hybrid, non-unified solution is more difficult to implement and maintain, but allows for the full utilization of the benefits of the two underlying solutions.

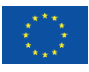

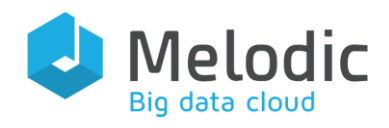

For the integration of components and their interaction within Melodic (mapping to the Control & Data plane), an Enterprise Service Bus (ESB)<sup>6</sup> and a business process management (BPM)<sup>7</sup> based architecture will be exploited. Using a BPM processes for controlling and orchestrating the behaviour of the system will result in an easier and more efficient implementation of new requirements, leading to a high degree of customization. It also allows for more flexibility as such a behaviour can be flexibly adapted when required.

For the Monitoring Plane, ActiveMQ $\mathrm{^8}$ , as a queue-based message broker, has been carefully chosen as it fulfils the requirements of the Melodic project for the Monitoring Plane. The metric collection is not a transactional flow, so the loss or late delivery of one measurement of one metric will not impact the operation of the whole system. This is especially true as the system relies on conditions over metric aggregations in order to adapt/reconfigure a user application. So, the loss of one metric measurement would not burden or destroy the capability of the system to adapt the user application. In case of late delivery of a metric measurement, the system will still be working properly; the only possible disadvantage is that the reconfiguration might be completed later than possible. However, as reconfiguration usually takes a long time to execute, such a delay could be considered as negligible.

## <span id="page-14-0"></span>2.2 Control Data and Flow Integration Requirements

The section contains integration requirements collected using the methodology described in section [1.3.2](#page-7-0) for the Control Data and Flow Plane. The requirements are presented in [Table 1](#page-15-0) below. The structure of the table, for this section and the following ones, is as follow:

- Requirement's Name  $-$  the unique name of the requirement.
- Requirement's Purpose Purpose of introducing a requirement for the Melodic platform.
- Requirement's description  $-$  More detailed description of the requirement.
- Source of requirements Source (document) which defines the requirement or high-level objectives which provide the need for defining the requirement.

<sup>8</sup> <http://zguide.zeromq.org/page:all>

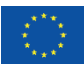

<sup>6</sup> [http://www.service-architecture.com/articles/web-services/enterprise\\_service\\_bus\\_esb.html](http://www.service-architecture.com/articles/web-services/enterprise_service_bus_esb.html)

<sup>7</sup> <http://searchcio.techtarget.com/definition/business-process-management>

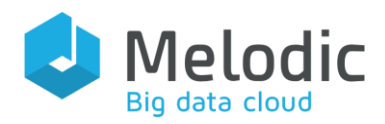

#### Req. Id Requirement's Name Requirement 's Purpose Requirement's description Source of requirements 1 High Reliability To assure stable functioning of the whole integrated system and reliable communication between components. Reliable flow of the invoked operations, with full control over the operations' execution and returned results. Support for transactions and data integrity, as well as for recoverability after the failure. D2.1 System specification 2 Performance To assure that the system is able to fulfil the performance requirements of all use case applications. Execute a given number of operations within a certain period of time and with given response time. The system should be able to sustain a certain performance level which can be translated in the requirement to execute Planned use case applications. Sustaining such performance level also requires the detection and addressing of bottlenecks that affect the normal system operation. The detailed performance measurements will be provided in dedicated test cases. DoA 3 Scalability Possibility to improve performance in case of more demanding use case applications through the dynamic reservation of additional resources. Ability to improve performance through adding new nodes in the integration layer (scaling horizontally) or by upgrading an existing node of integration layer to a more powerful machine (scaling vertically). D2.1 System specification

### <span id="page-15-0"></span>Table 1 Control Data and Flow Integration Requirements

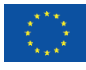

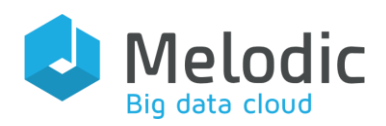

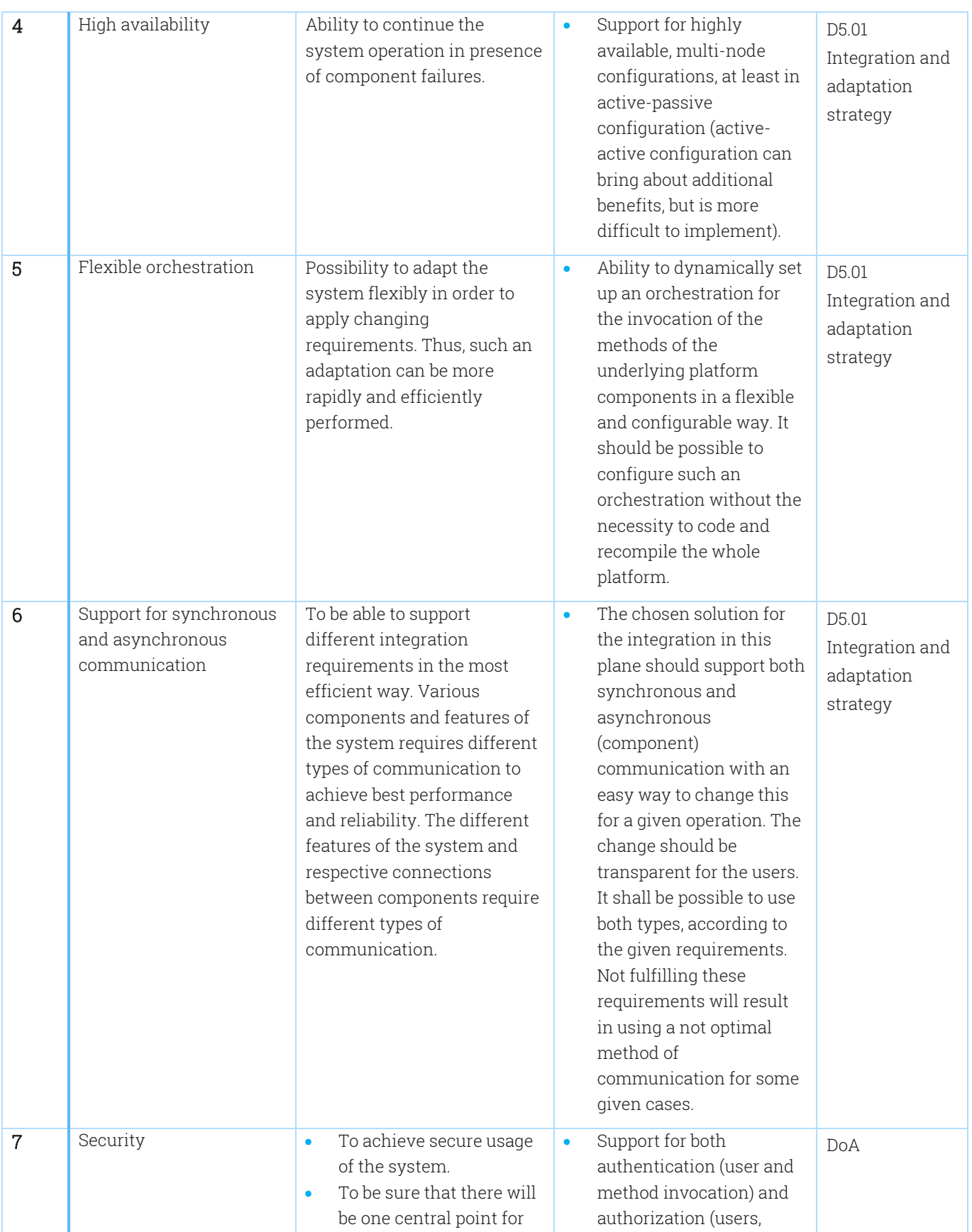

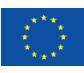

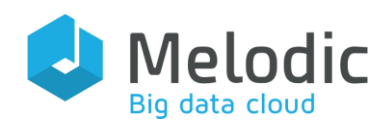

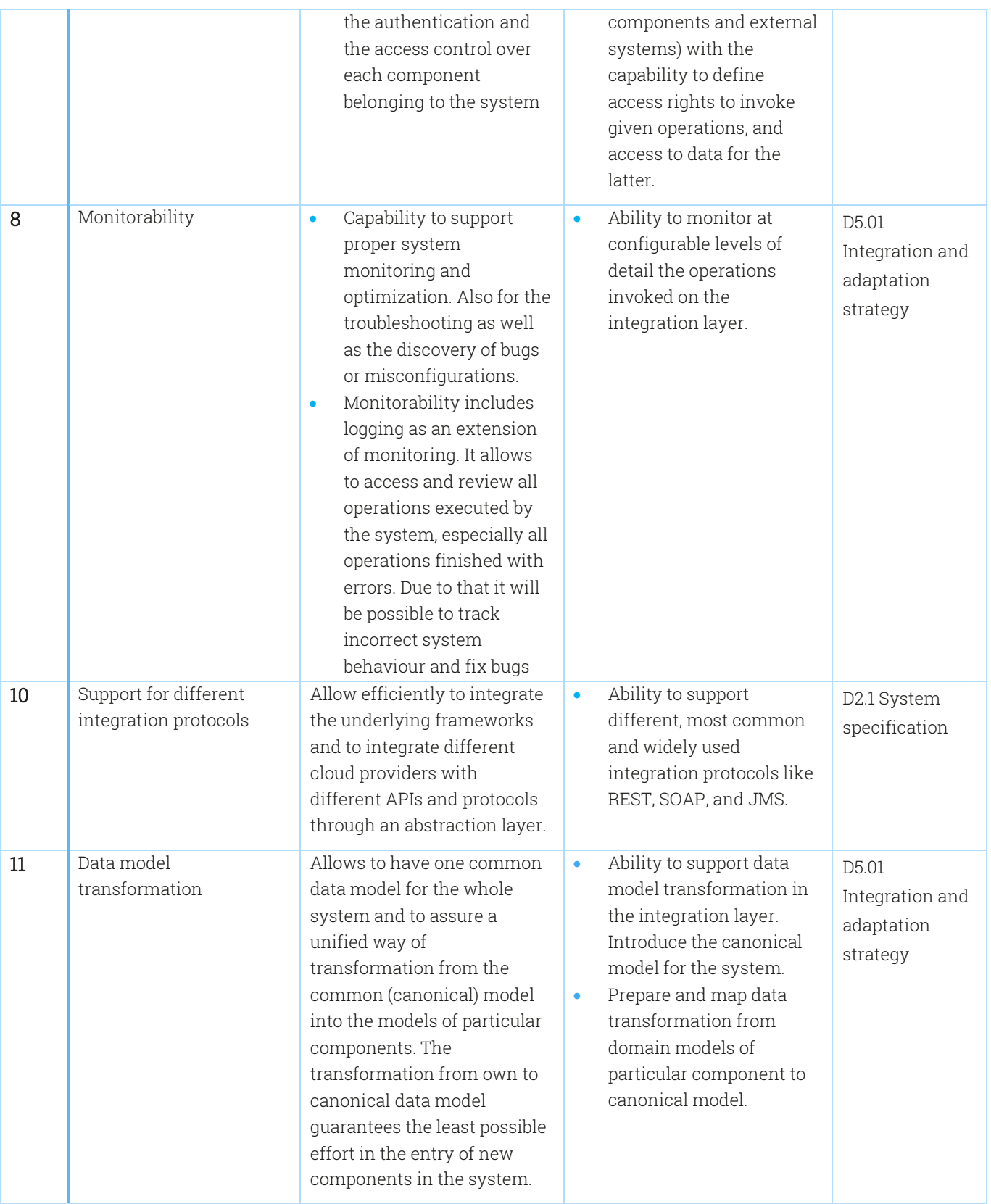

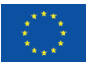

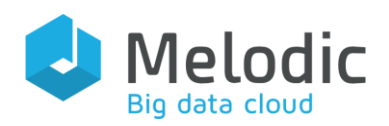

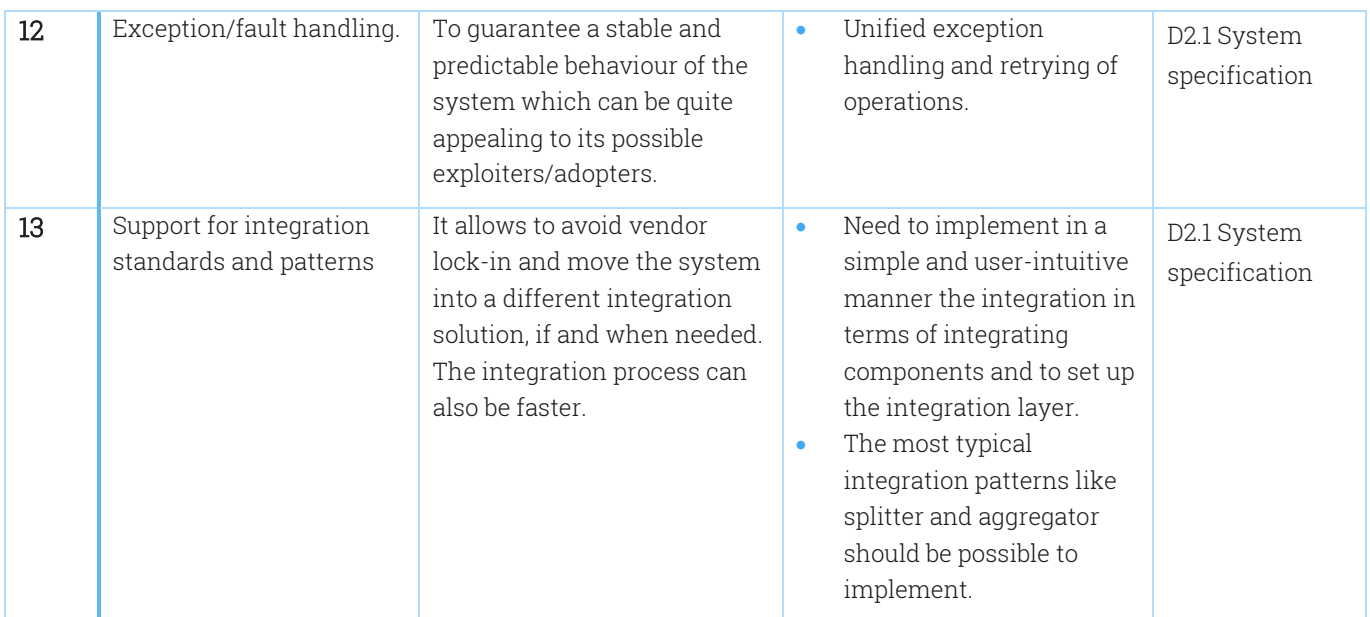

## <span id="page-18-0"></span>2.3 Monitor Plane integration requirements

The section contains integration requirements collected using the methodology described in section [1.3.2](#page-7-0) for the Monitor Plane. The requirements are presented in [Table 2](#page-18-1) below, according to the format described in section [2.2.](#page-14-0)

| Req.<br>Id     | Requirement's<br>Name | Requirement 's Purpose                                                                                                    | Requirement's<br>description                                                                                                    | Source of<br>requirements                                                                                           |
|----------------|-----------------------|----------------------------------------------------------------------------------------------------|----------------------------------------------------------------------------------------------------|----------------------------------------------------------------------------------------------------|
| $\mathbf{1}$   | Performance           | To assure that the system is<br>able to fulfil the performance<br>requirements of all use case<br>applications. There should not<br>be bottlenecks in the normal<br>system operations. This<br>requirement is particularly<br>important for the Monitor plane<br>due to expected high number of<br>transmitted messages. | Execute a given<br>$\bullet$<br>number of<br>operations<br>within a certain<br>period of time<br>and within a<br>given response<br>time threshold. | Ability to support real use<br>applications<br>for<br>case<br>commercial and<br>non-<br>commercial<br>organizations |
| $\overline{2}$ | Low resource usage    | As application monitoring is<br>performed in an intrusive<br>manner in Melodic, there is a<br>need to have low resource usage<br>on monitoring plane without<br>compromising efficient                                                                                                    | Low resource<br>$\bullet$<br>usage by the<br>monitoring plane<br>at both the client<br>and server side.                                            | Optimal deployment<br>based on given utility<br>function (e.g., business<br>constraints)                            |

<span id="page-18-1"></span>Table 2 Monitor Plane integration requirements

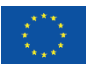

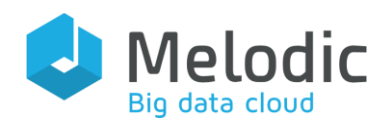

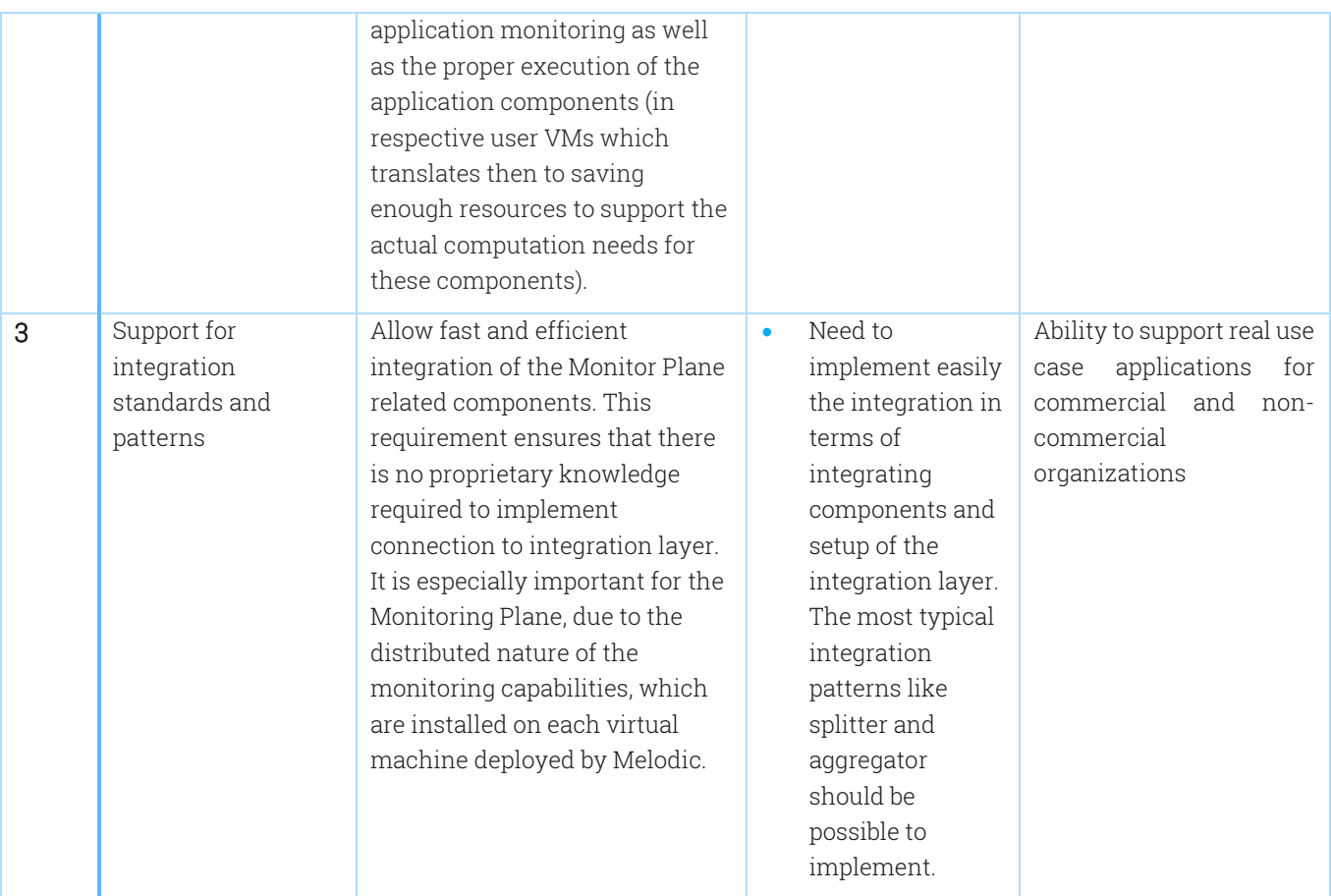

# <span id="page-19-0"></span>3 Functional testing requirements

In this chapter, testing requirements collected using the methodology described in section [1.4.2](#page-9-0) are described in the form of functional testing scenarios. The definition of each scenario incorporates the scope of testing, the requirements for testing and the expected results from the scenario execution.

The functional testing scenarios are divided into *scenario groups*. Each scenario group contains scenarios related to a particular high-level feature or process of the Melodic system.

## <span id="page-19-1"></span>3.1 Initial deployment testing scenarios

This section presents scenarios related to the Initial Deployment Scenario group. This group contains all scenarios related to the initial deployment of an application in the Melodic platform.

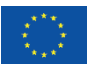

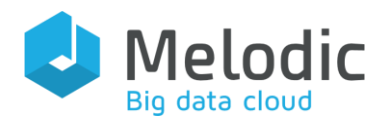

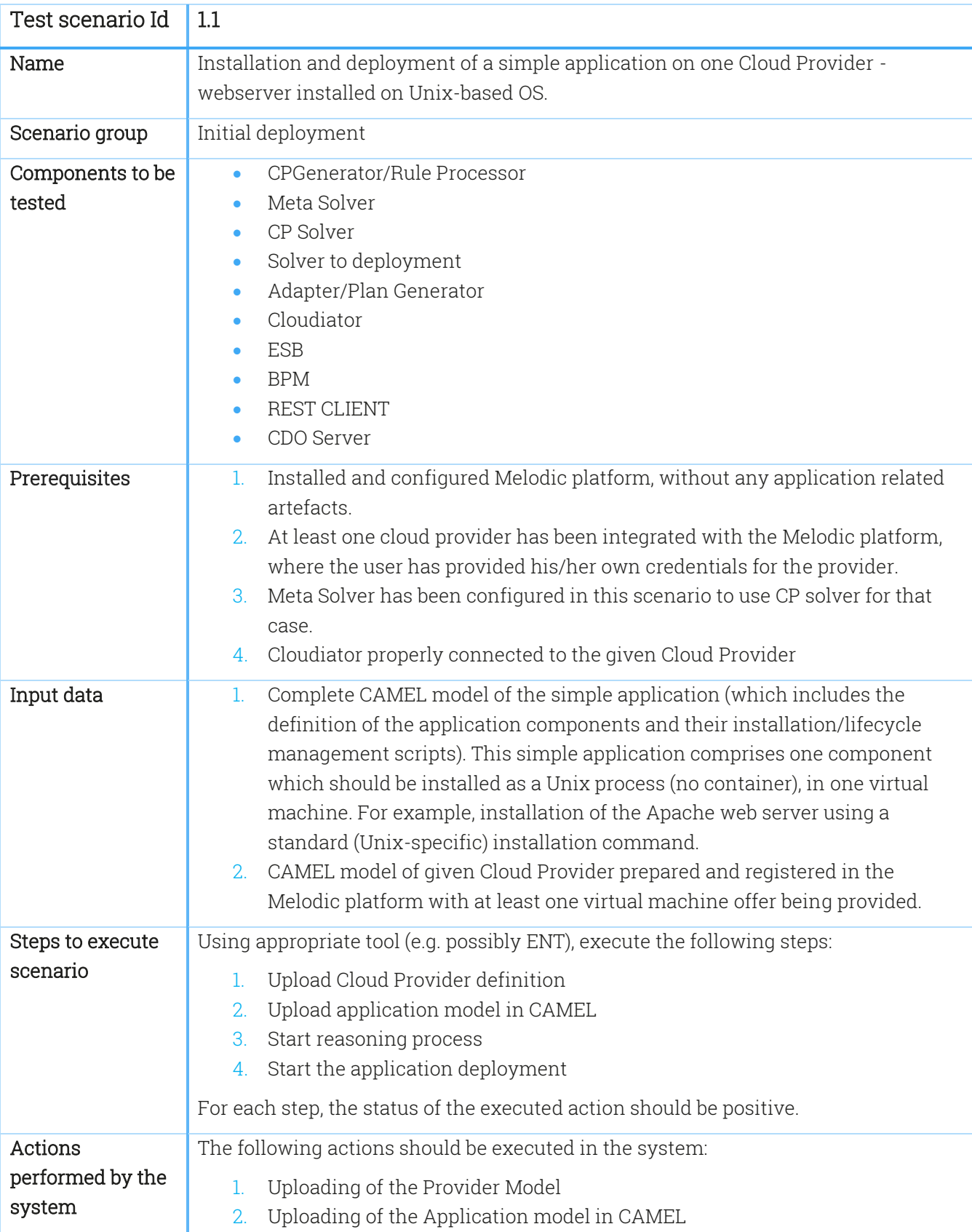

<span id="page-20-0"></span>Table 3 scenarios related to the Initial Deployment Scenario group

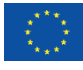

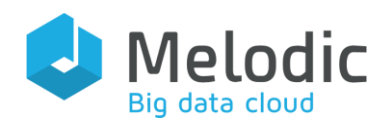

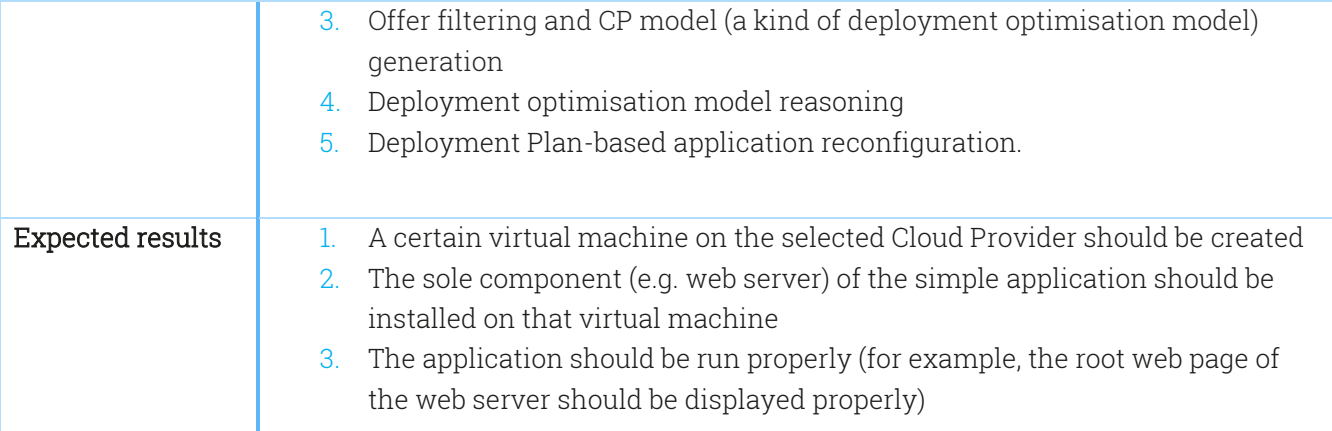

#### <span id="page-21-0"></span>Table 4 Test scenario 1.2

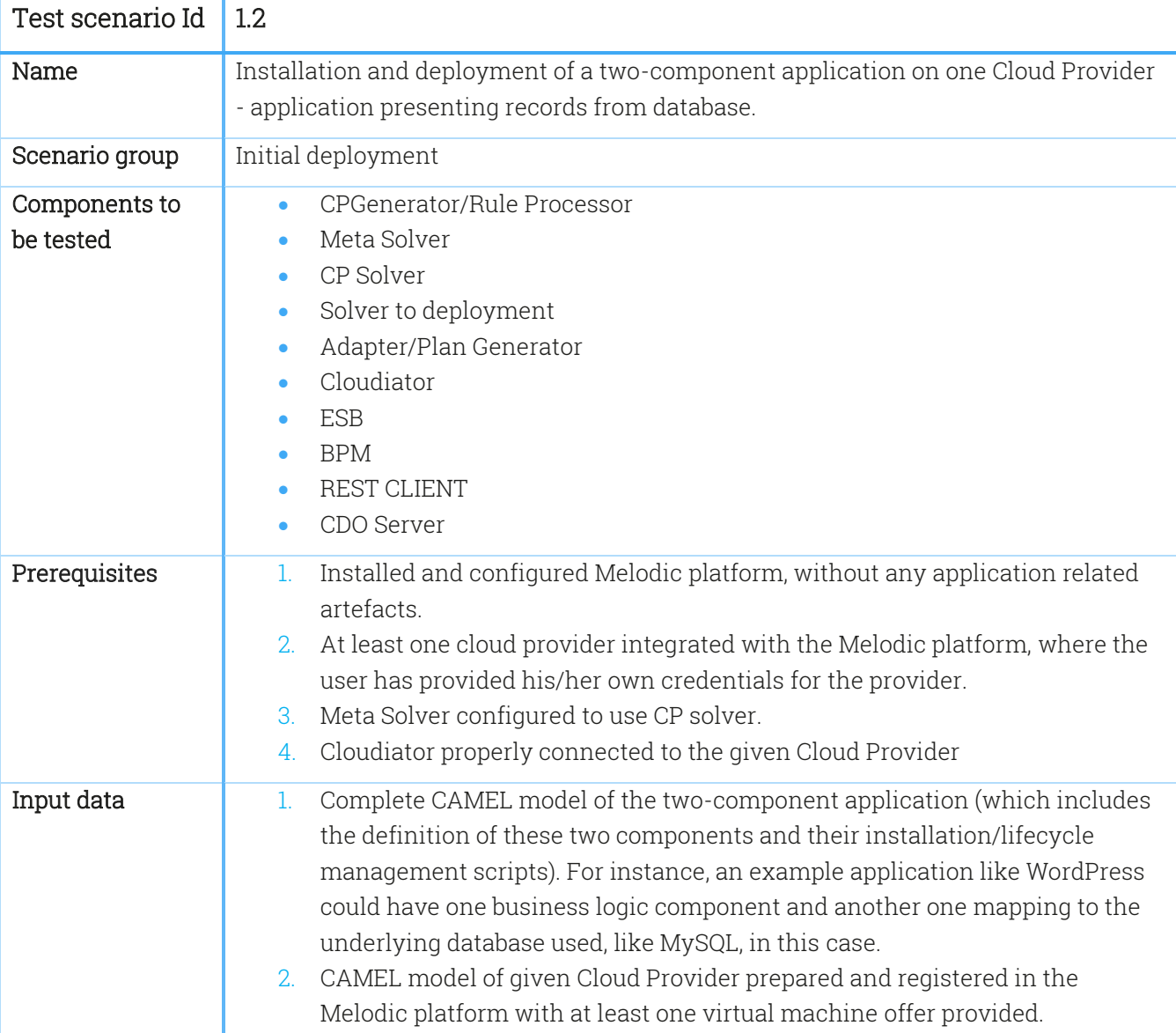

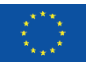

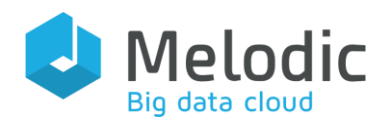

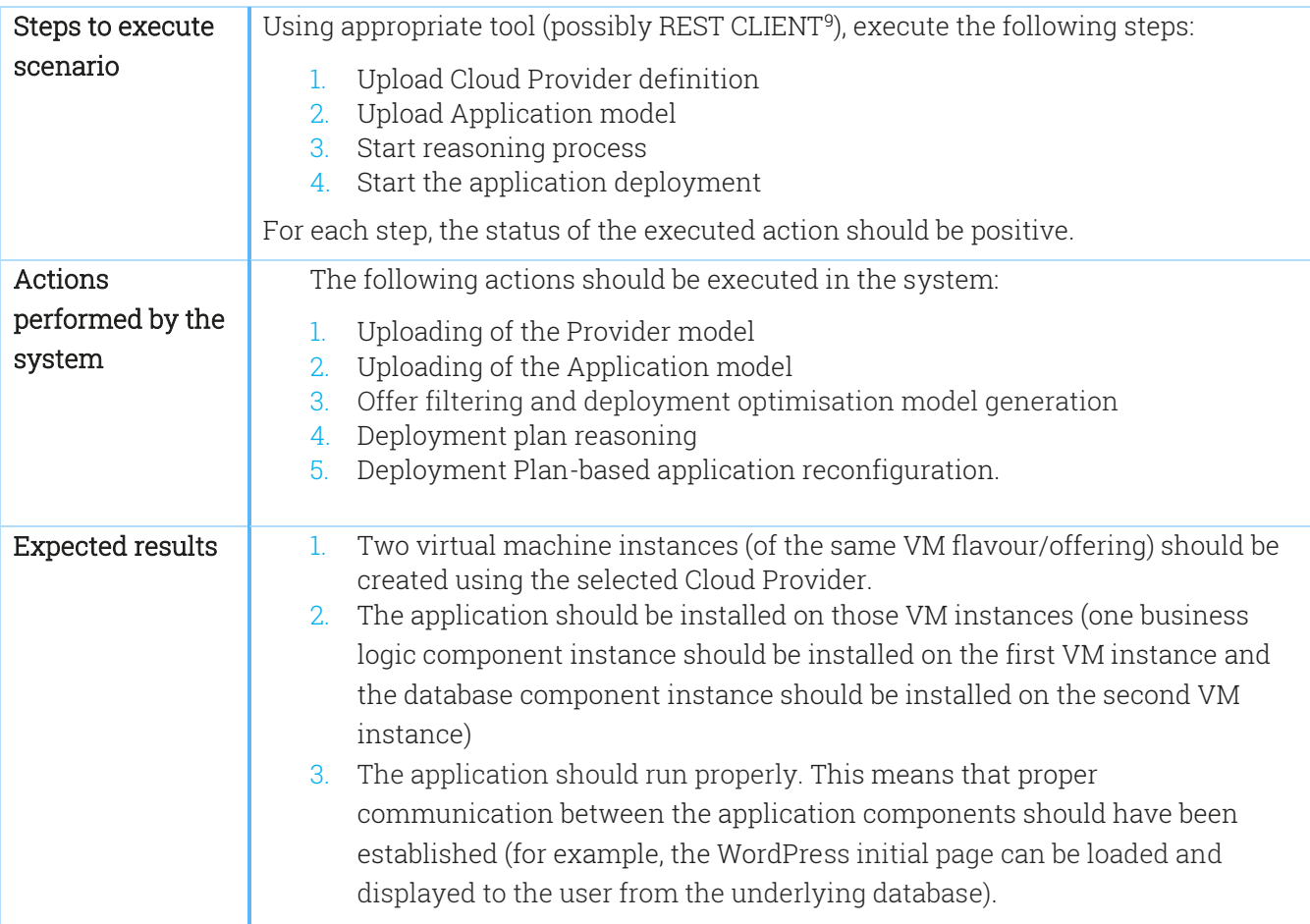

<span id="page-22-0"></span>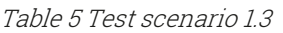

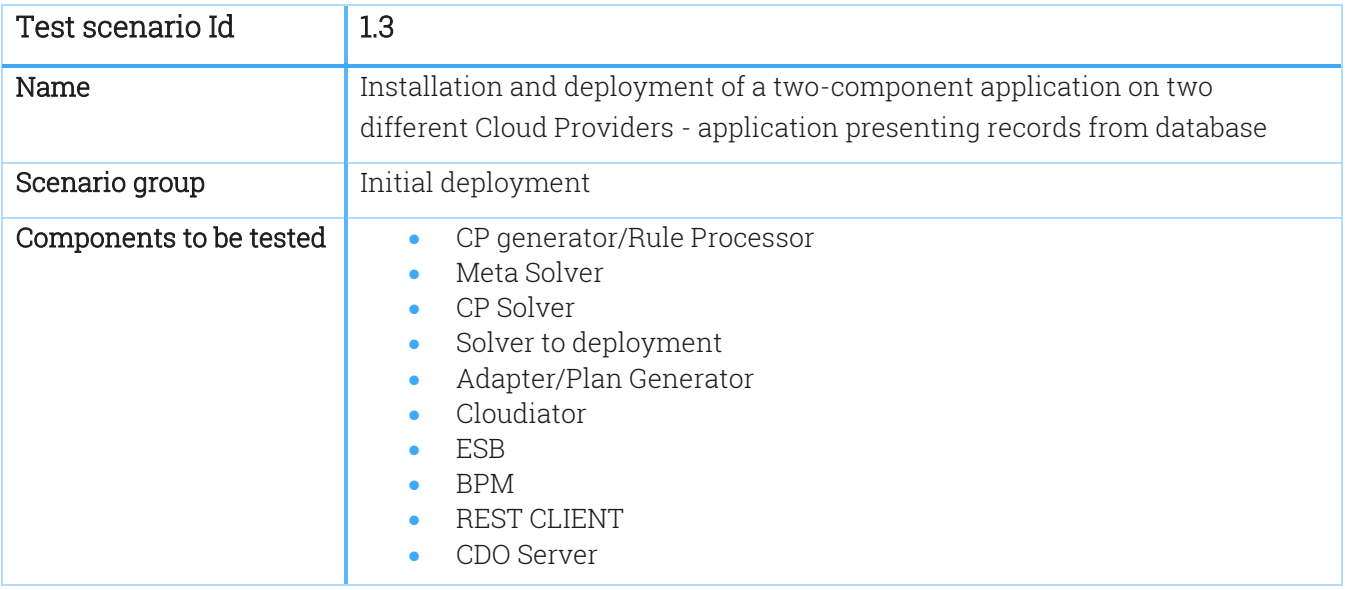

<sup>9</sup> Tool to connect to REST API in Melodic platform

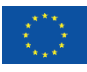

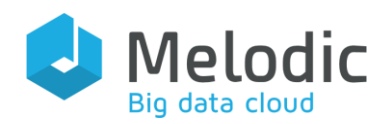

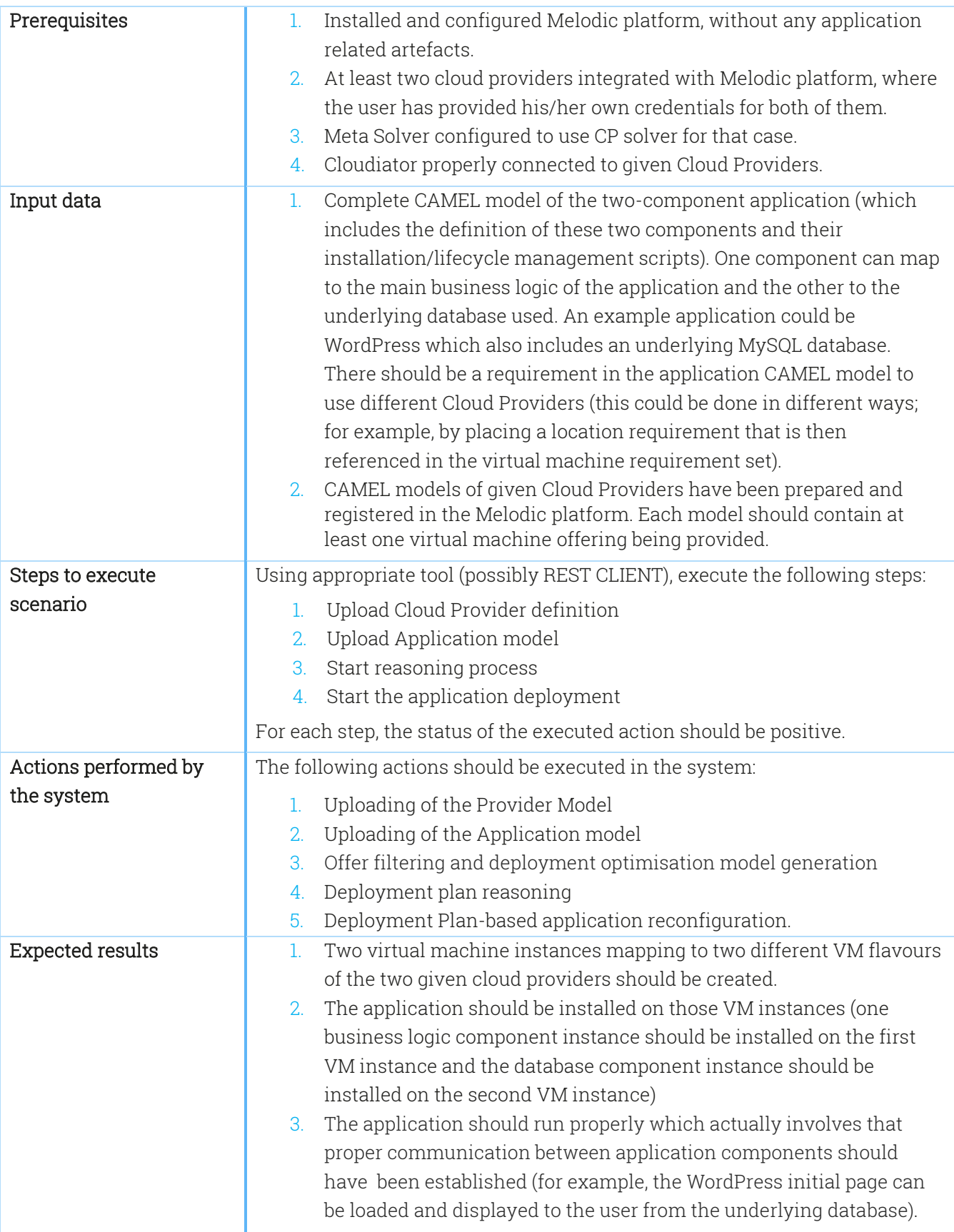

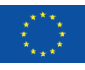

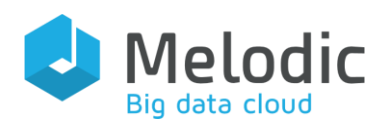

### <span id="page-24-0"></span>Table 6 Test scenario 1.4

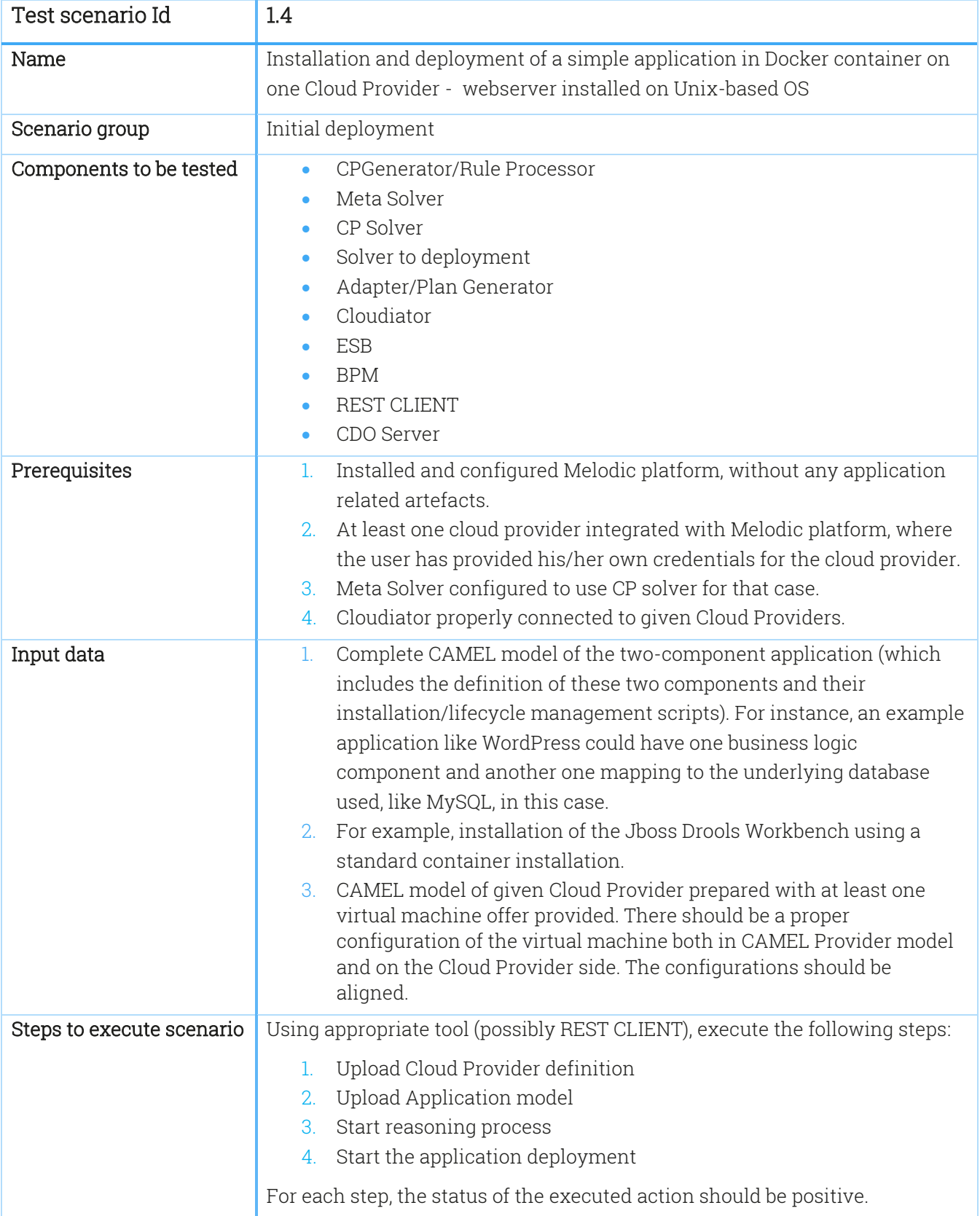

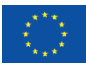

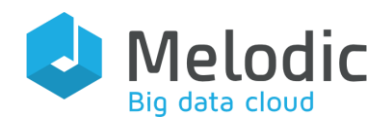

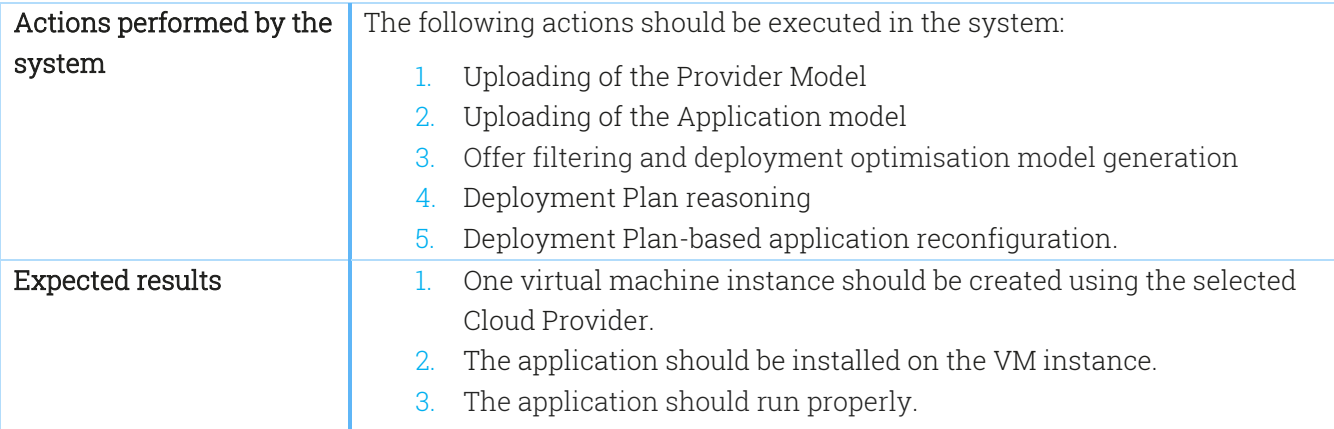

#### <span id="page-25-0"></span>Table 7 Test scenario 1.5

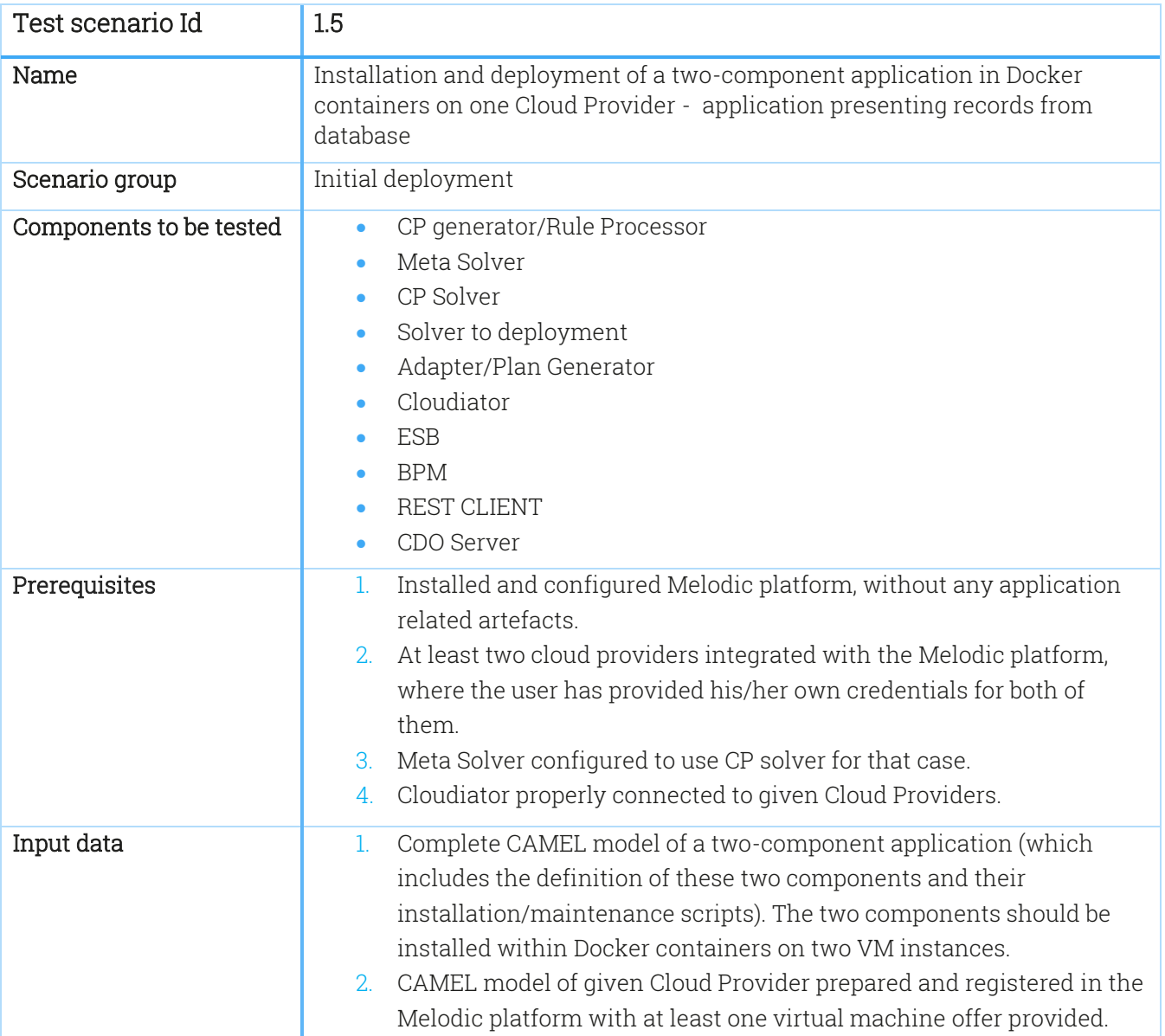

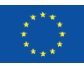

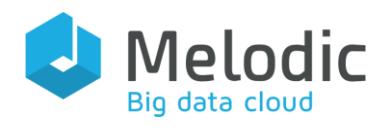

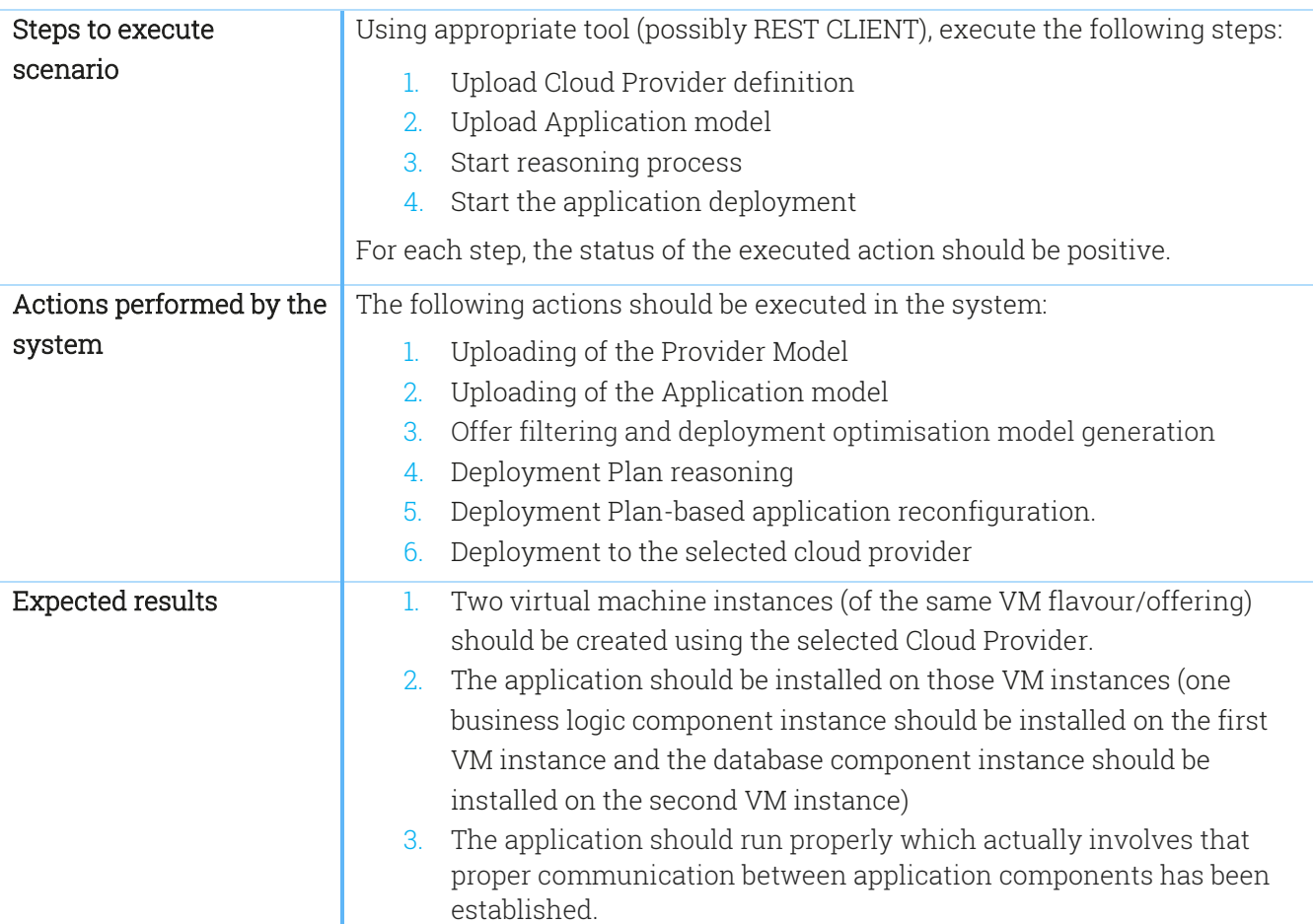

### <span id="page-26-0"></span>Table 8 Test scenario 1.6

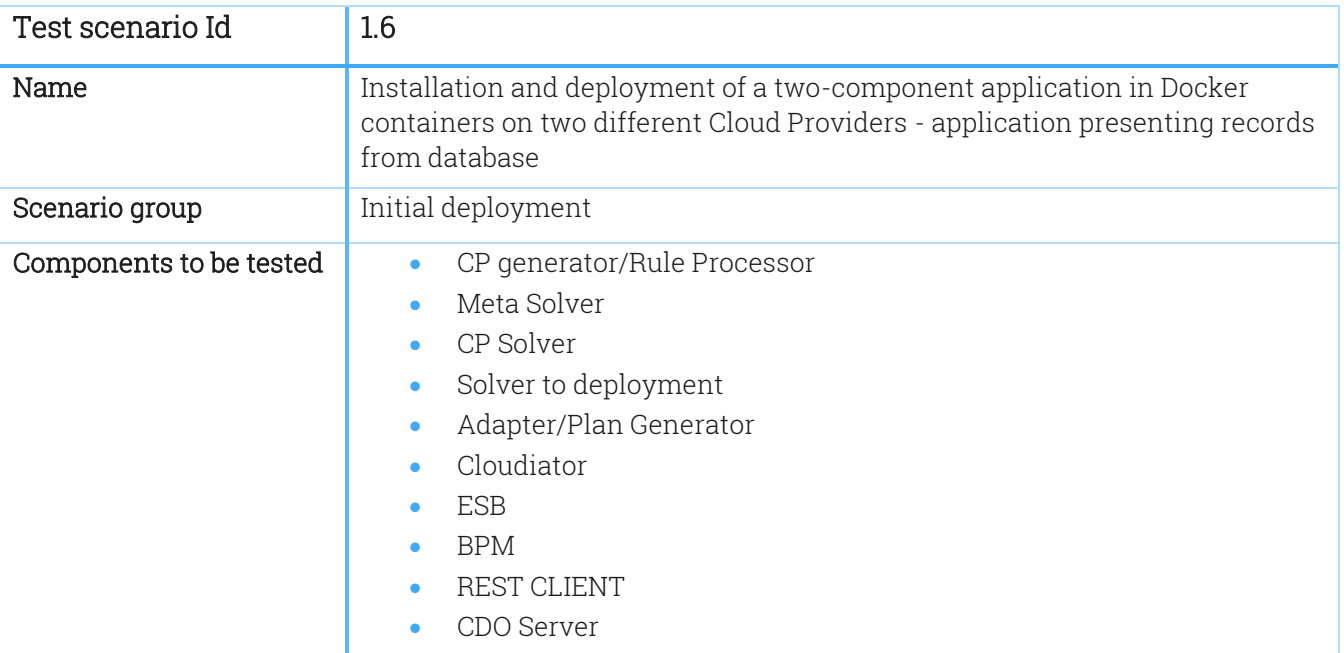

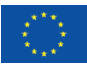

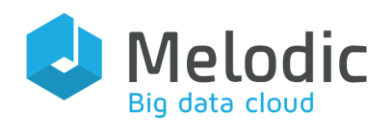

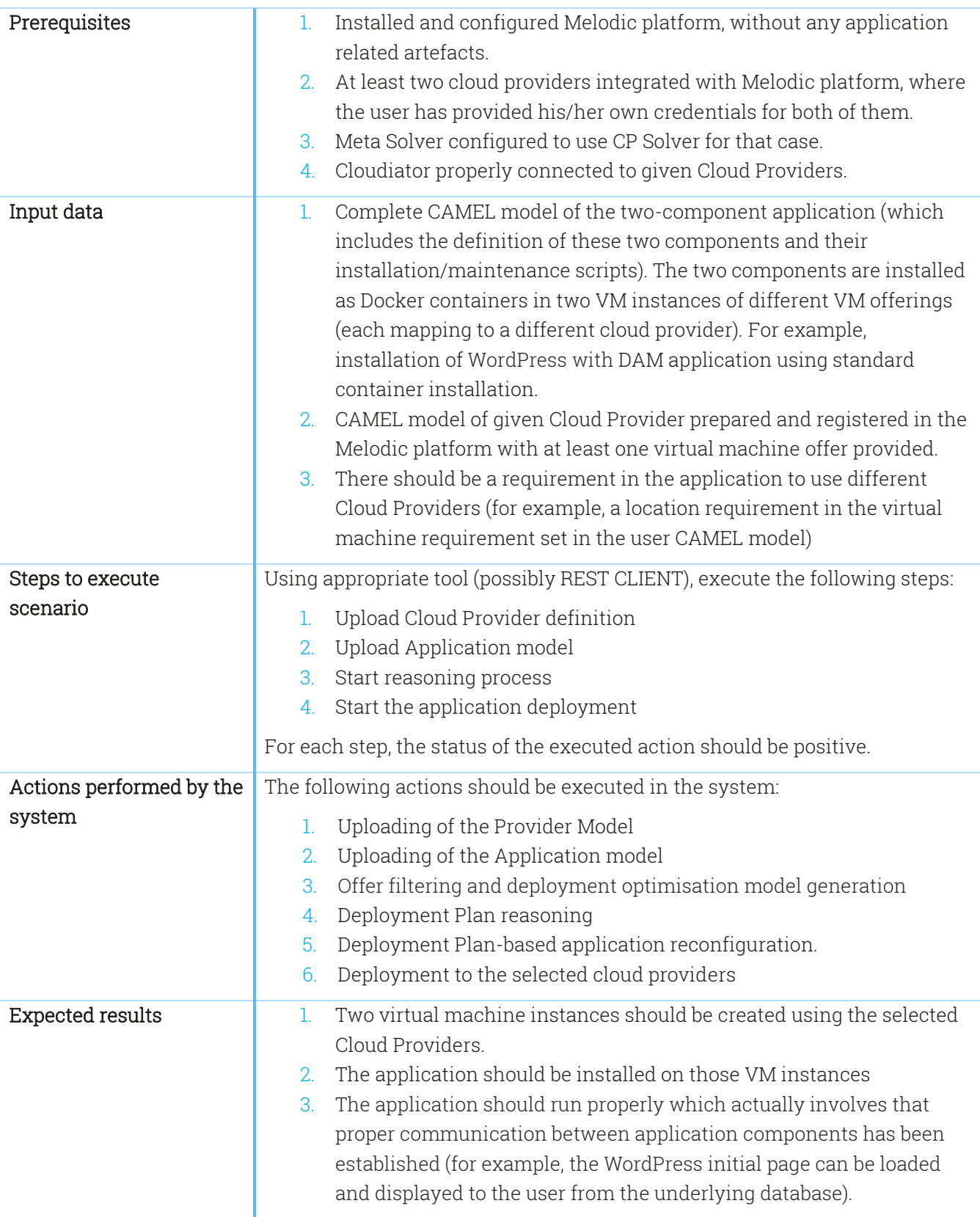

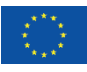

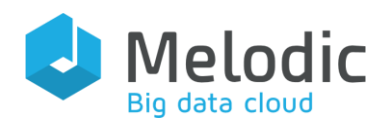

#### <span id="page-28-0"></span>Table 9 Test scenario 1.7

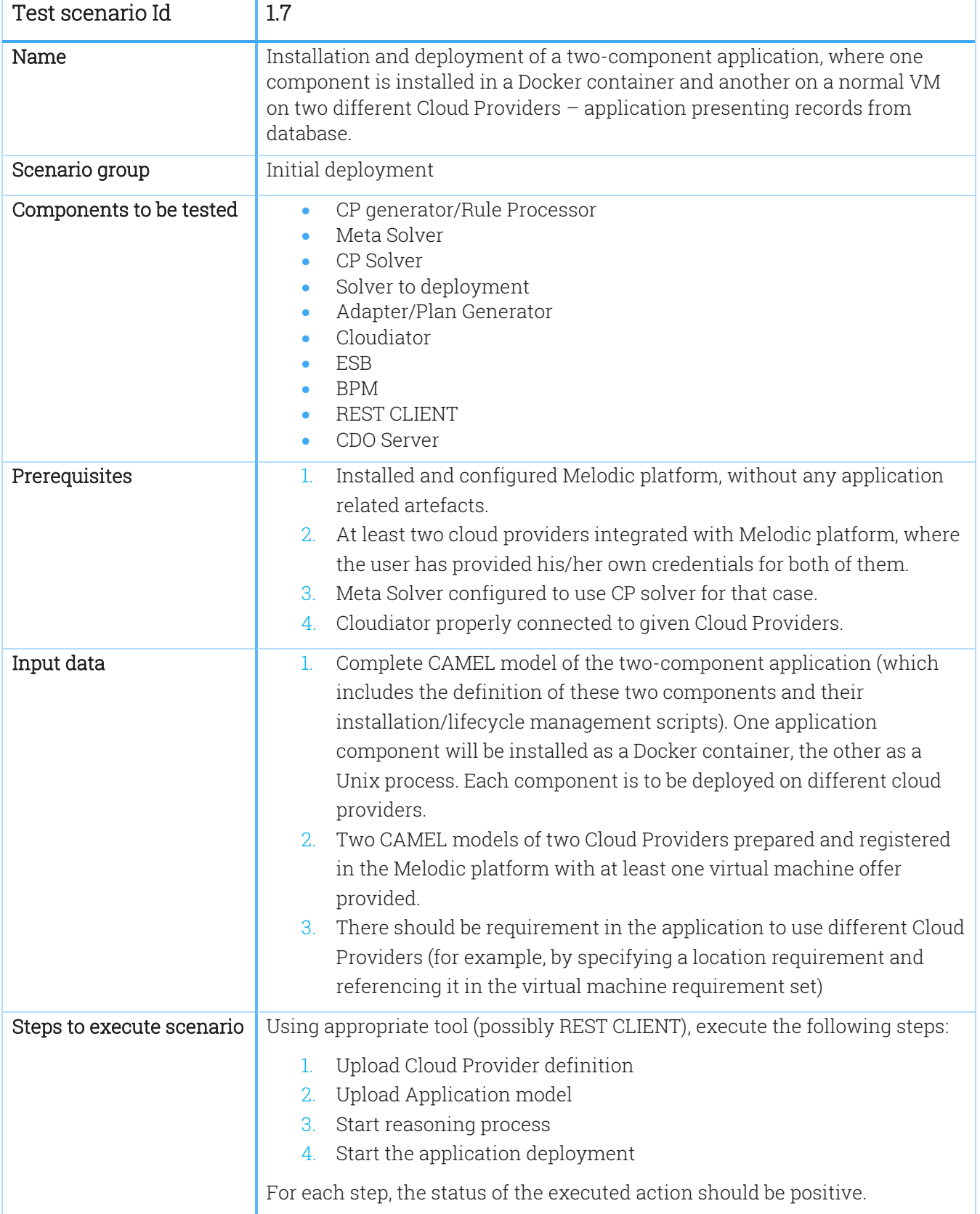

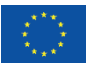

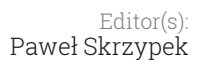

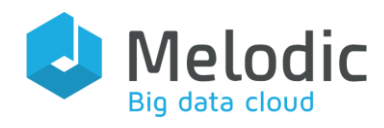

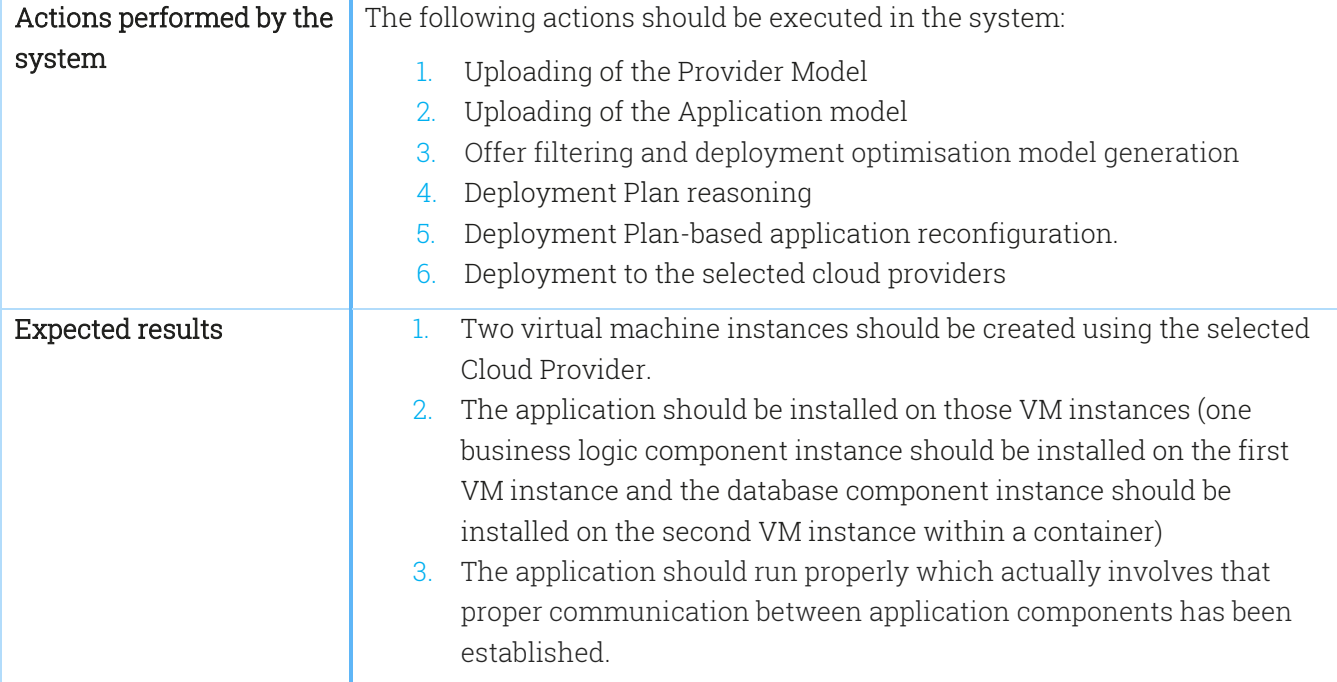

### <span id="page-29-0"></span>Table 10 Test scenario 1.8

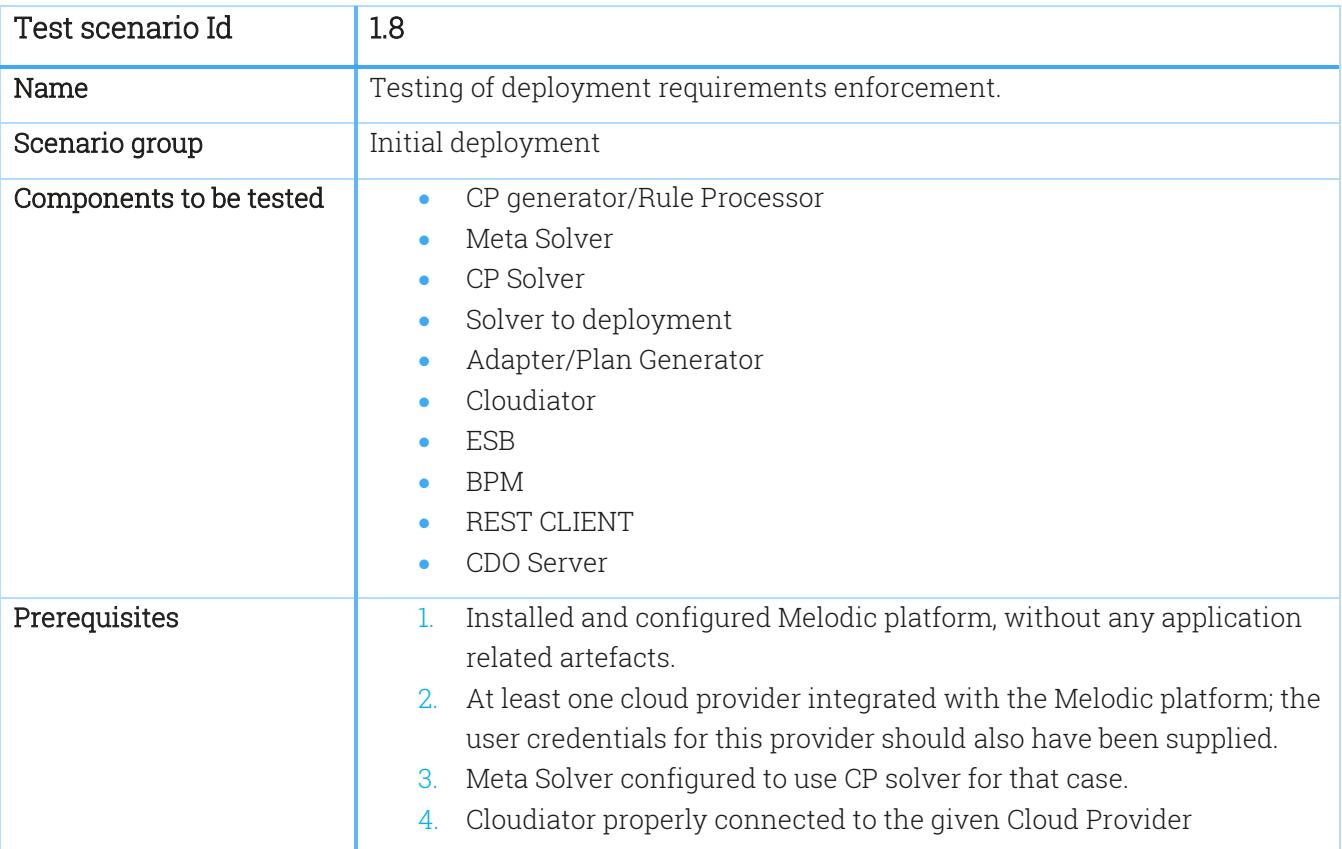

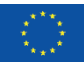

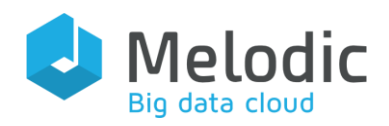

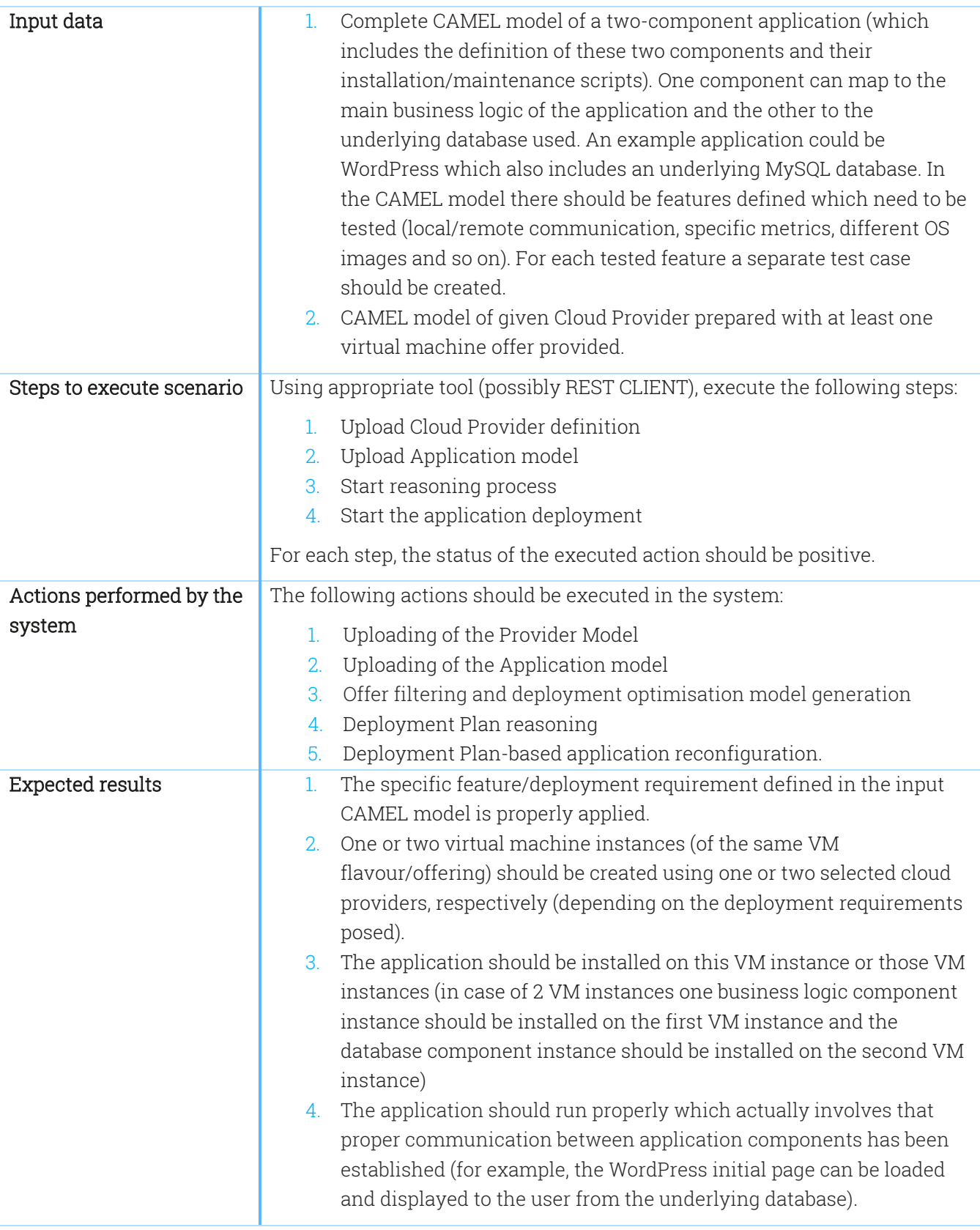

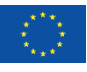

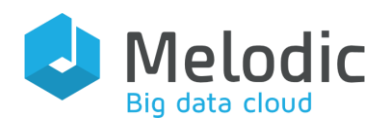

### <span id="page-31-0"></span>Table 11 Test scenario 1.9

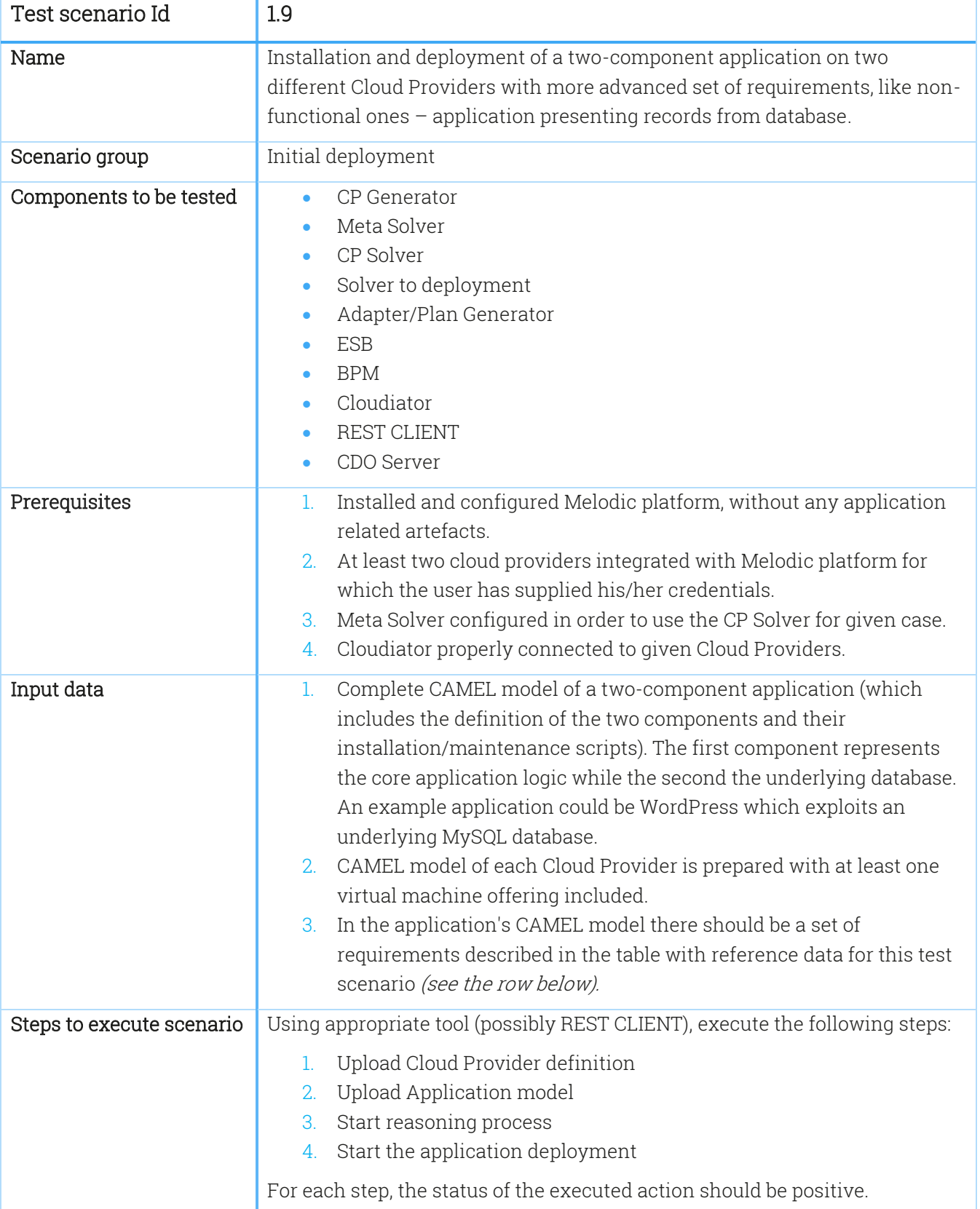

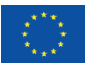

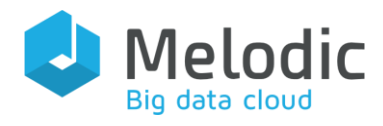

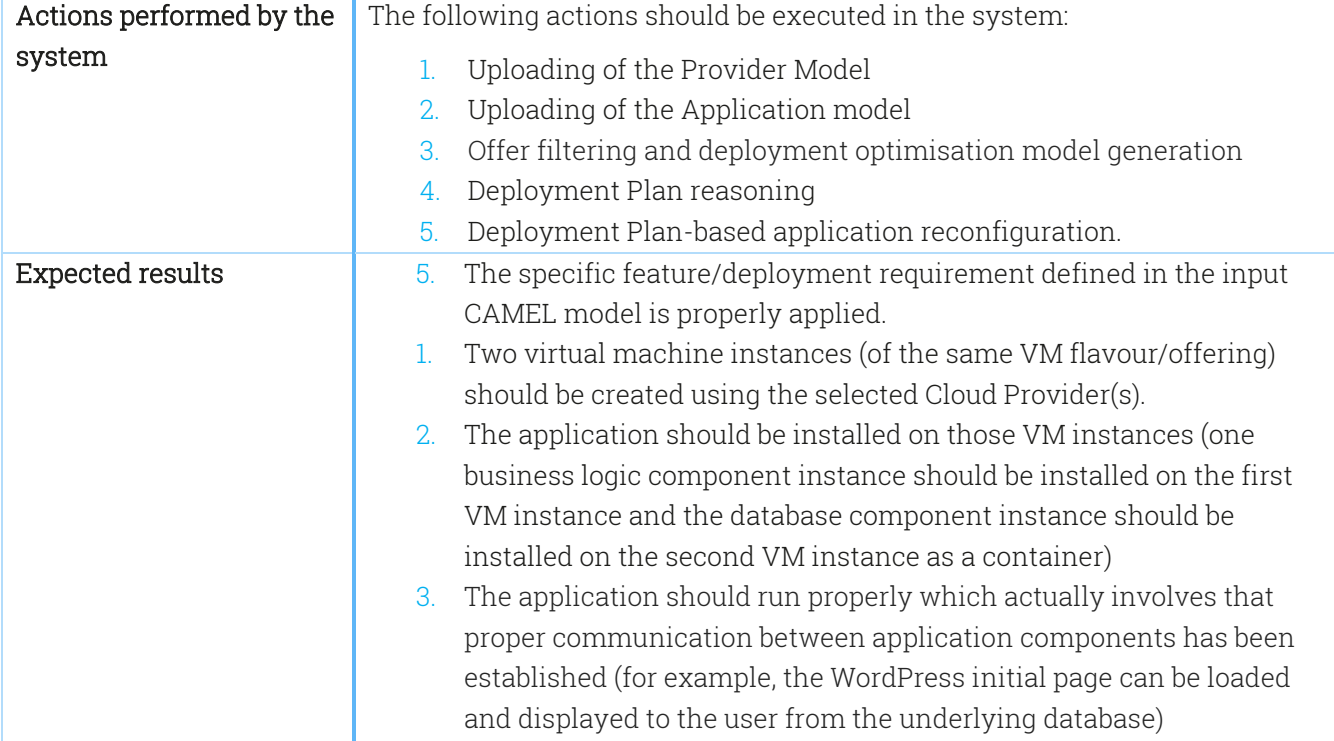

In [Table 12](#page-32-0), the reference data for the Test scenario 1.9 are provided. The scenario 1.9 should be executed with all VM offers, constraints, and utility function combinations presented in the table.

### <span id="page-32-0"></span>Table 12 Reference data for the Test scenario 1.9

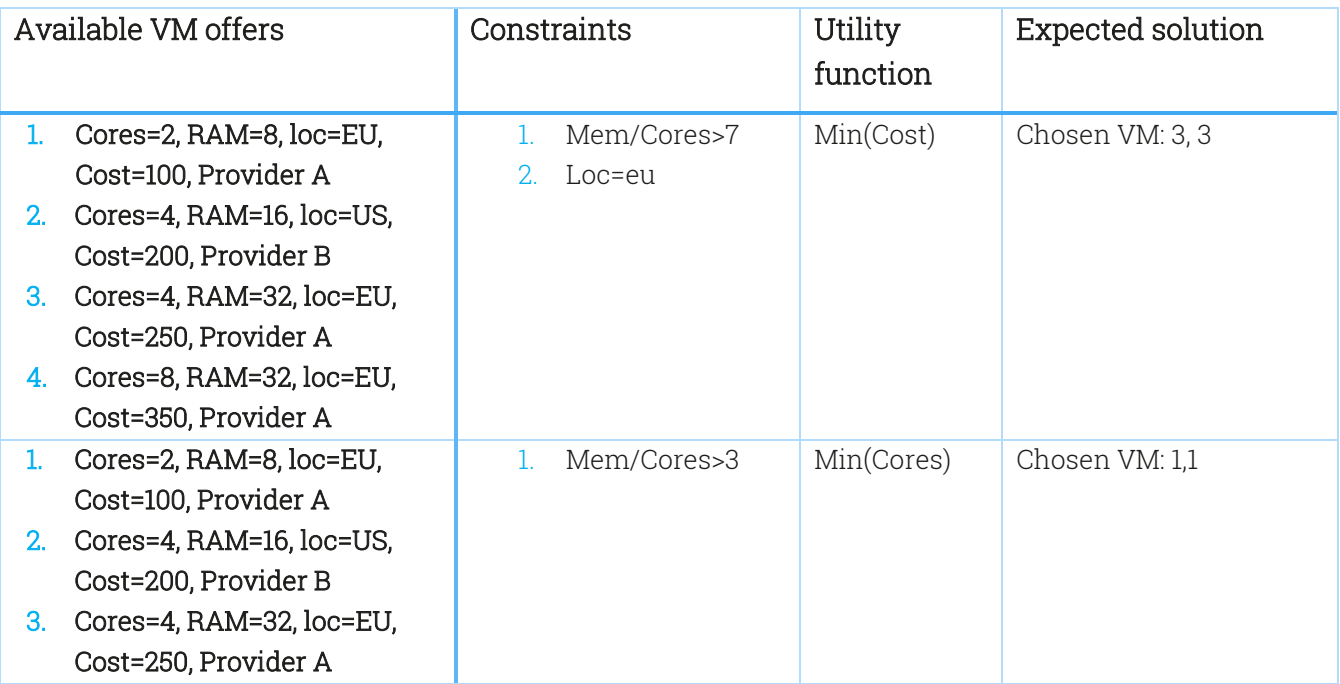

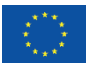

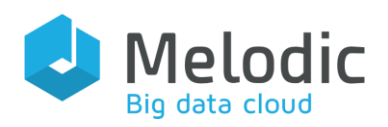

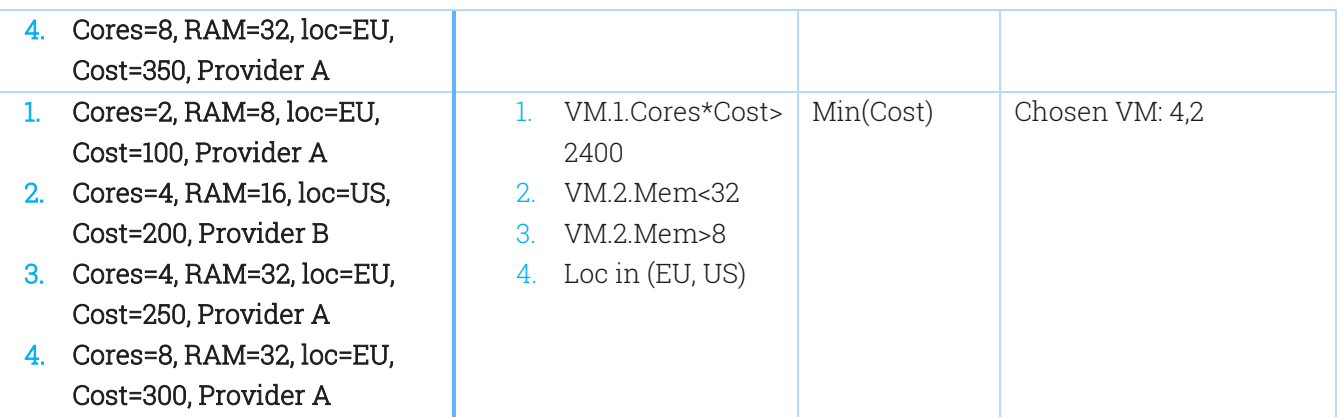

## <span id="page-33-0"></span>3.2 Metric management testing scenarios

This section presents scenarios related to the Metric Management scenario group. Metric management means the collection, processing (aggregation), storage and delivery of raw and composite metrics as well as CAMEL events based on these metrics. For this scenario group, the Executionware modules are most tested elements (e.g., Metric Collector), but due to the installation of an application – which has also a definition of corresponding metrics and events – the key modules of the Upperware and Executionware are tested too.

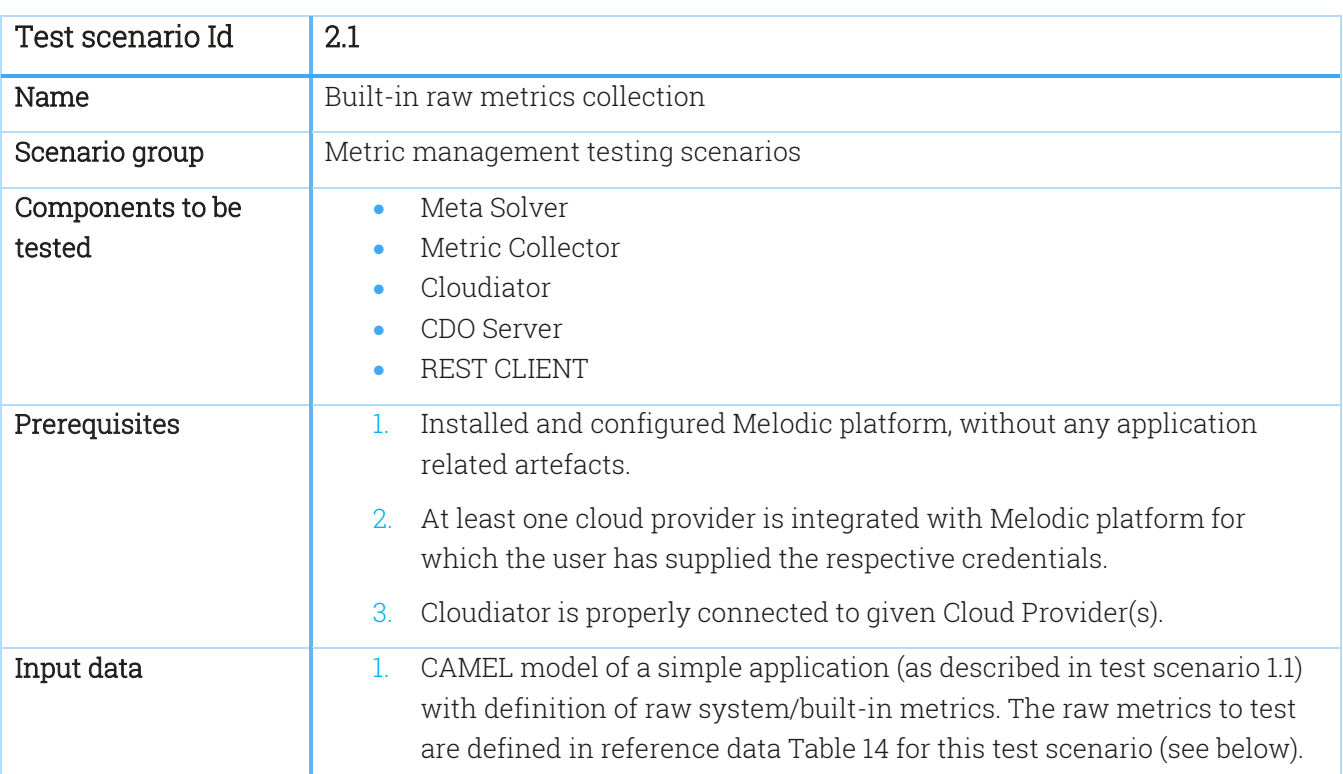

### <span id="page-33-1"></span>Table 13 Test scenario 2.1

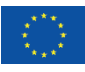

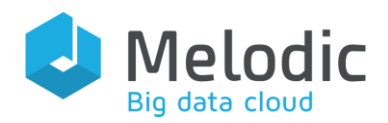

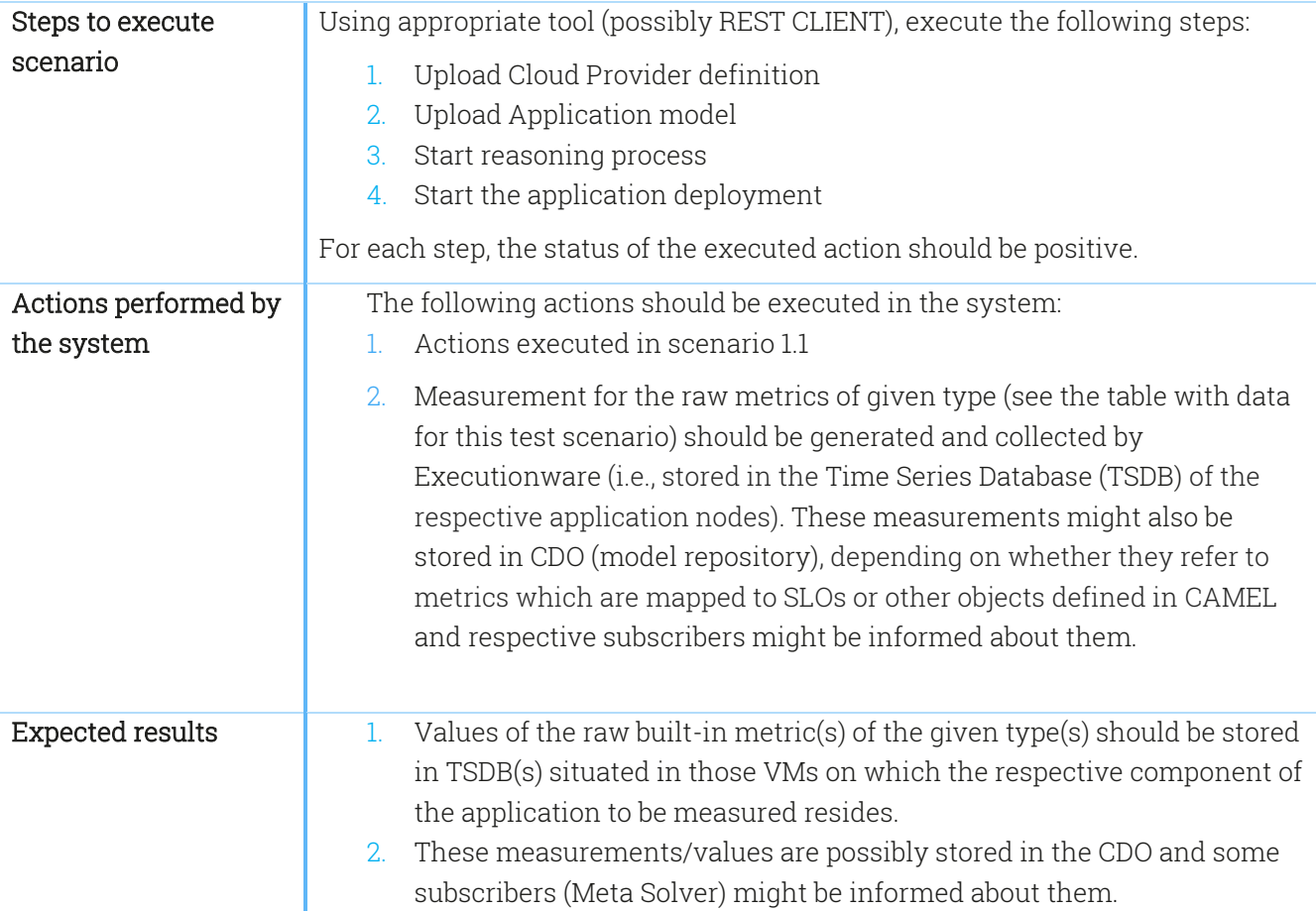

In the [Table 14](#page-34-0), the reference data for the Test scenario 2.1 are provided. In particular, the scenario 2.1 should be executed with the metrics presented in that table.

### <span id="page-34-0"></span>Table 14 Reference data for the Test scenario 2.1

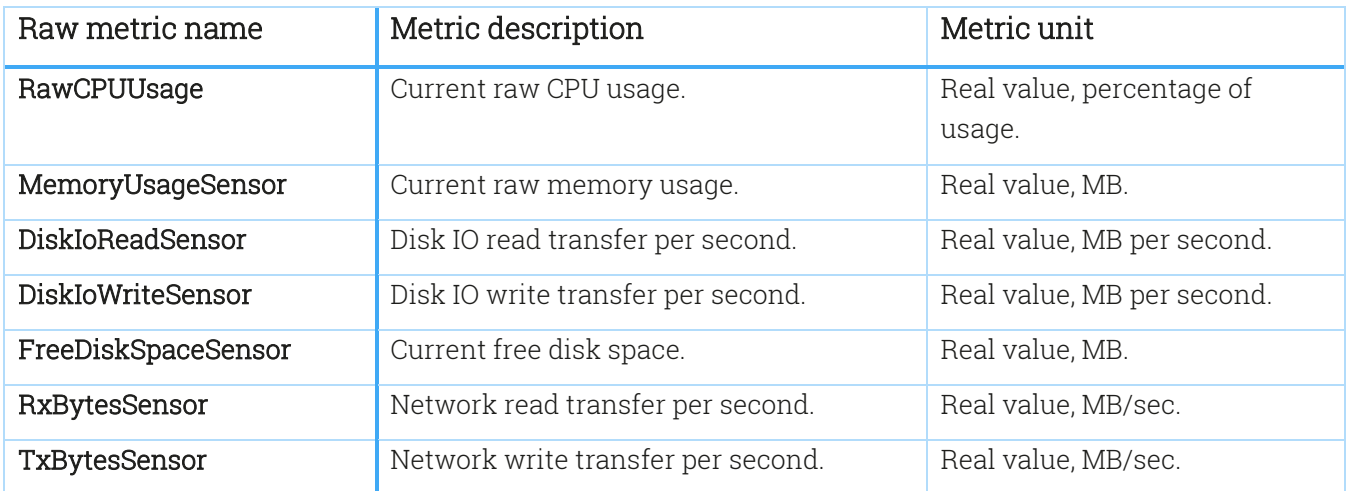

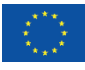

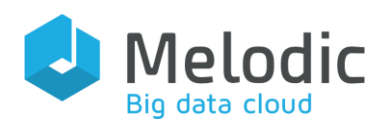

#### <span id="page-35-0"></span>Table 15 Test scenario 2.2

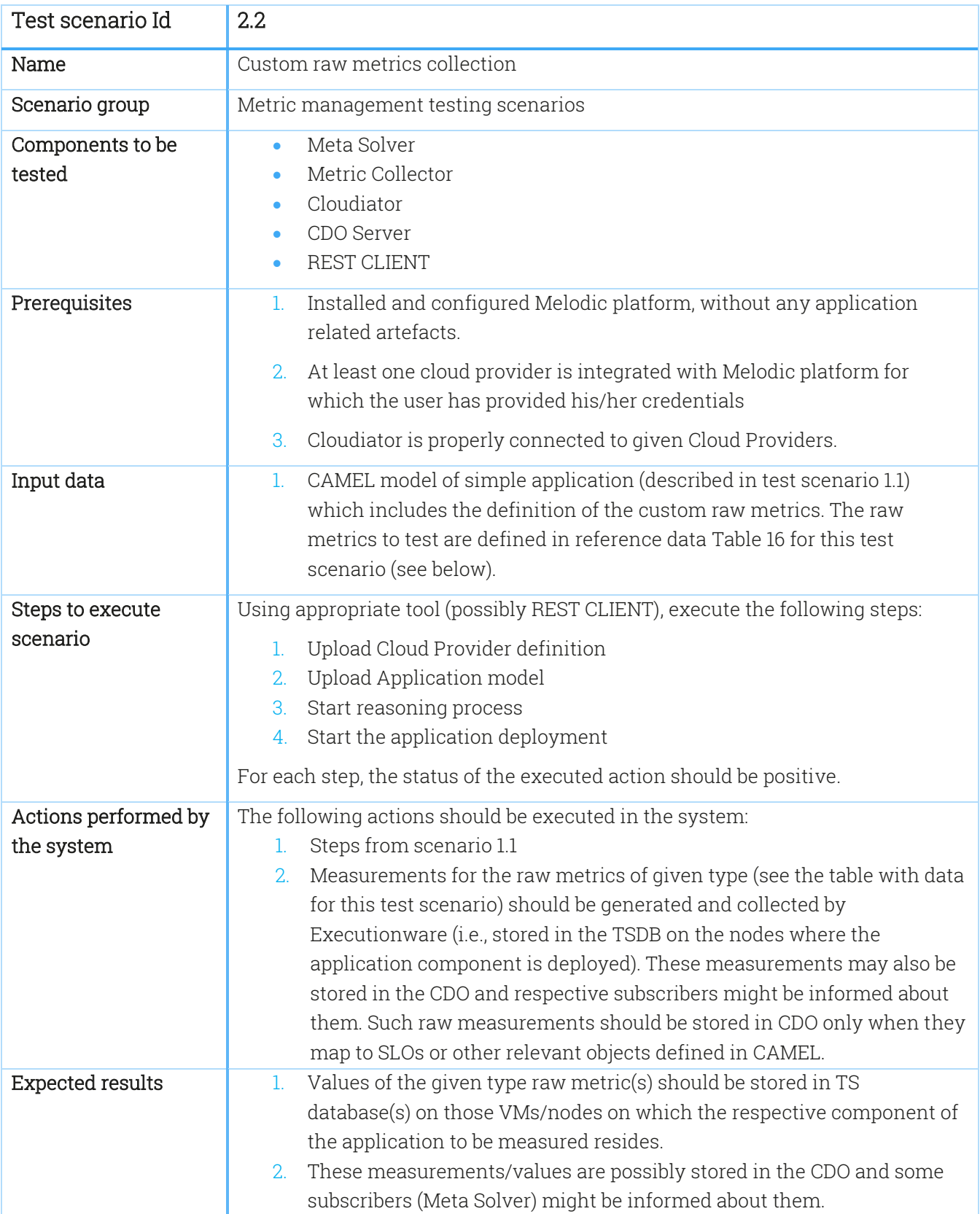

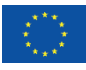
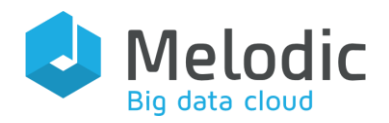

In [Table](#page-36-0) 16, the reference data for Test scenario 2.2 are provided. The scenario 2.2 should be executed with metrics presented in that table.

<span id="page-36-0"></span>Table 16 Reference data for the Test scenario 2.2

| Custom metric name   Metric description |                                                                           | Metric unit                                                                                             |
|-----------------------------------------|---------------------------------------------------------------------------|----------------------------------------------------------------------------------------------------|
| Number of users                         | Custom metric measuring the<br>current number of users.                   | Number of (something) unit which will be<br>mapped in the end to a certain dimension.<br>Integer value. |
| Raw Response time                       | Custom metric measuring the<br>response time for the last request<br>made | Integer value, millisecond.                                                                             |

## Table 17 Test scenario 2.3

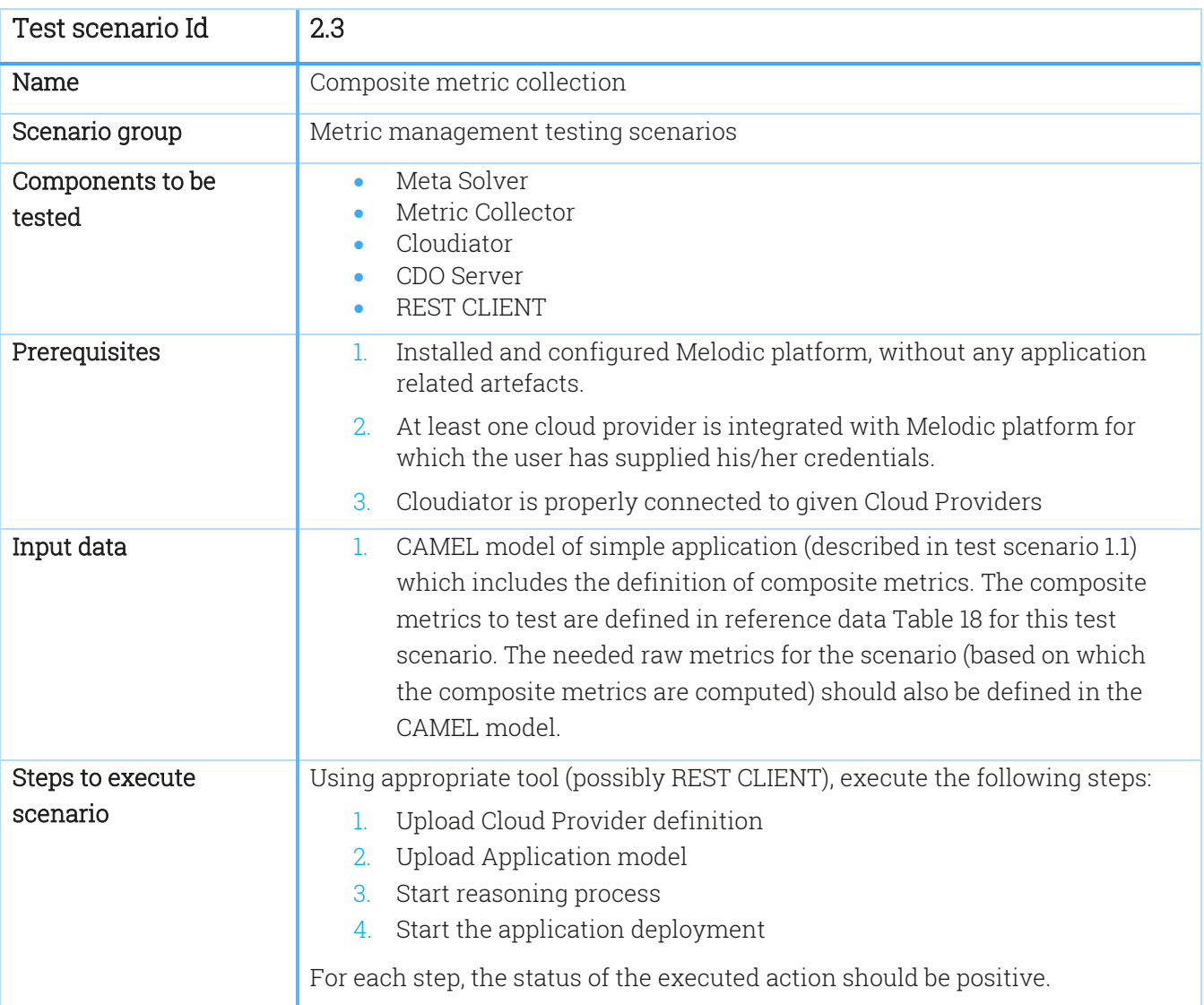

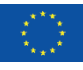

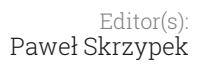

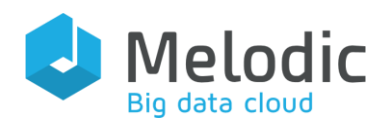

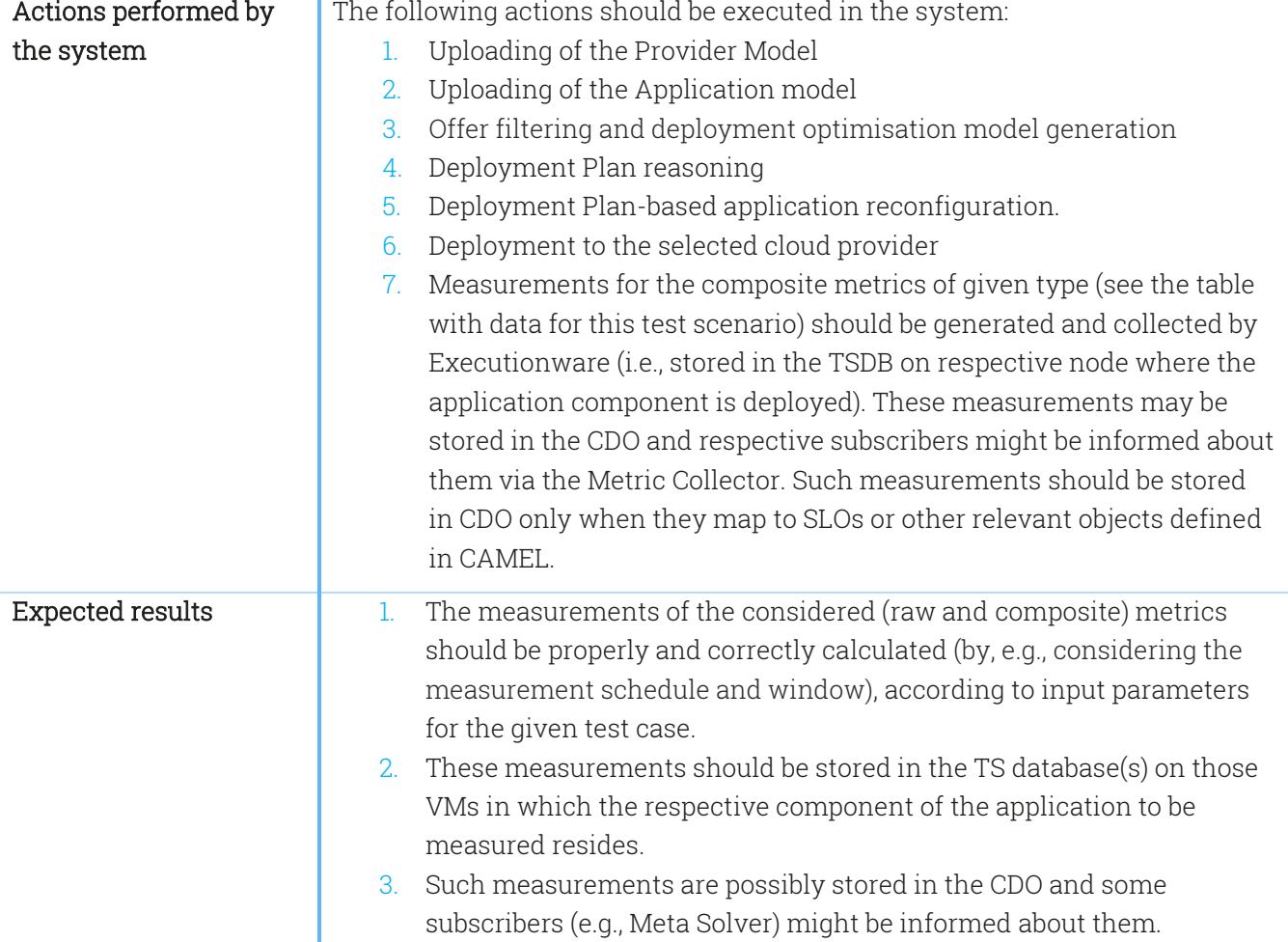

In the [Table 18,](#page-37-0) the reference data for the Test scenario 2.3 are provided. The scenario 2.3 should be executed with the metrics presented in that table. Also, more specific use case application metrics could be used, like number of users or response time. Such metrics will participate in the detailed description of the respective test cases which will be prepared in JIRA.

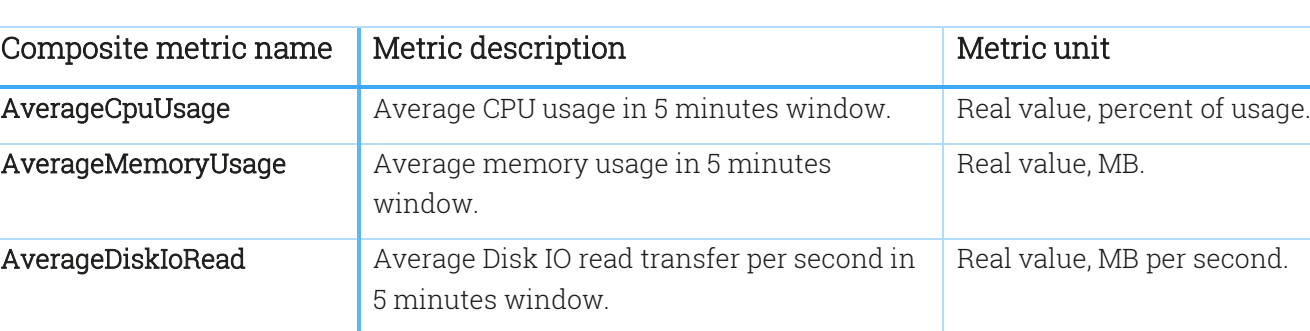

<span id="page-37-0"></span>Table 18 Reference data for the Test scenario 2.3

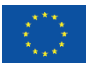

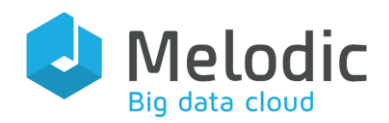

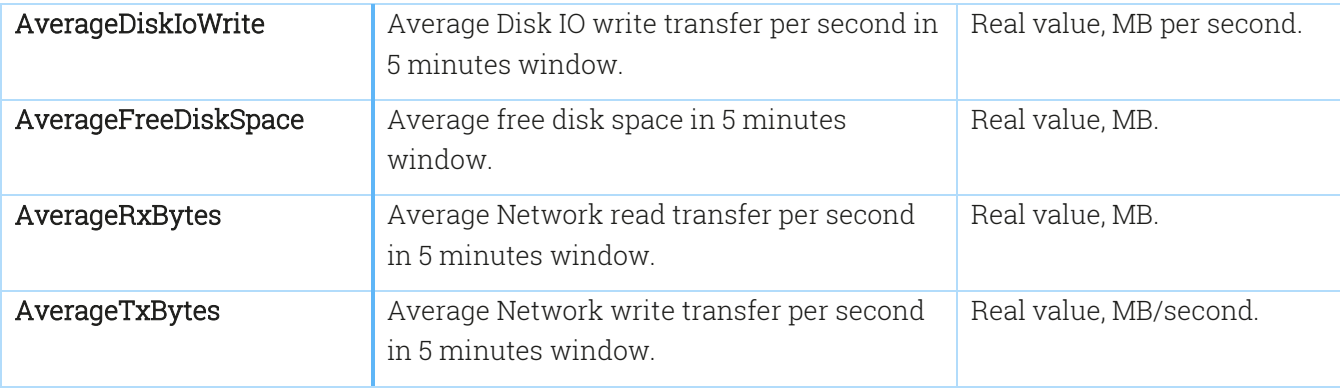

### Table 19 Test scenario 2.4

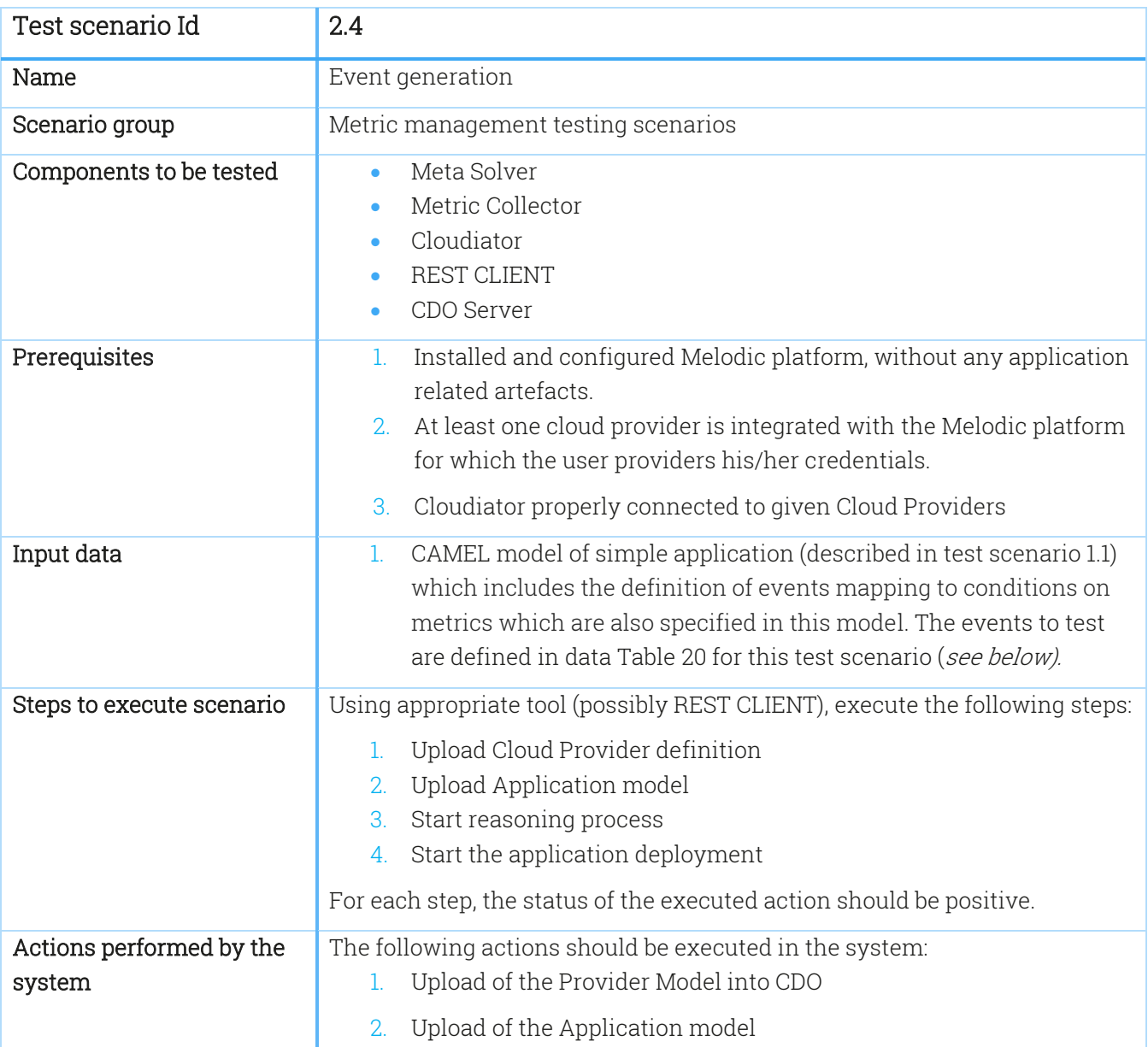

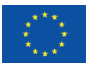

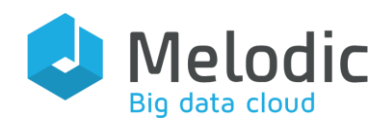

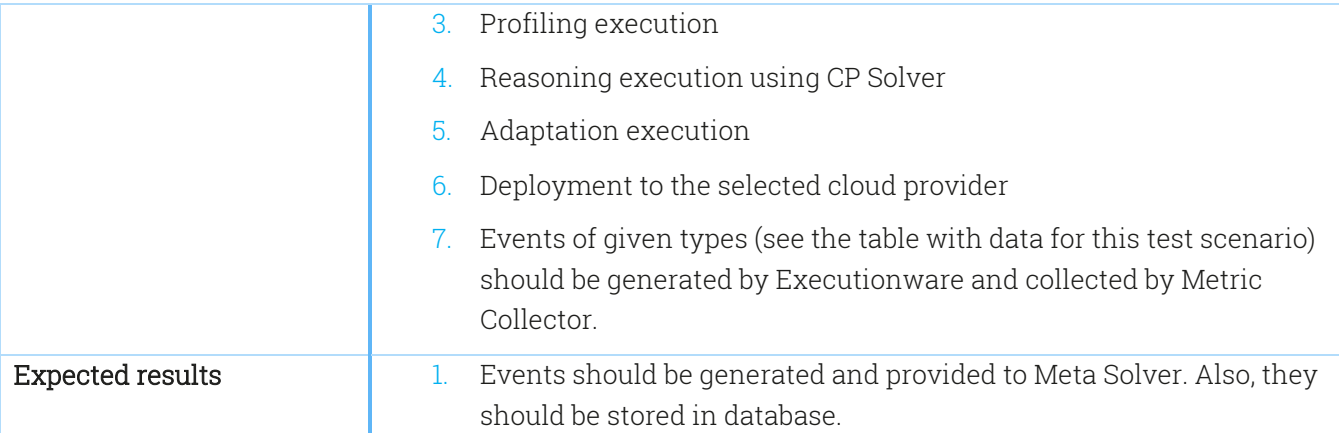

In the [Table 20,](#page-39-0) the reference data for the Test scenario 2.4 are provided. The scenario 2.4 should be executed with the events presented in that table. The detailed parameter of the window size will be provided in each test cases, depends on use case application and testing conditions.

<span id="page-39-0"></span>Table 20 Reference data for the Test scenario 2.4

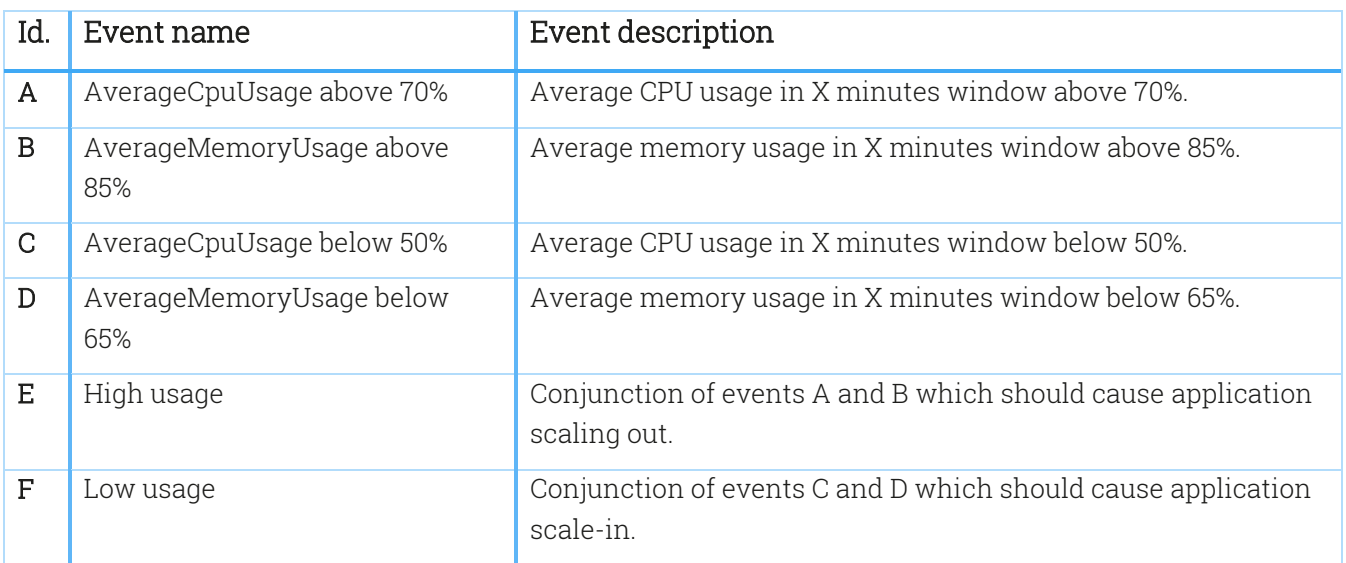

# 3.3 Local reconfiguration testing scenarios

This section presents scenarios related to the local reconfiguration scenario group. Local reconfiguration means that reconfiguration of the application or its parts occurs in a certain cloud and is based on the scalability rules defined in SRL in the CAMEL model of the application. For this type of scenario, the selected modules of Upperware and Executionware are tested (SRL adapter, Cloudiator). Before the execution of the scenarios listed below, the scenarios described in section 3.2 should be executed with positive outcome.

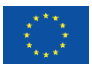

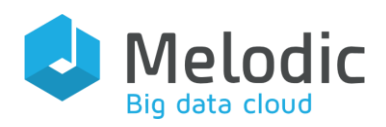

### Table 21 Test scenario 3.1

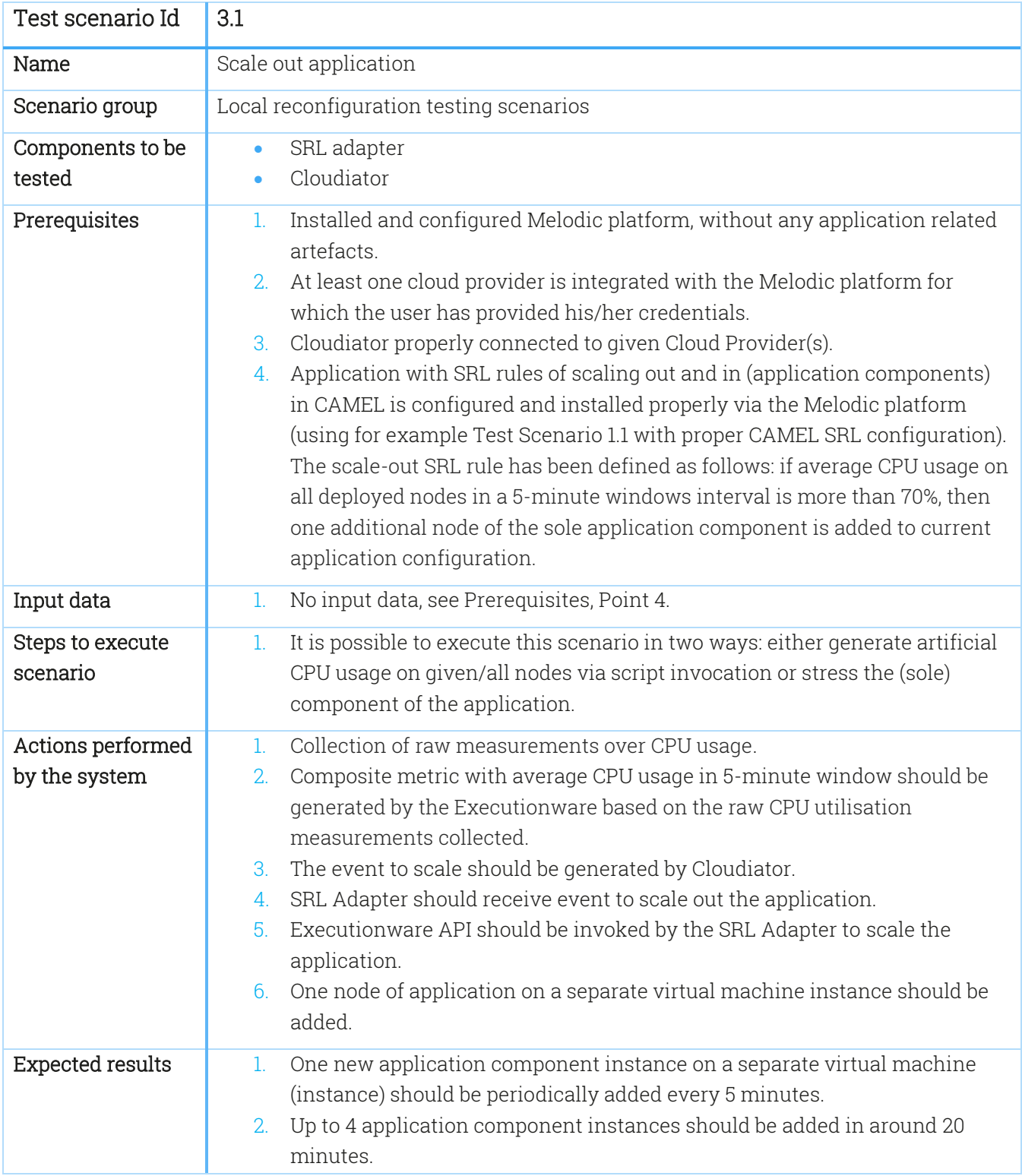

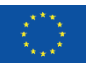

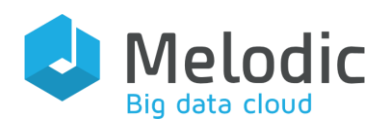

Table 22 Test scenario 3.2

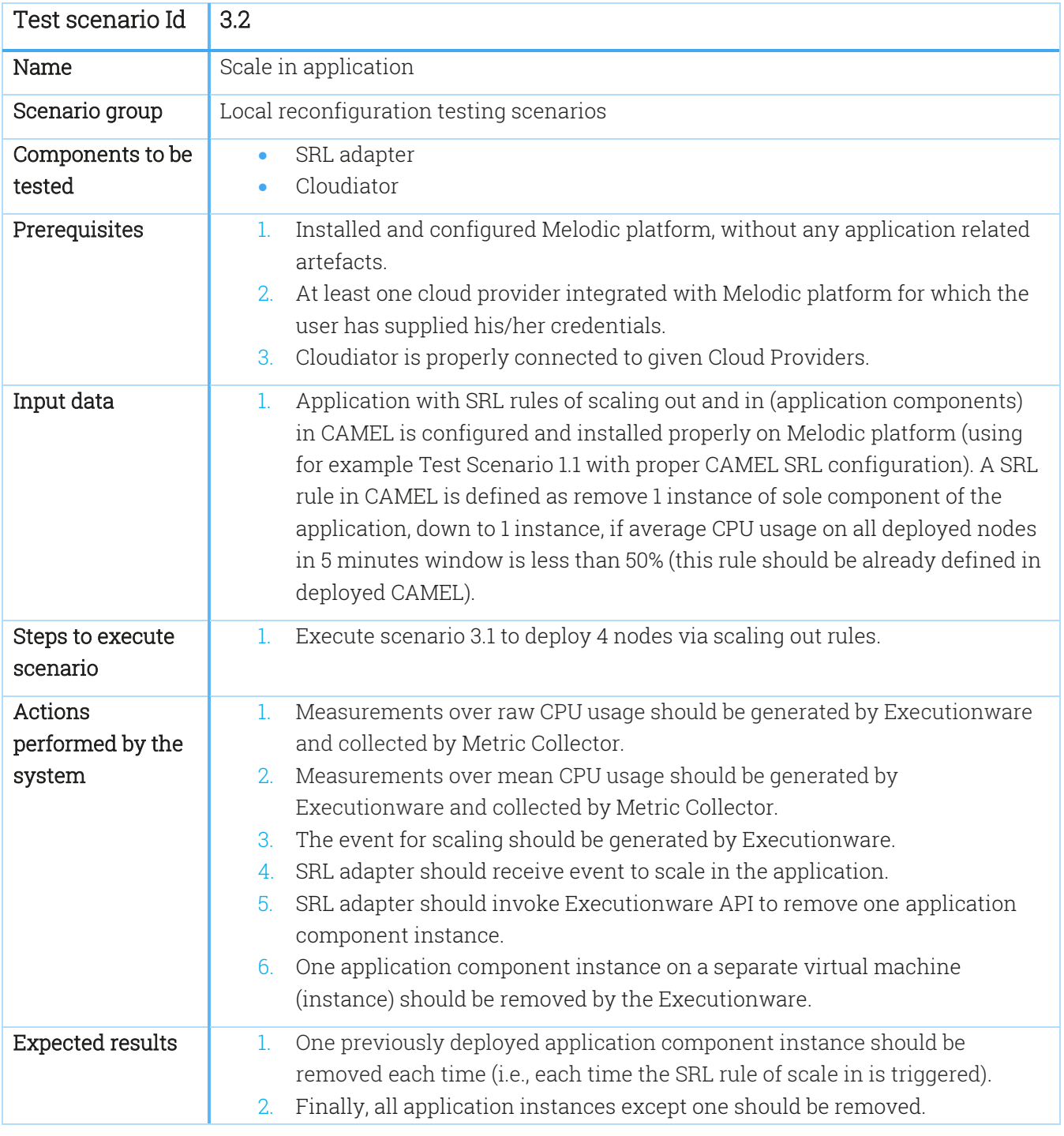

# 3.4 Global reconfiguration testing scenarios

This section presents scenarios related to the global reconfiguration scenario group. Global reconfiguration is the reconfiguration of the application at a global scope where a new solution is

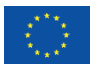

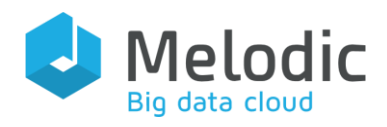

applied globally for the whole application and not only its specific Clouds (in contrast to local reconfiguration). Such a reconfiguration is applied mainly by the Upperware component group and especially the solvers in the presence of a contextual change (for example, new metric measurements, provider offering modifications, etc.).

## Table 23 Test scenario 4.1

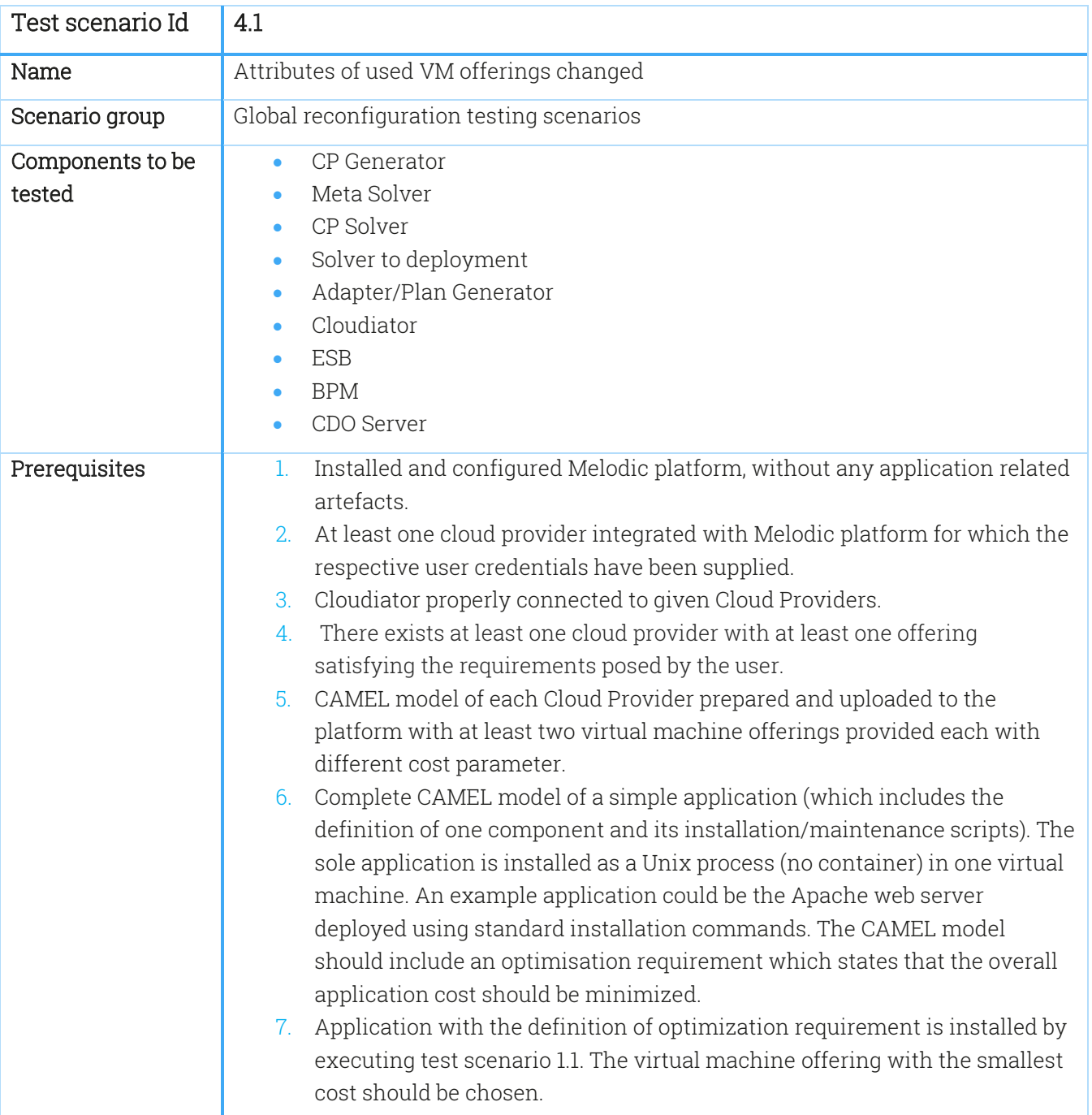

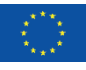

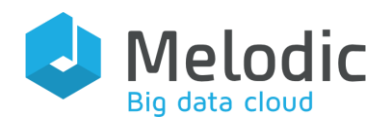

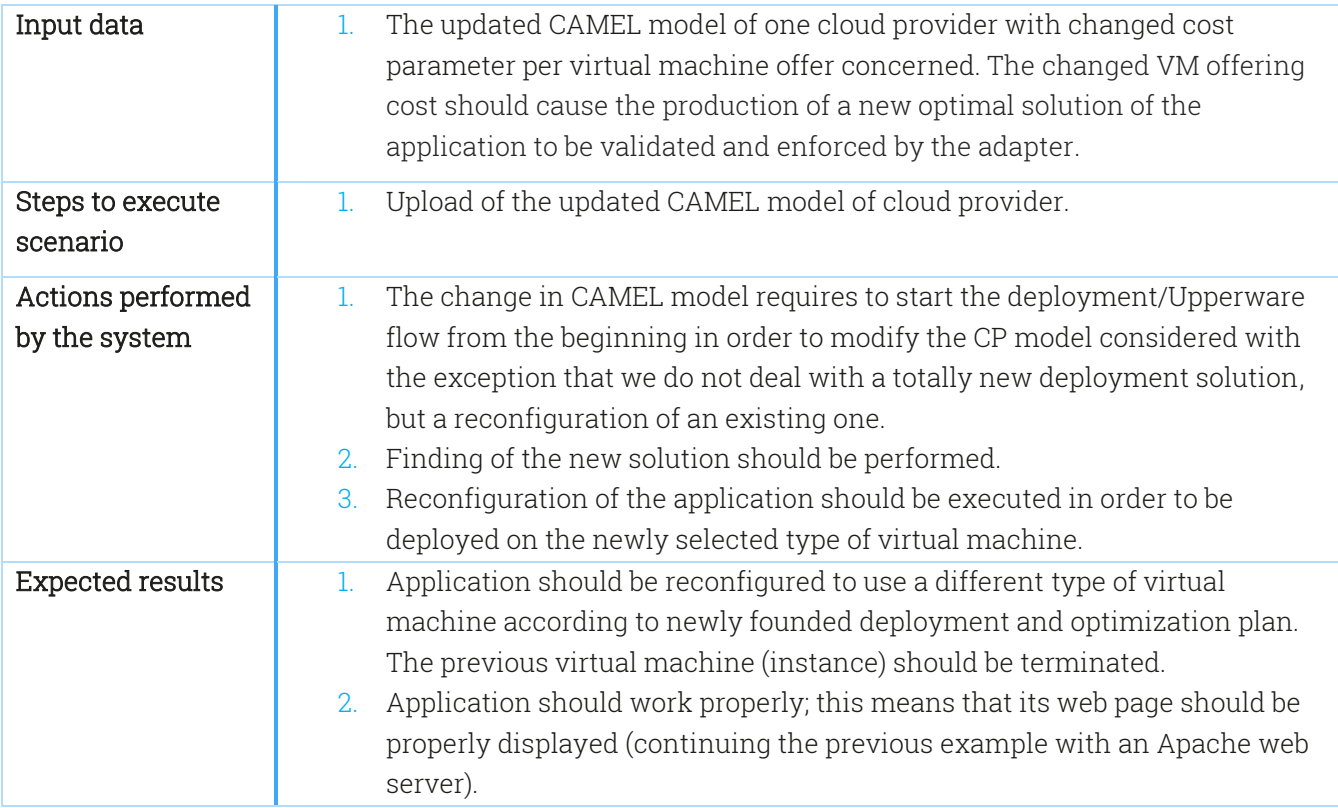

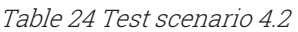

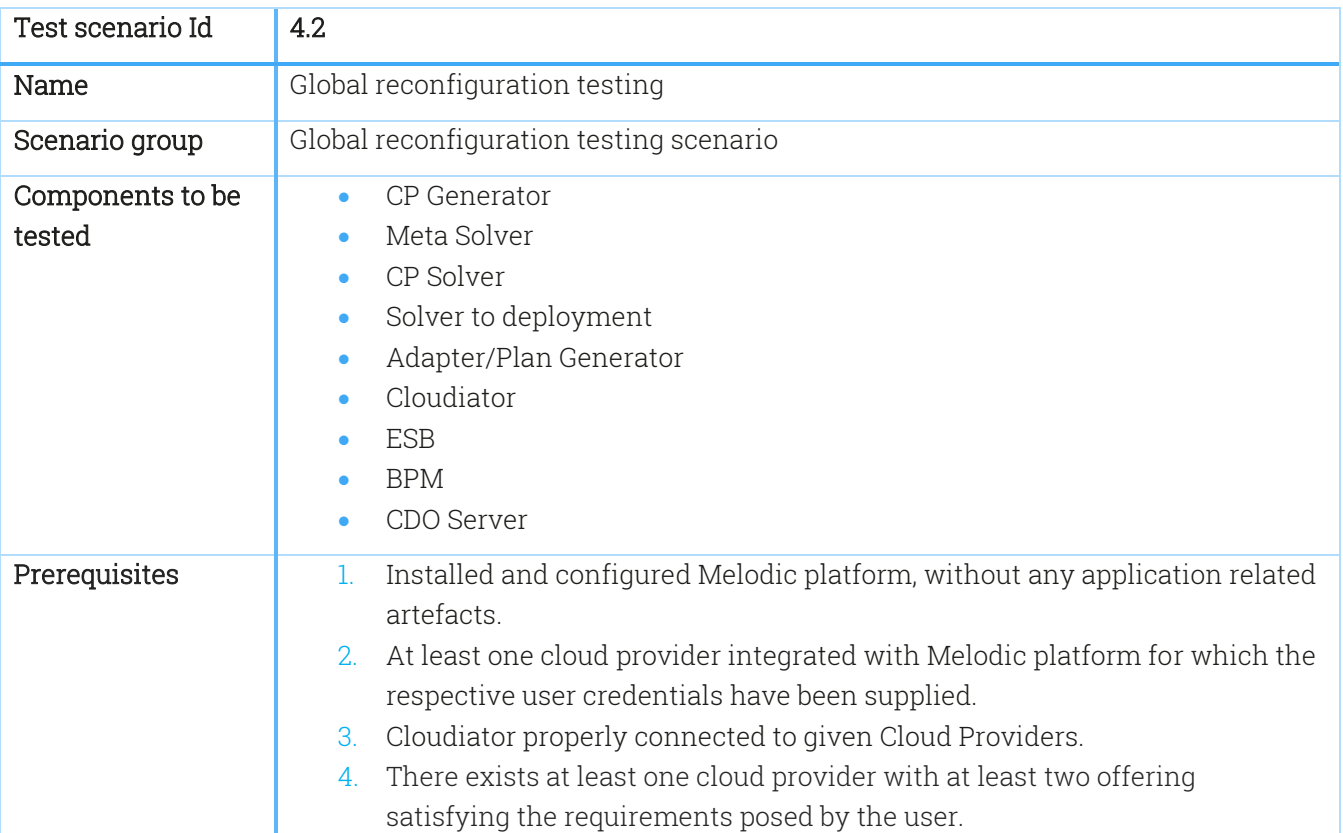

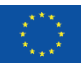

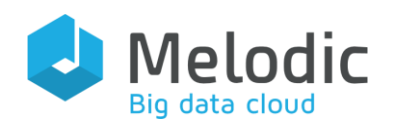

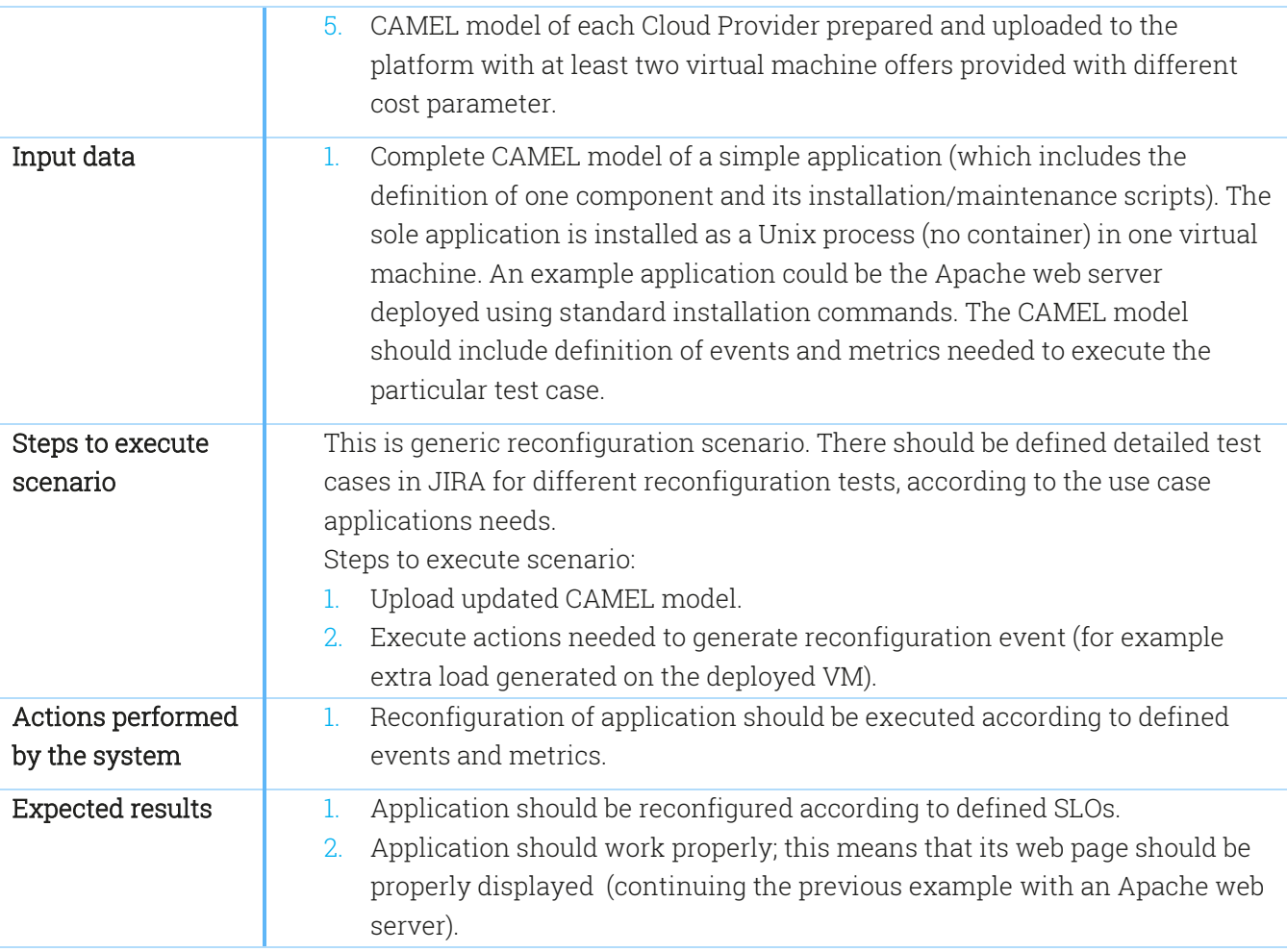

# 3.5 Reasoning related testing scenarios

This section presents scenarios related to the reasoning scenario group. Reasoning maps to the capability to find an optimal deployment solution for the application at hand based on the requirements that have been posed for it. The test scenarios are focused on isolated tests of each particular solver. For this scenario type, mostly the Upperware modules are tested (CP generator, Meta Solver, CP Solver, MILP Solver, LA Solver).

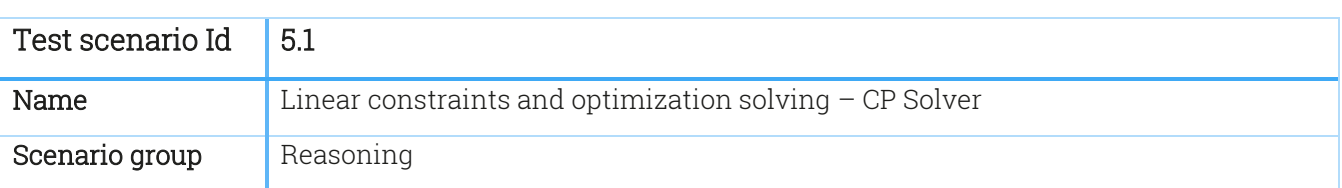

Table 25 Test scenario 5.1

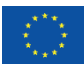

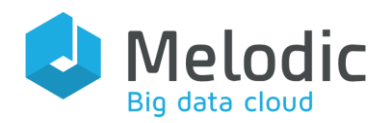

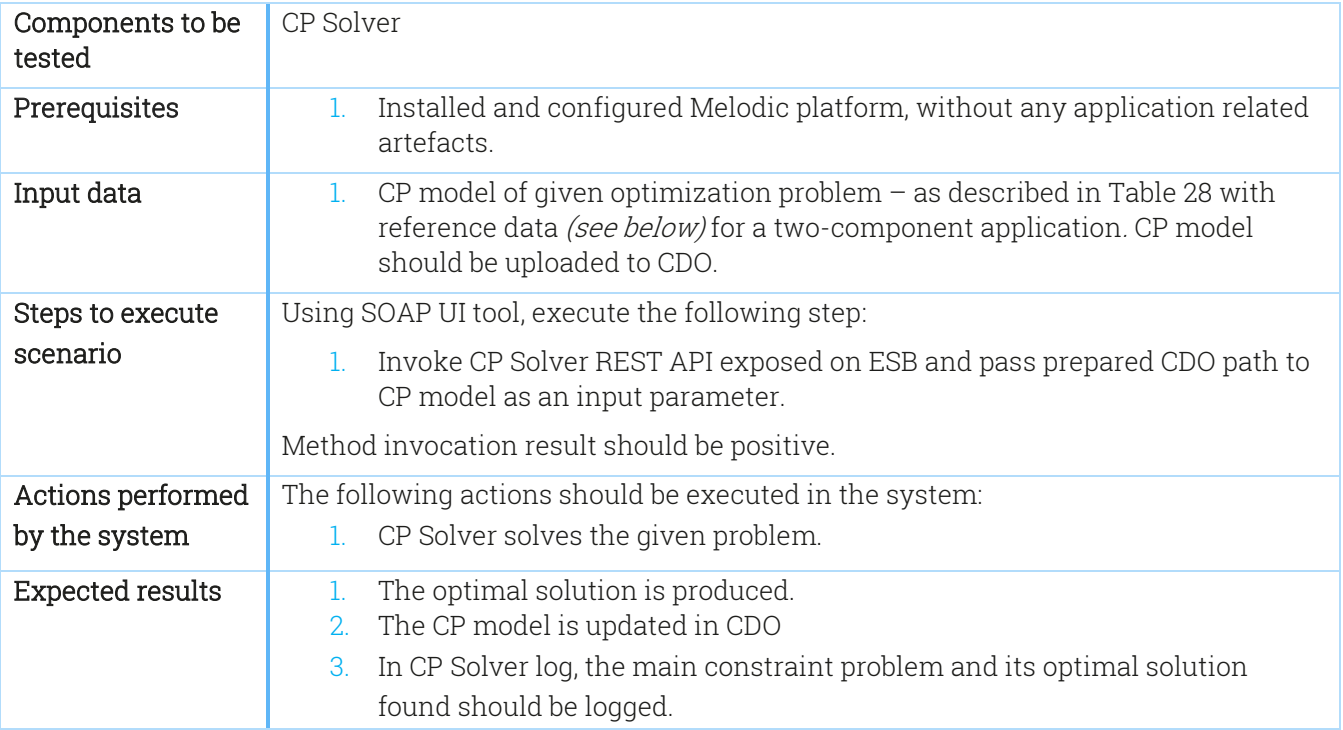

## Table 26 Test scenario 5.2

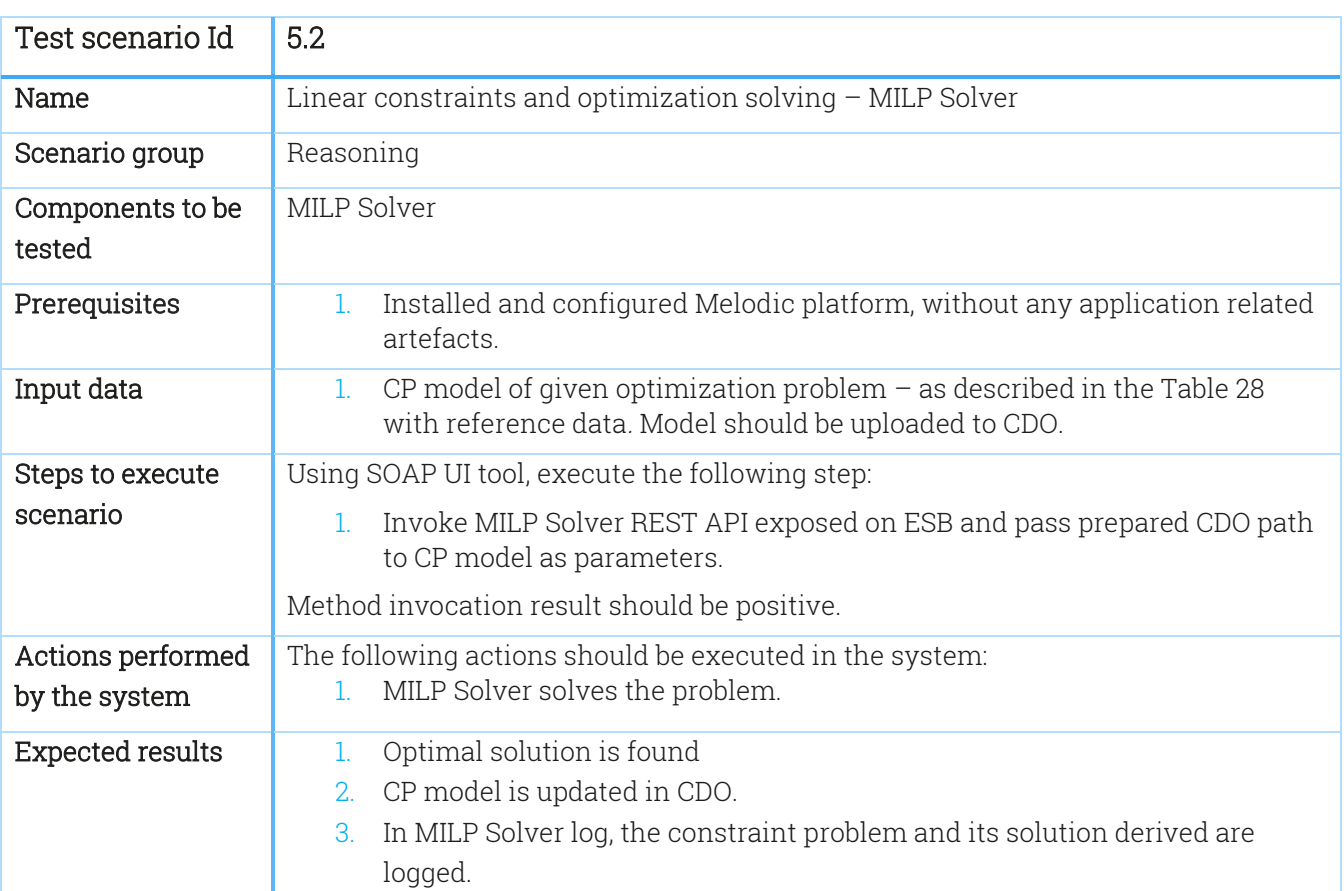

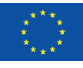

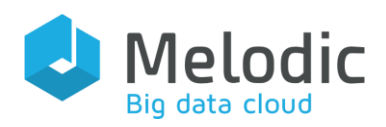

### Table 27 Test scenario 5.3

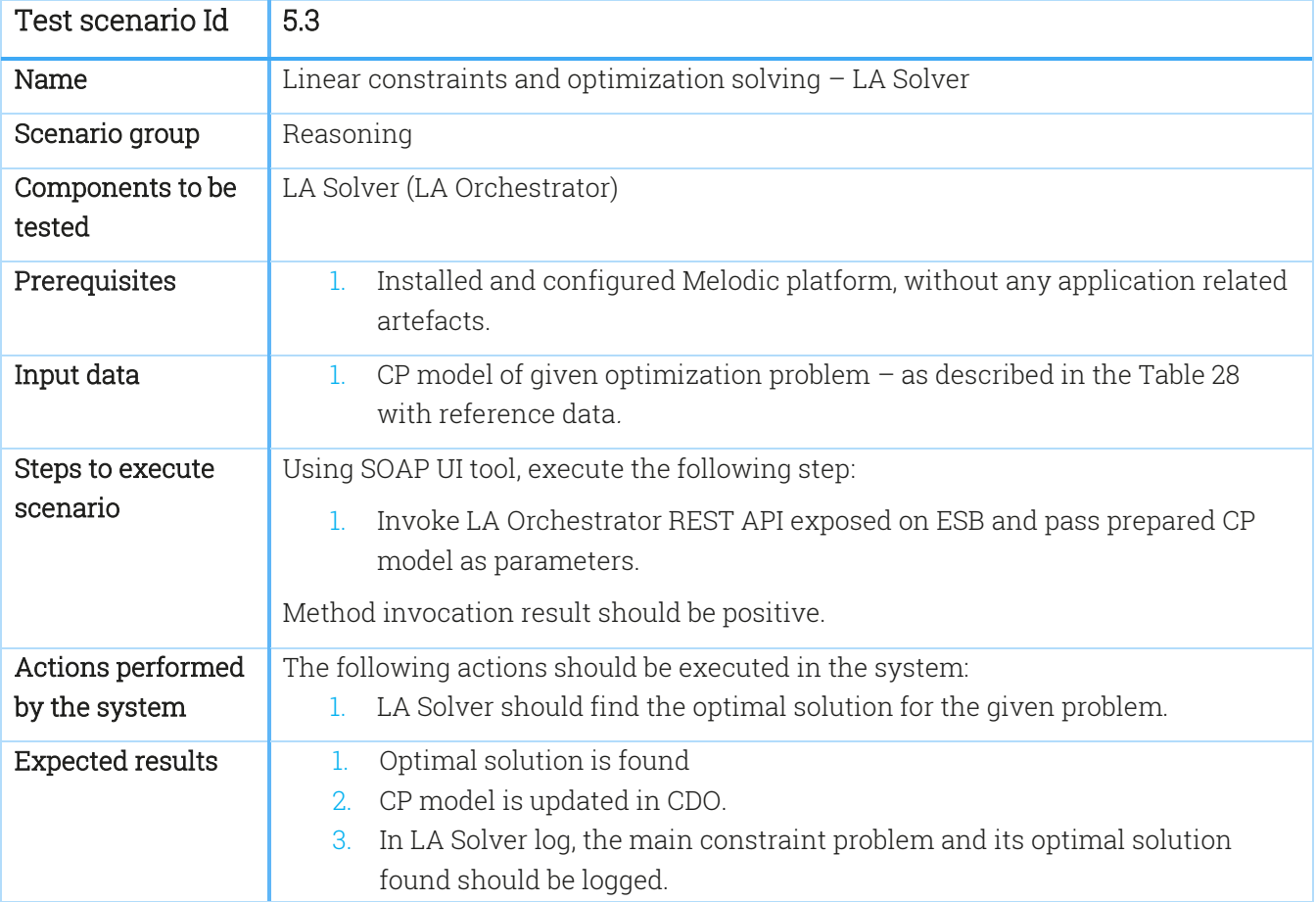

In the [Table 28](#page-46-0), the reference data for the Test scenarios 5.1, 5.2, and 5.3 are provided. The scenarios 5.1, 5.2 and 5.3 should be executed with the respective VM offers, constraints, and utility function combinations presented in the table.

<span id="page-46-0"></span>Table 28 Reference data for the Test scenarios 5.1, 5.2, and 5.3

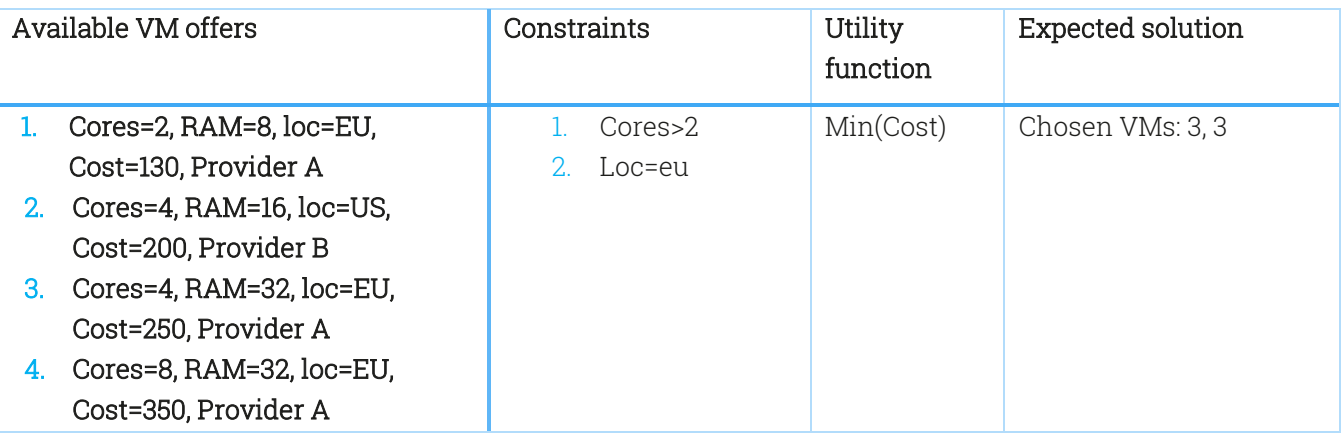

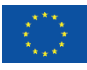

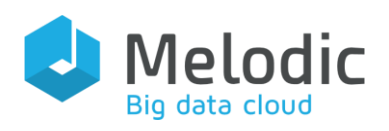

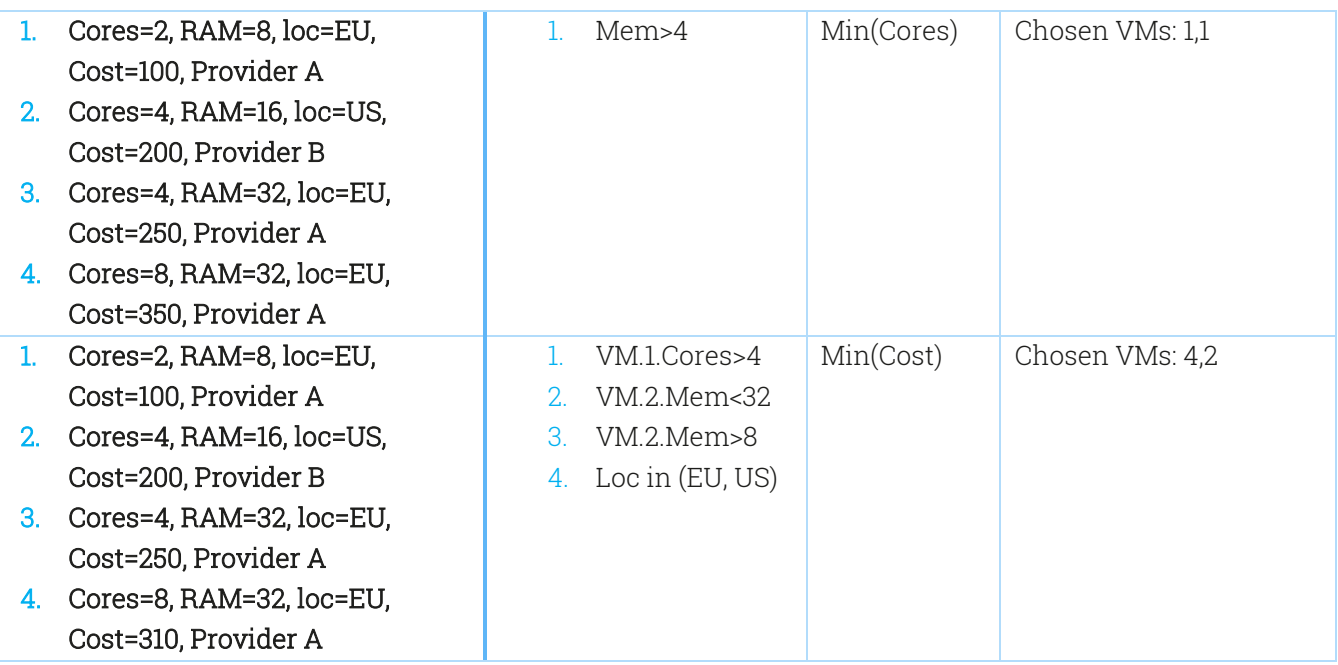

## Table 29 Test scenario 5.4

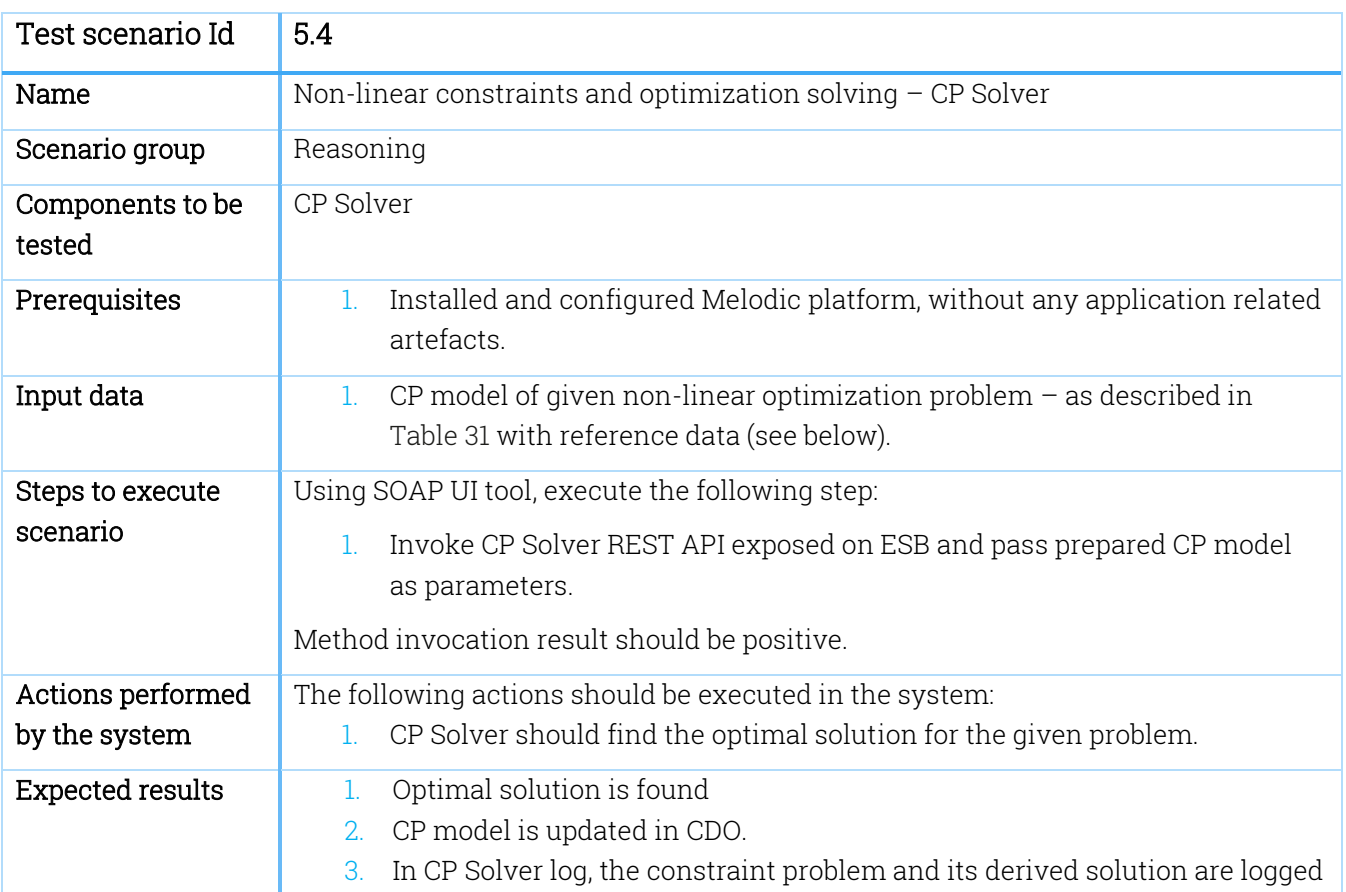

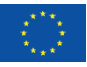

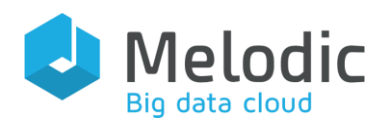

### Table 30 Test scenario 5.5

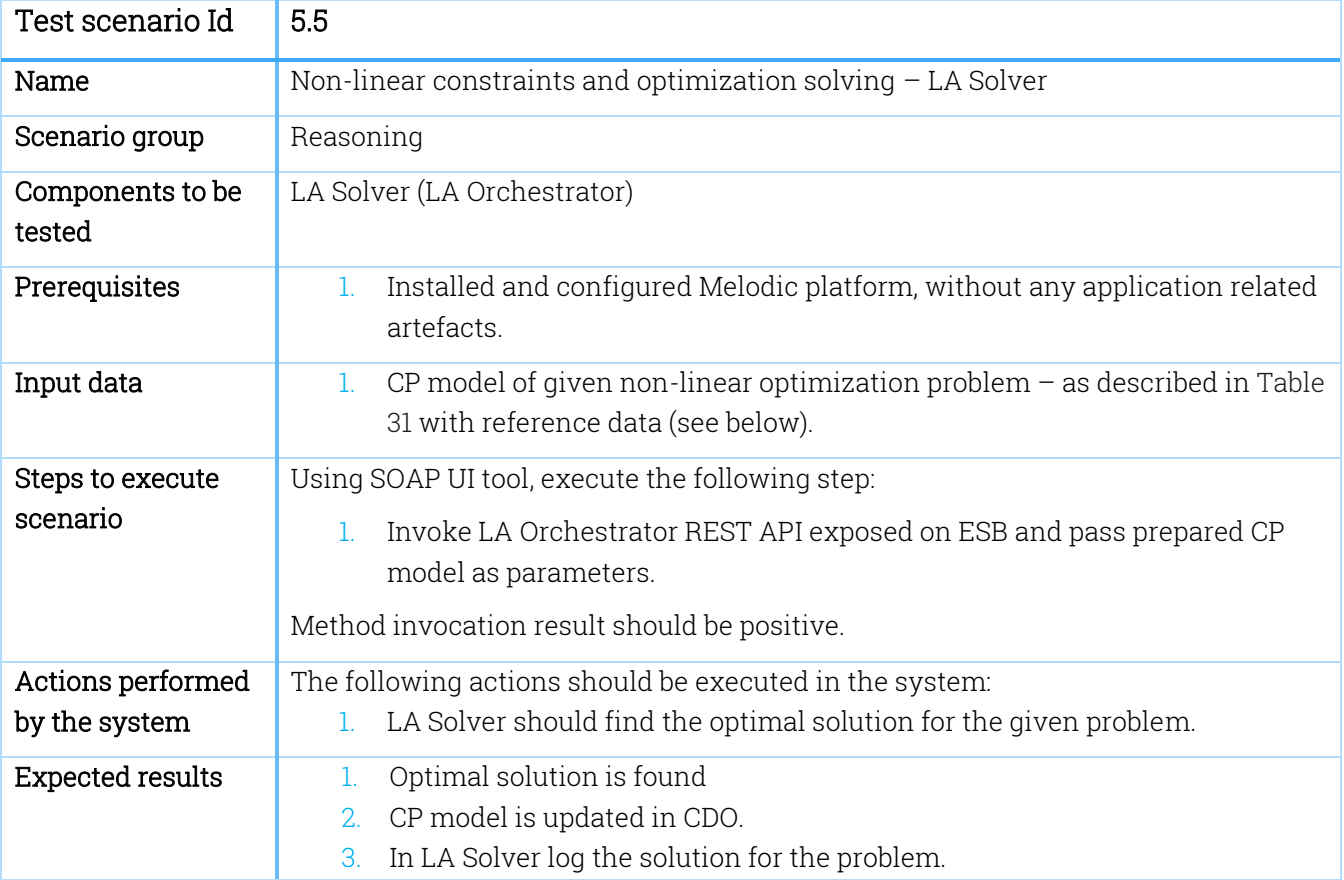

In [Table](#page-48-0) 31, the reference data for the Test scenarios 5.4 and 5.5 are provided. The scenarios 5.4 and 5.5 should be executed with all VM offers, constraints, and utility function combinations presented in the table.

<span id="page-48-0"></span>Table 31 Reference data for the Test scenarios 5.4 and 5.5

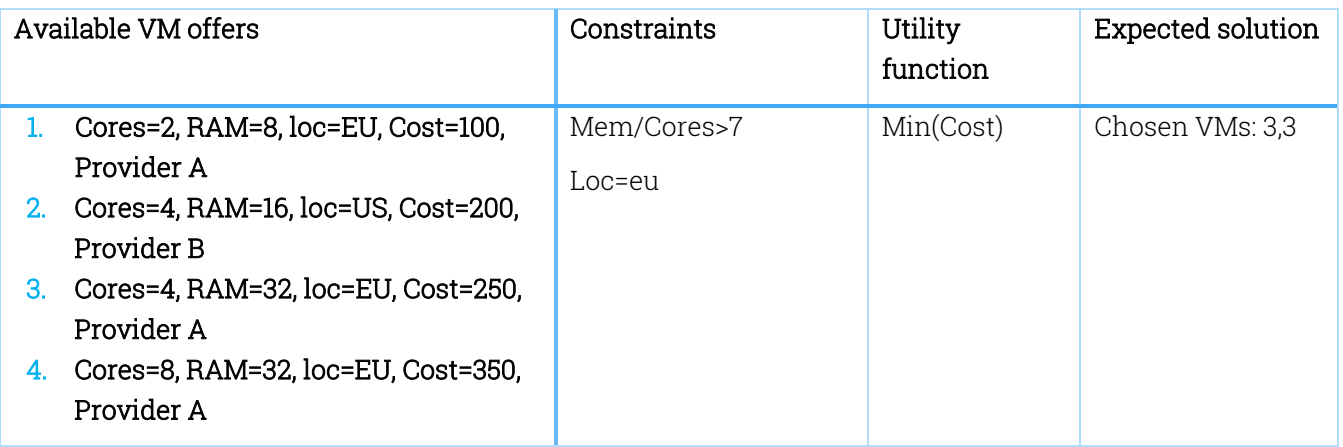

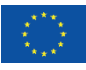

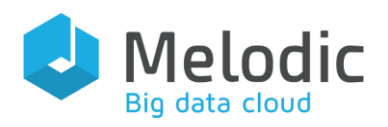

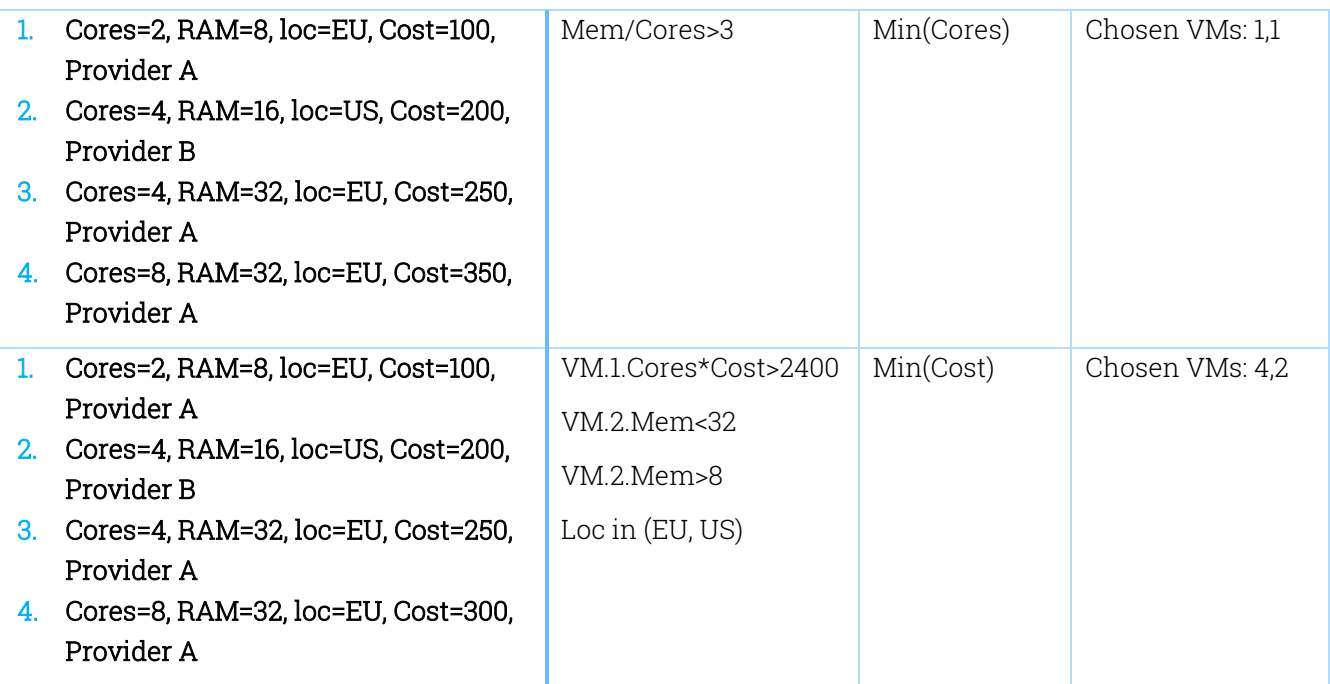

# 3.6 API testing scenarios

In this section, we present test scenarios related to the API Testing scenario group. In this group, only the APIs exposed by the Melodic system to the external modules and systems are tested. This implies that there are no tests of internal methods of components, which are not exposed on ESB. Due to the nature of the API tests, the simplified presentation of the test scenarios has been prepared. It allows for a more comprehensive and compact presentation of the test scenarios (as such scenarios usually execute just one step  $-$  the call to the respective API method of just one component – thus it is trivial to represent this step in a very detailed manner). Additional methods might be exposed to the API in case the use case demonstrators face this need.

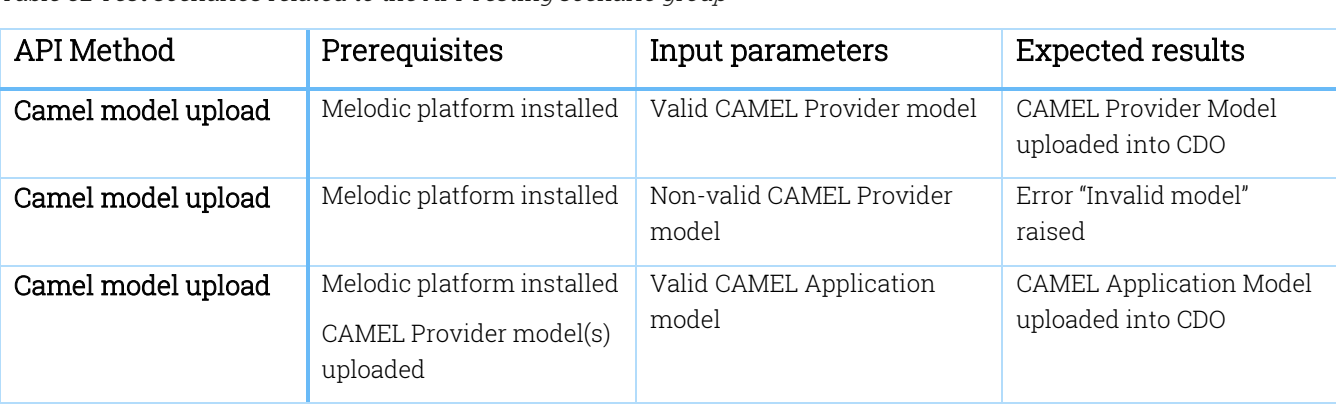

Table 32 Test scenarios related to the API Testing scenario group

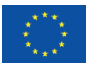

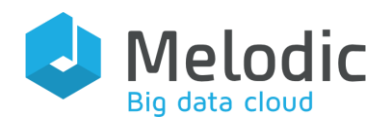

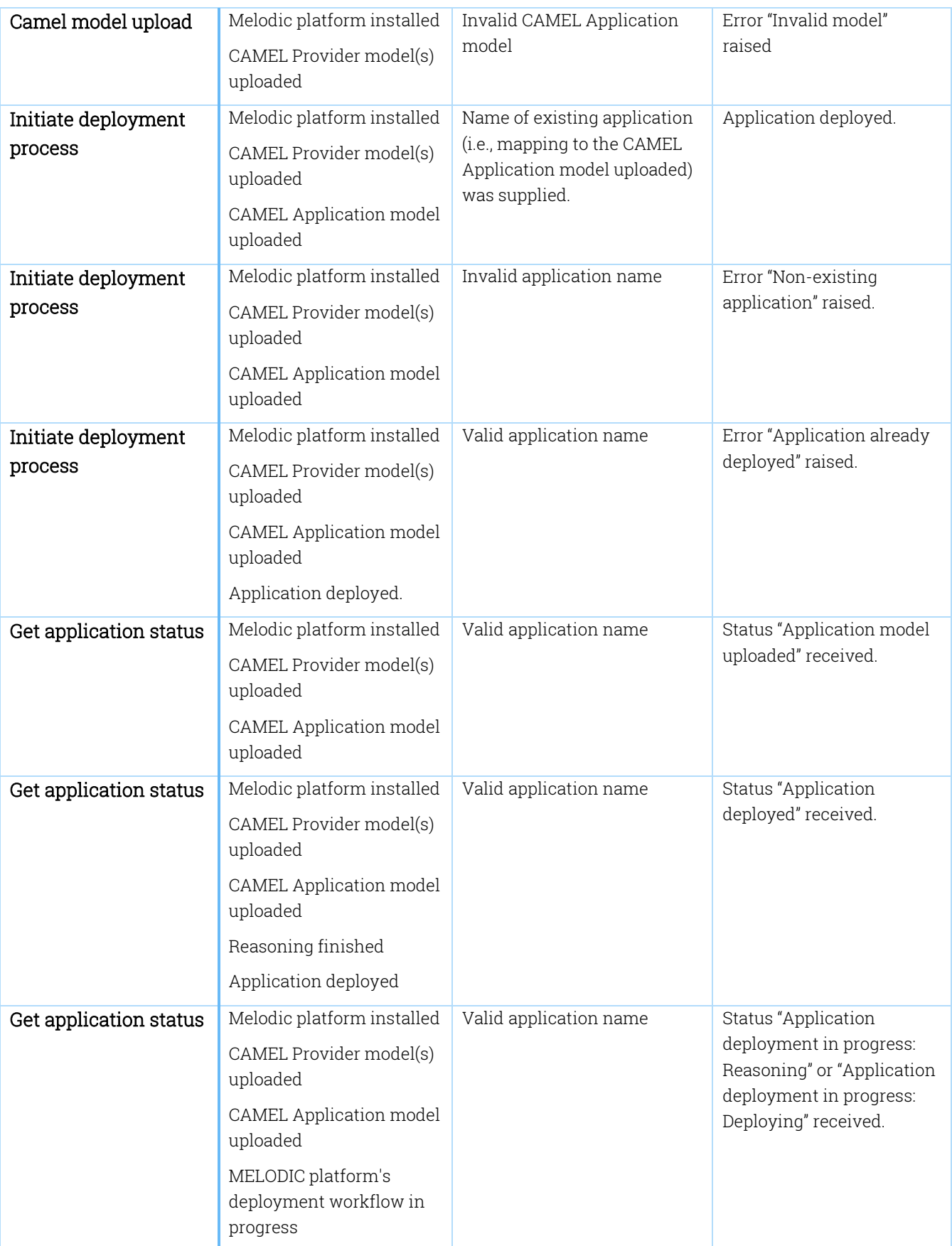

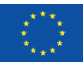

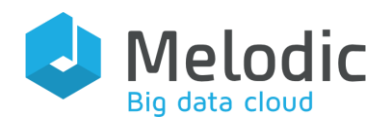

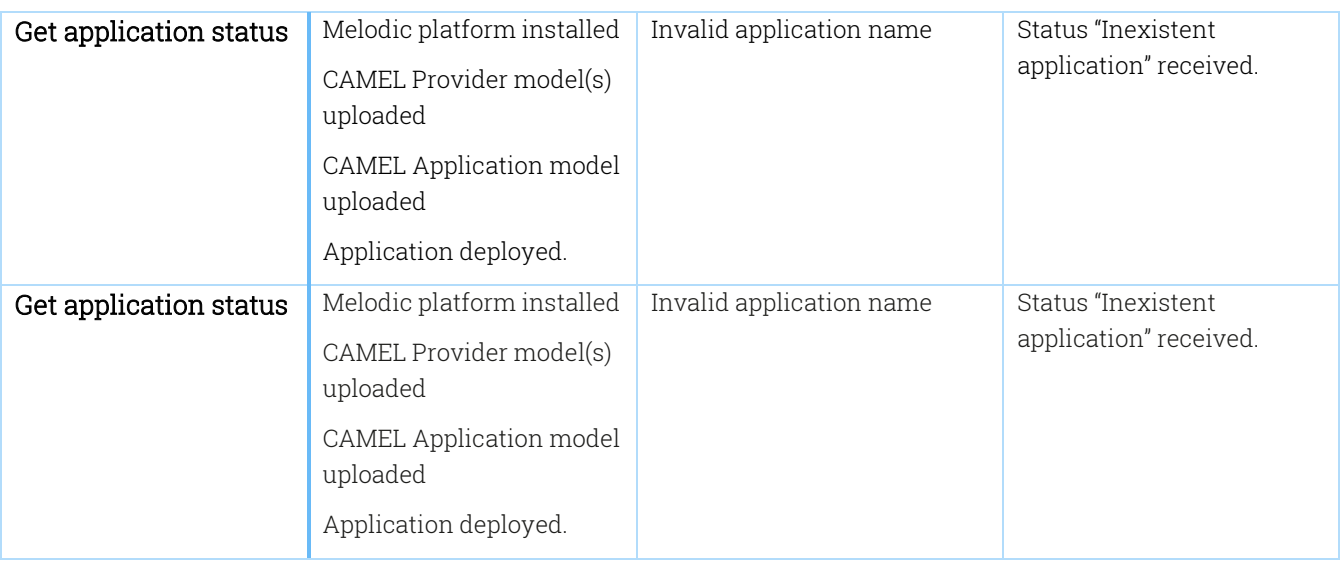

# 3.7 UI testing scenarios

In this section, test scenarios at the User Interface (UI) level are presented. The following User Interfaces (UIs) for Melodic will be considered at this moment:

- Web based UI dedicated to present a read-only view of the CAMEL model of an application and its deployment status.
- $\bullet$  Eclipse<sup>10</sup> based editor and Web based editor of CAMEL, which supports the editing of the CAMEL model.

Current features of the existing UIs are covered by test scenarios. Moreover, the UI related requirements described in D5.02 "Updates to OSS frameworks" are also covered. Based on these scenarios, test cases for the UIs should be prepared. Furthermore, it is planned to extend and unify different UI components. To this end, the test cases for this unification can be completed once the respective unified UI component becomes available and its detailed functionality is known.

Due to the nature of the UI tests and the currently not fully specified requirements, a simplified presentation of the UI test scenarios has been prepared, following the same simplified table structure used for the description of the API testing scenarios above. Such a structure allows for a comprehensive and compact presentation of the test scenarios.

<sup>10</sup> <https://www.eclipse.org/>

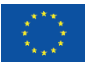

 $\overline{a}$ 

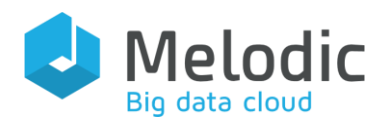

Table 33 Web based UI for application view:

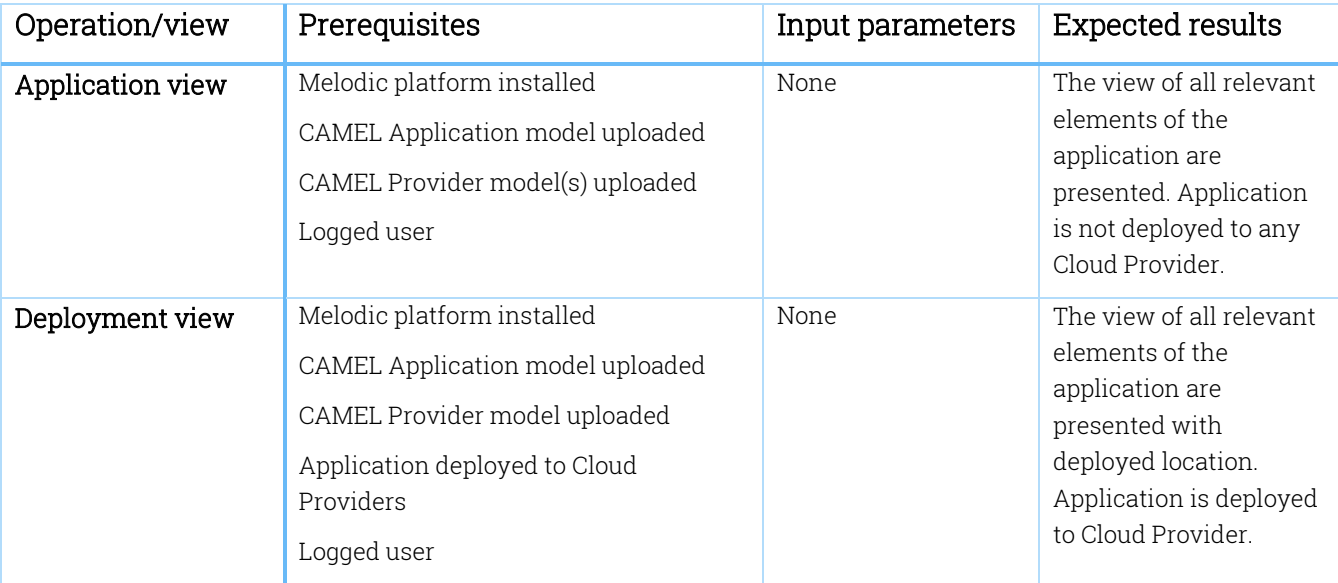

## Table 34 Eclipse based editor of the CAMEL:

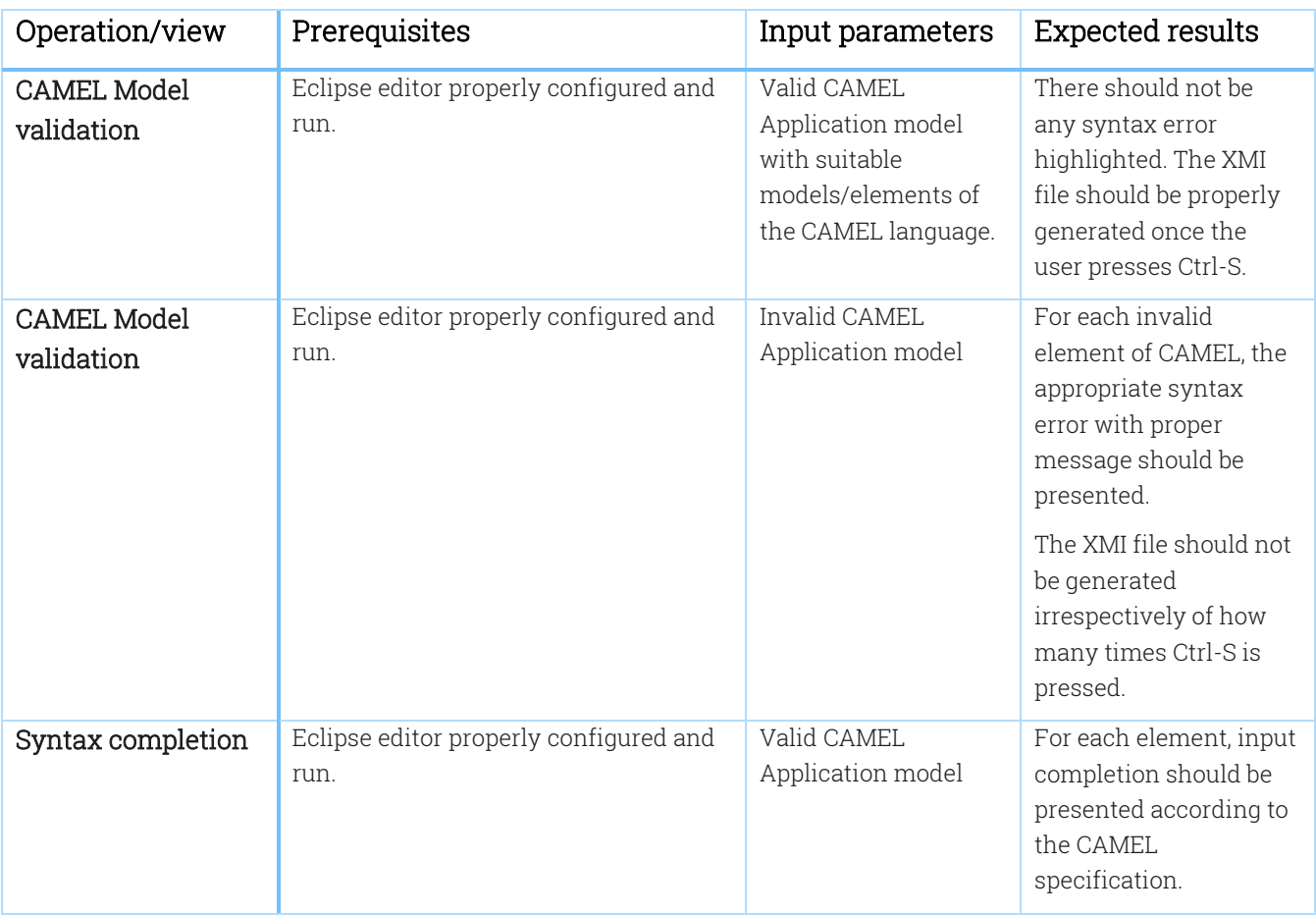

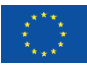

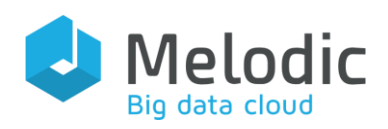

# 3.8 Data Management Testing Scenarios

Big data applications and data management are key elements of the Melodic system. The test scenarios will cover the following topics:

- Big data application deployment optimization
- Big data application deployment execution
- Big data application monitoring and reconfiguration
- Data locality awareness features related to data locality and data movement.

# 4 Non-functional testing requirements

This chapter specifies testing requirements collected using the methodology described in section [1.5.2,](#page-11-0) related to the non-functional requirements of Melodic in form of non-functional testing scenarios. The description of each scenario includes the scope of testing, the requirements for testing and the expected results from the scenario execution.

Similar to the case of the functional testing scenarios, the non-functional testing scenarios are divided into scenario groups. Each scenario group contains scenarios related to a particular type of non-functional tests, for which the described non-functional requirements should be fulfilled.

The description of each scenario is similar to the scenarios related to functional testing requirements and includes the prerequisites, input data, steps to execute each scenario and the expected results.

# 4.1 Fault handling testing scenarios

This section presents scenarios related to the Fault handling scenario group. Fault handling maps to the reliability of the system and the ability to properly handle technical failures, crashes and external system inaccessibility. The group's test scenarios present the most common situations and focus on the verification of the (application) deployment process, the global and local reconfiguration as well as the deployment reasoning, thus involving and focusing on all components of the Melodic system.

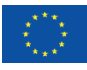

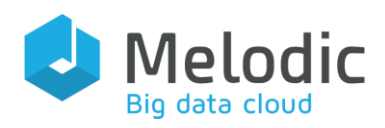

### Table 35 Test scenario 6.1

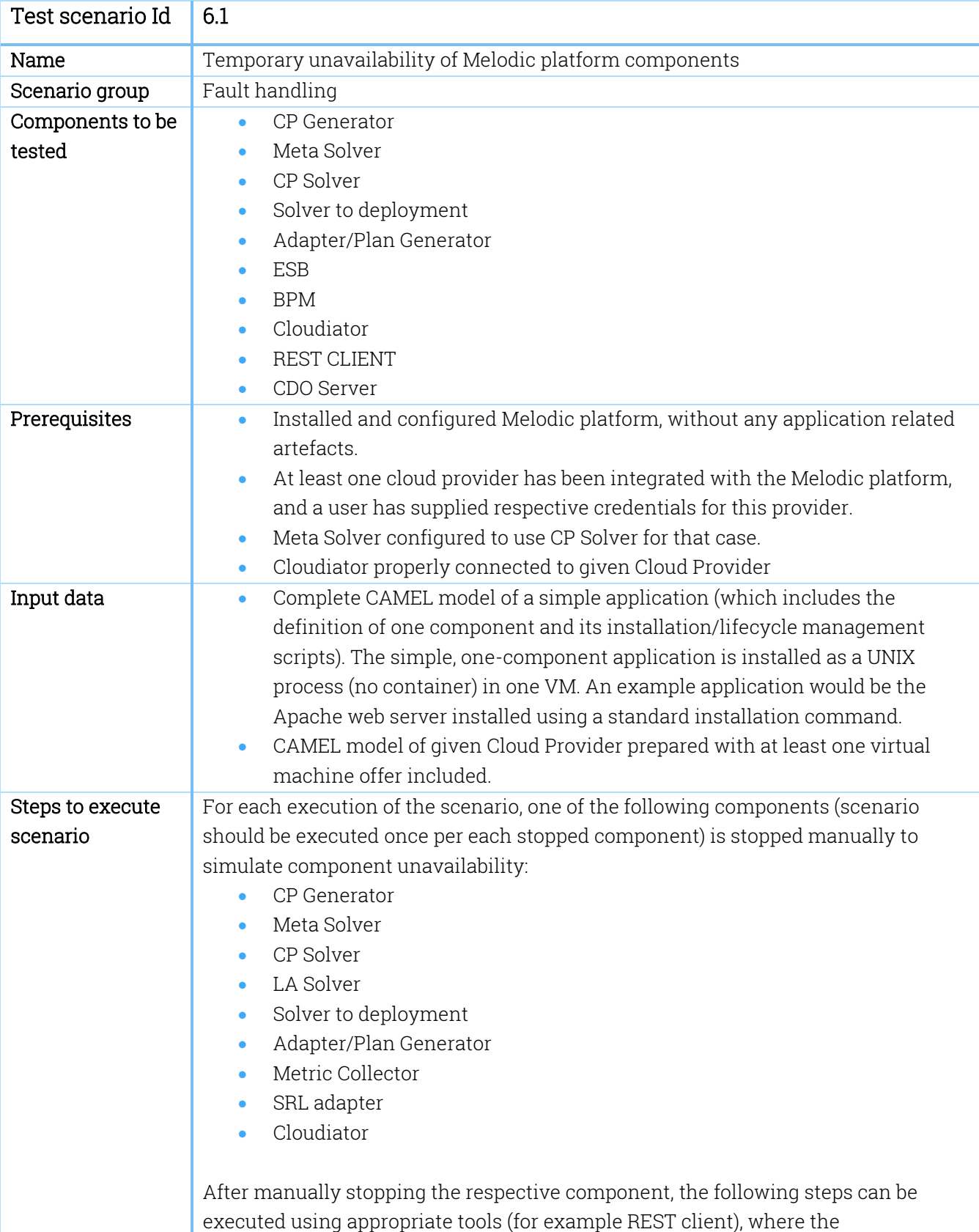

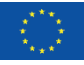

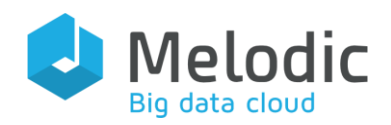

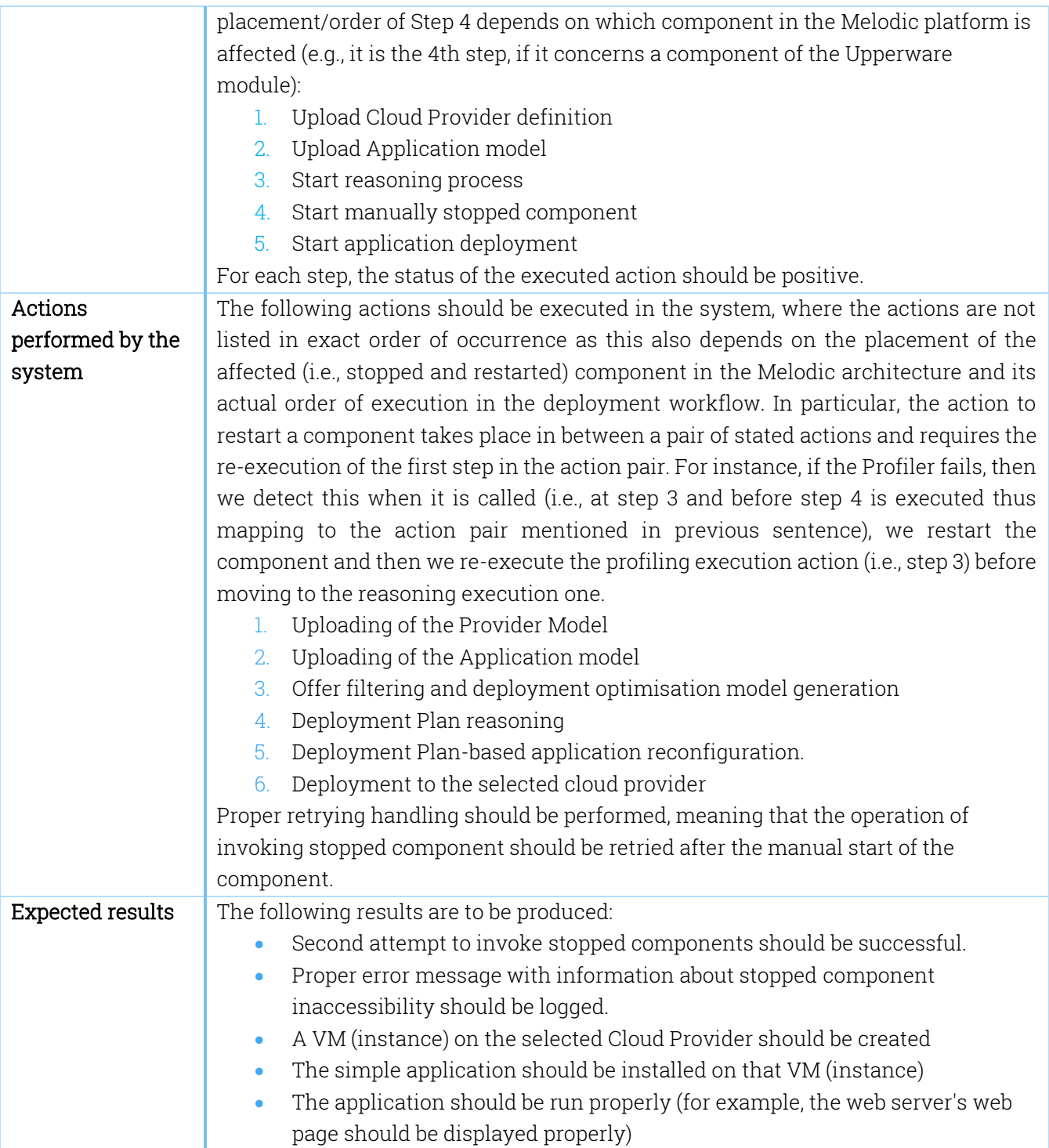

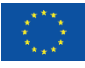

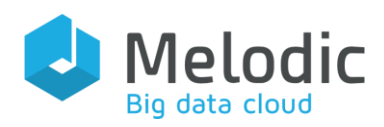

Table 36 Test scenario 6.2

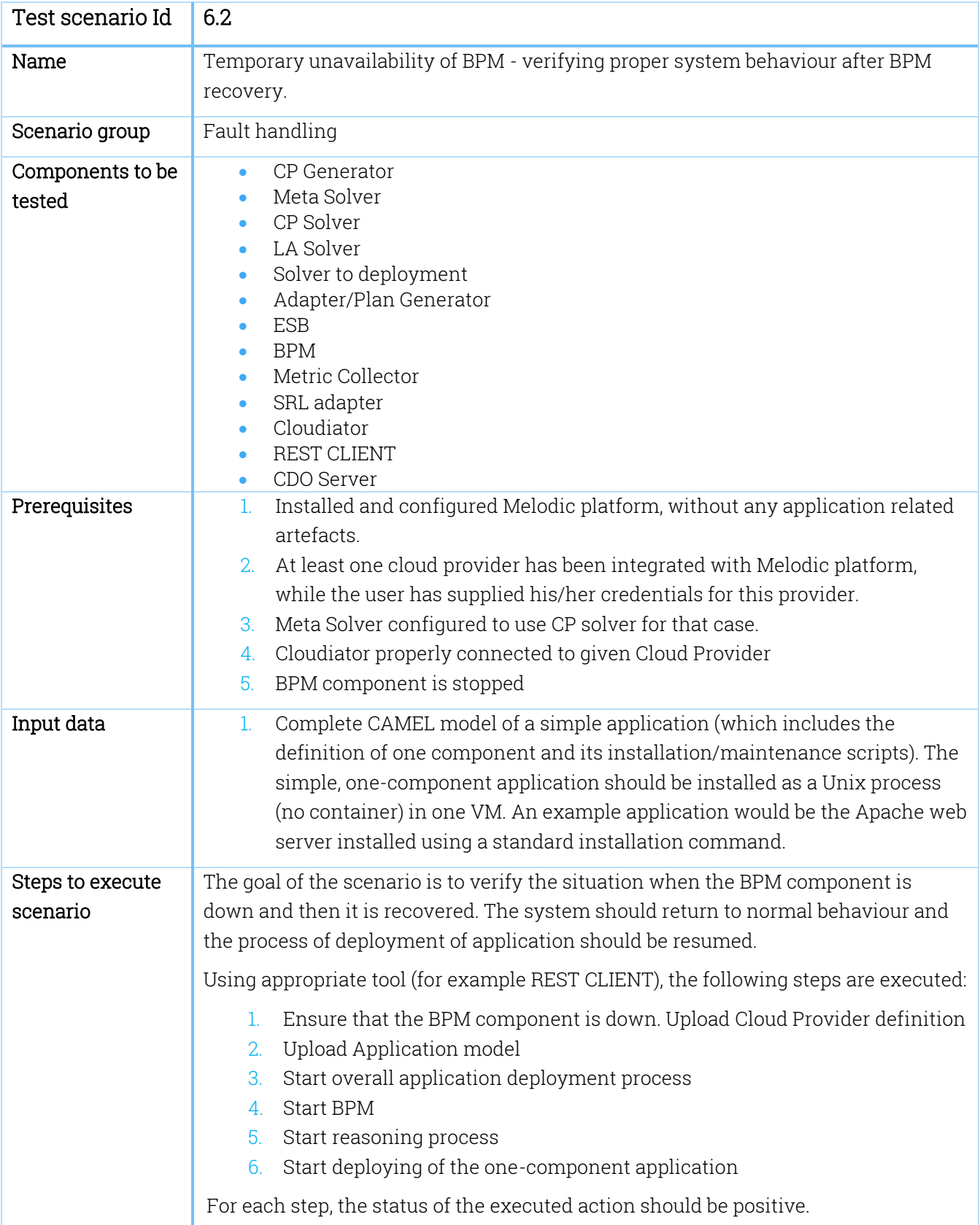

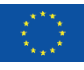

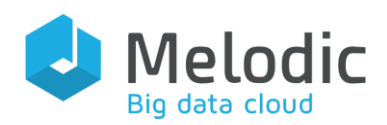

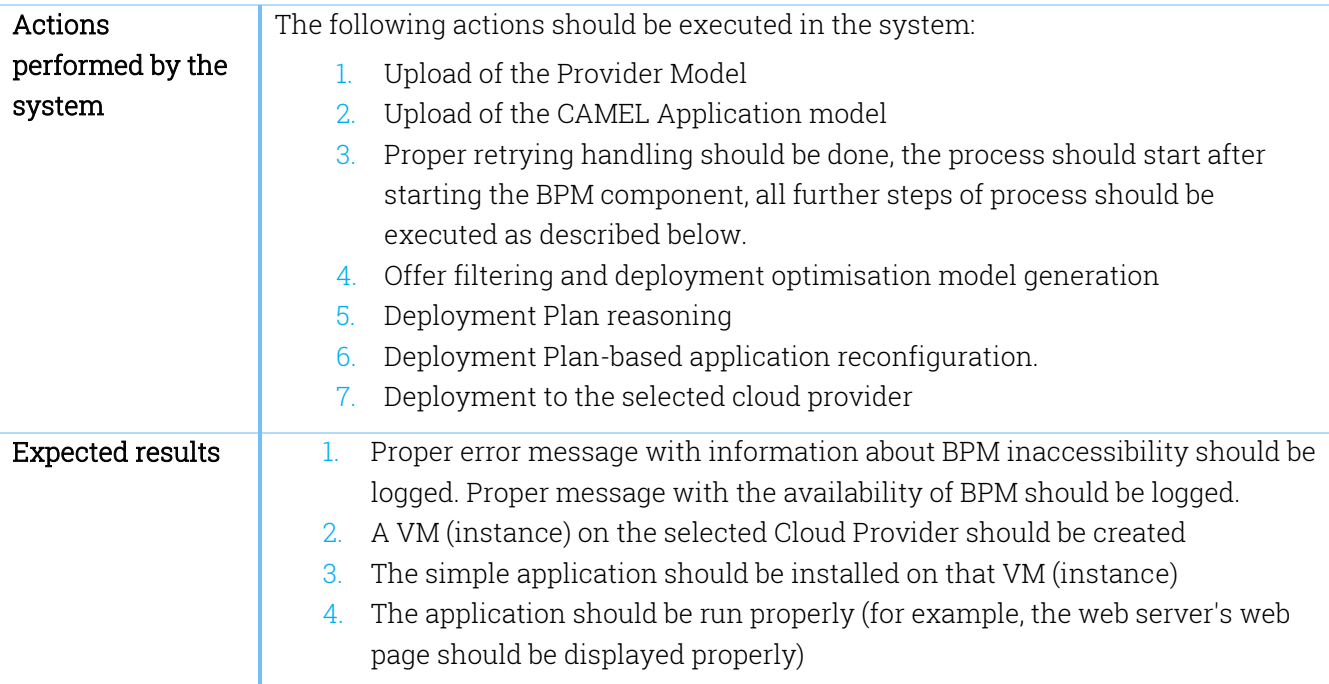

## Table 37 Test scenario 6.3

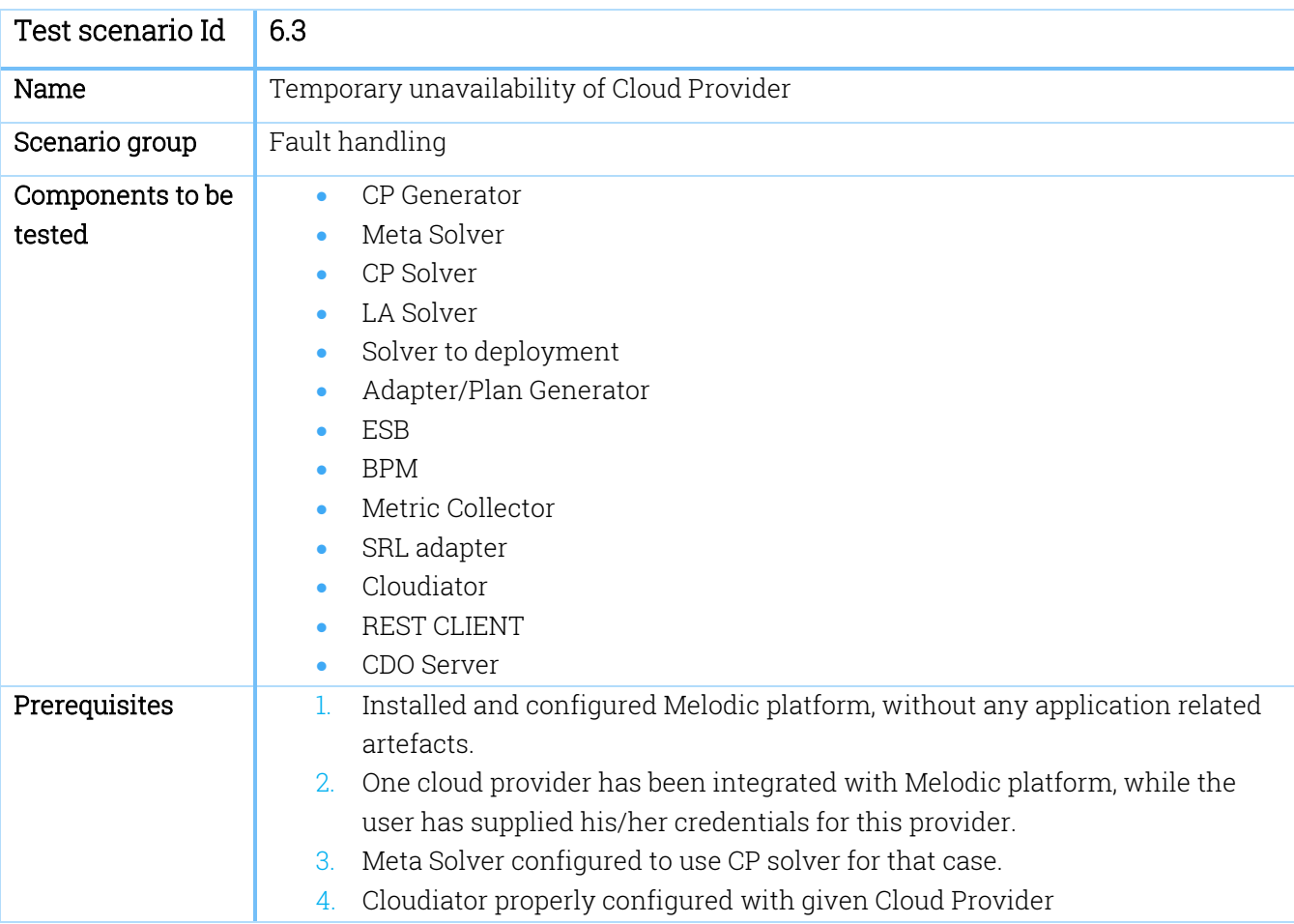

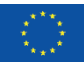

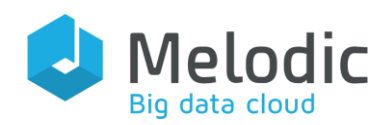

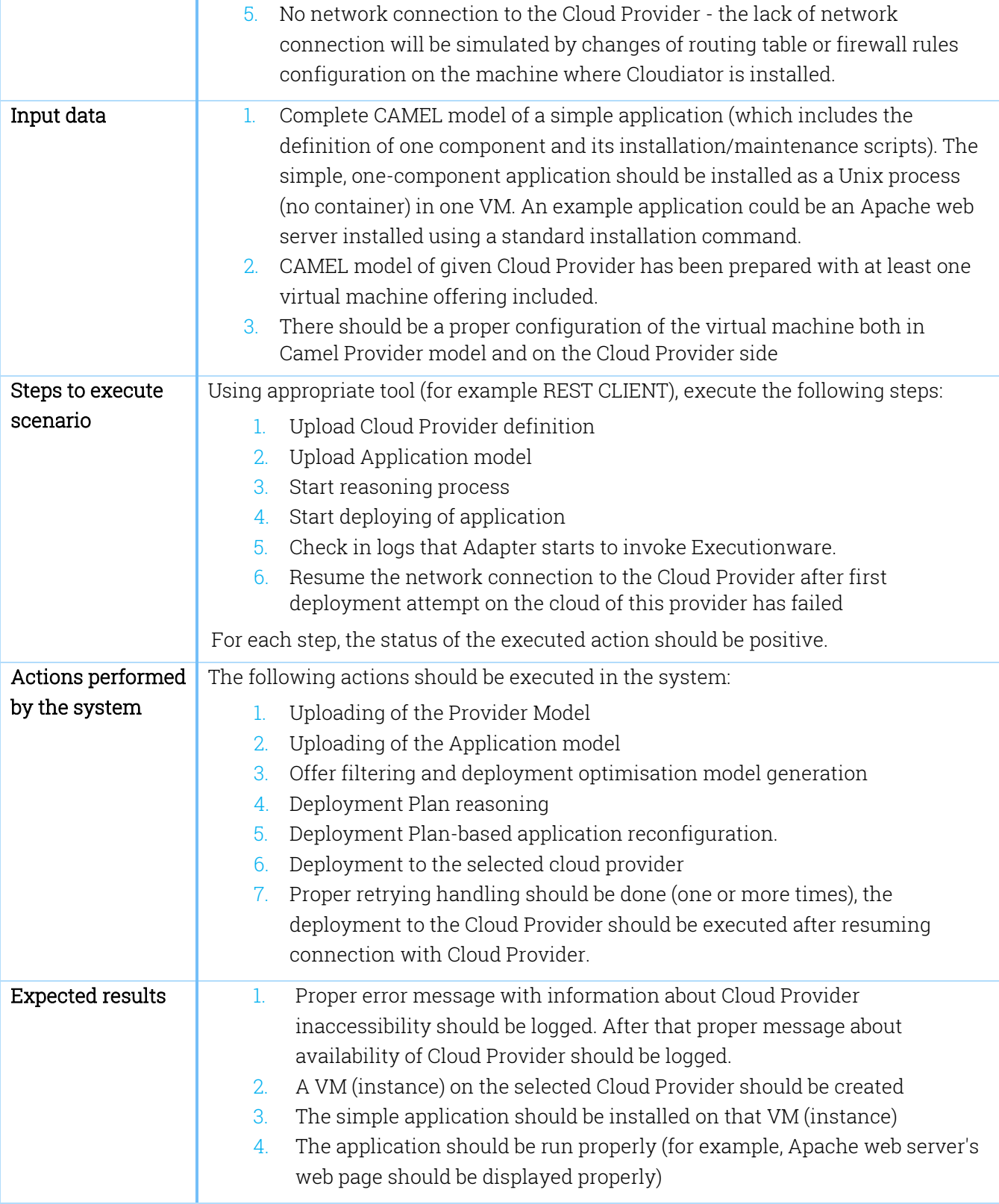

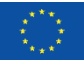

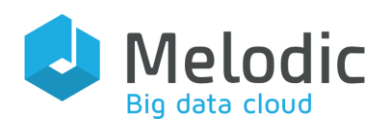

### Table 38 Test scenario 6.4

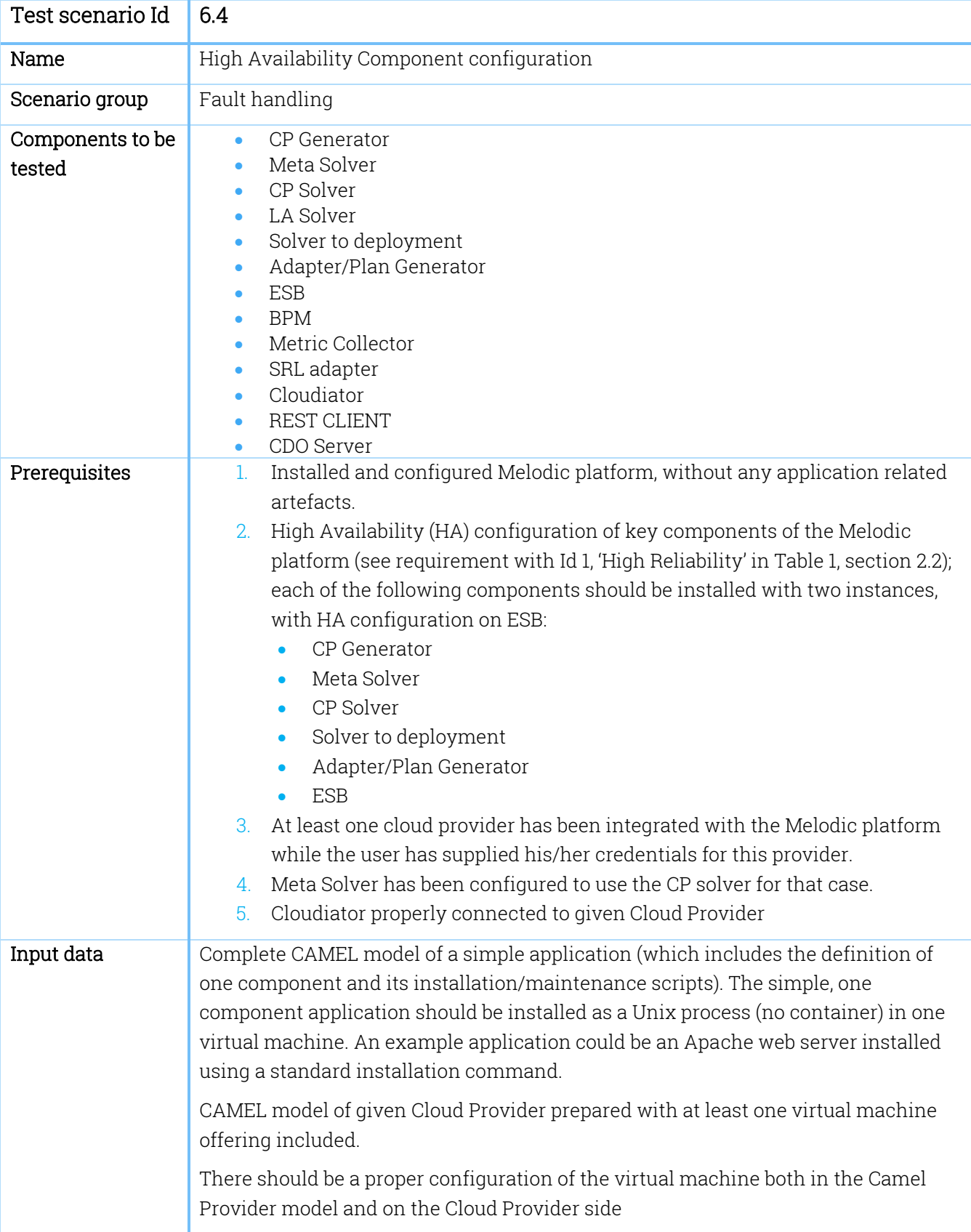

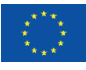

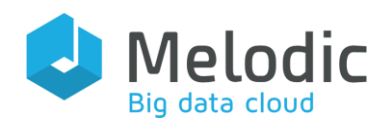

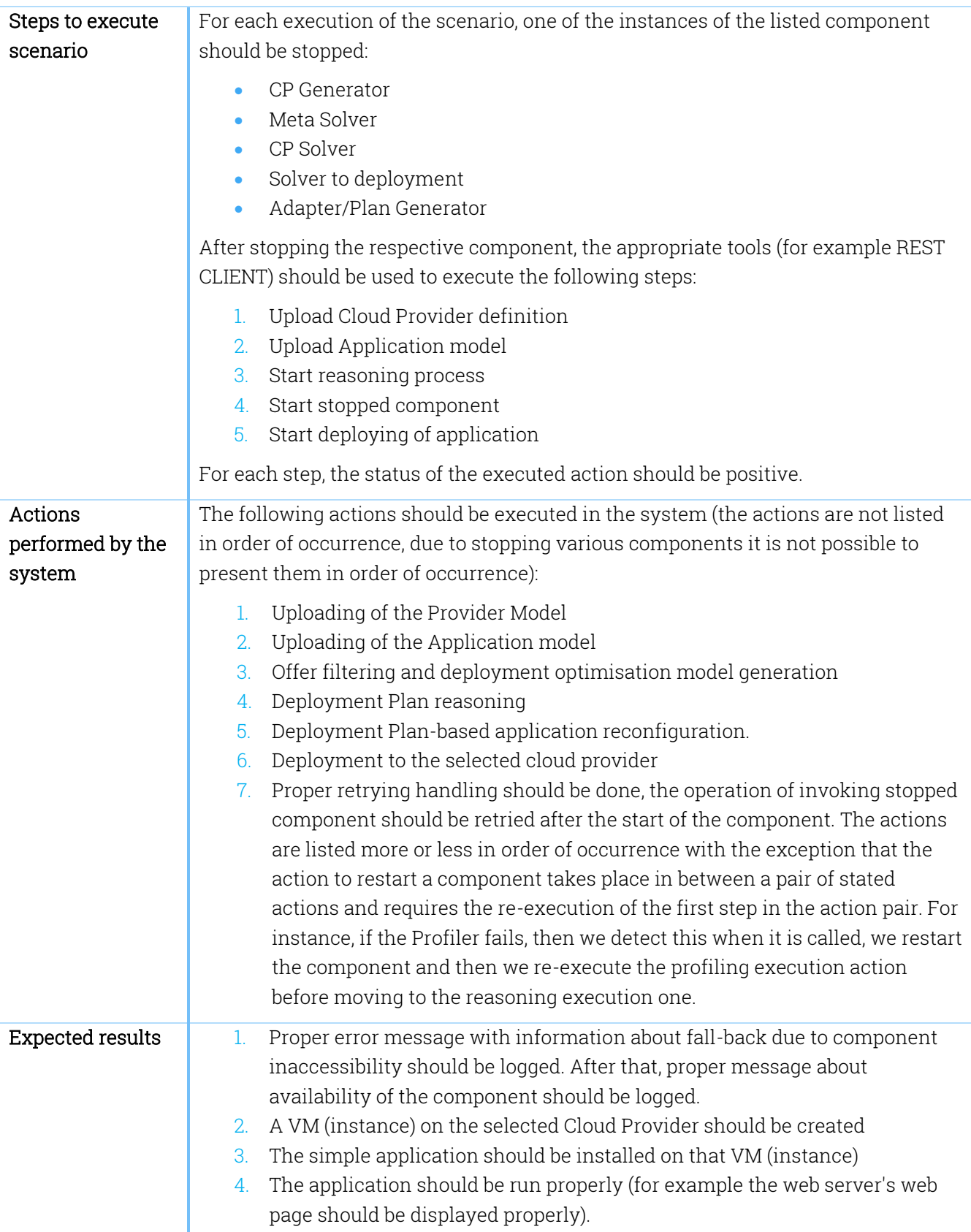

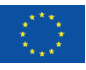

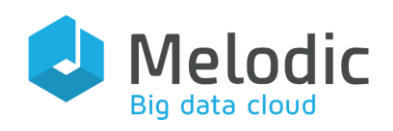

# 4.2 Performance testing scenarios

To perform the Melodic middleware testing, it is required to understand the whole Melodic ecosystem aiming at improving the users' existing Cloud experience. During performance measuring scenarios, the Melodic business objectives related to performance are primarily given priority. In general, performance testing of Cloud-applications is done similarly to web applications. In performance testing of a web application, it is up to the tester to decide the performance related parameters (mainly latency and throughput), based on specific user provided requirements. However, it must be kept in mind that application performance is dependent on user's perception (e.g., for a latency sensitive web-application, a lower response time is desirable). As the types of such web applications are different, the user requirements could also be differentiated. For instance, throughput can be measured based on the application category: e.g., for a certain type of application, throughput could be the number of jobs processed in a unit time, or for a service-based application, throughput could also be the number of user requests processed per unit of time. In general, some common testing parameters are:

- user serving capacity
- number of user jobs processed in a unit time (throughput testing),
- application robustness,
- system availability.

During the middleware performance testing phase, most of the above-mentioned scenarios are valid, and the impact of scalability on performance should be verified. It should be done by executing the same test benchmarks on the system using the given configuration while scaling the resources. The performance tests should cover the complete application deployment process on a general level as well as its related components on the component's level. For Cloud environments, support for dynamic scaling is also an important issue because offering "less elasticity" could pose a direct threat to the user data integrity (data loss or data destroyed could happen). During the workload test, it is always recommended to load the entire system realistically, so that the real-time usage scenario could be reproduced. The whole measurement process is conceived in a way so that the Melodic platform can work efficiently regardless of application types.

Finally, this section presents all scenarios related to the Melodic middleware platform testing. Based on the above analysis, we will focus on:

- a. performance of core components while solving complex optimization problems,
- b. dynamic scaling of the system,
- c. resources required to run a single Melodic instance.

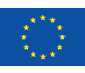

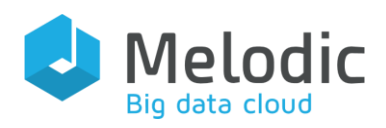

### Table 39 Test scenario 6.5

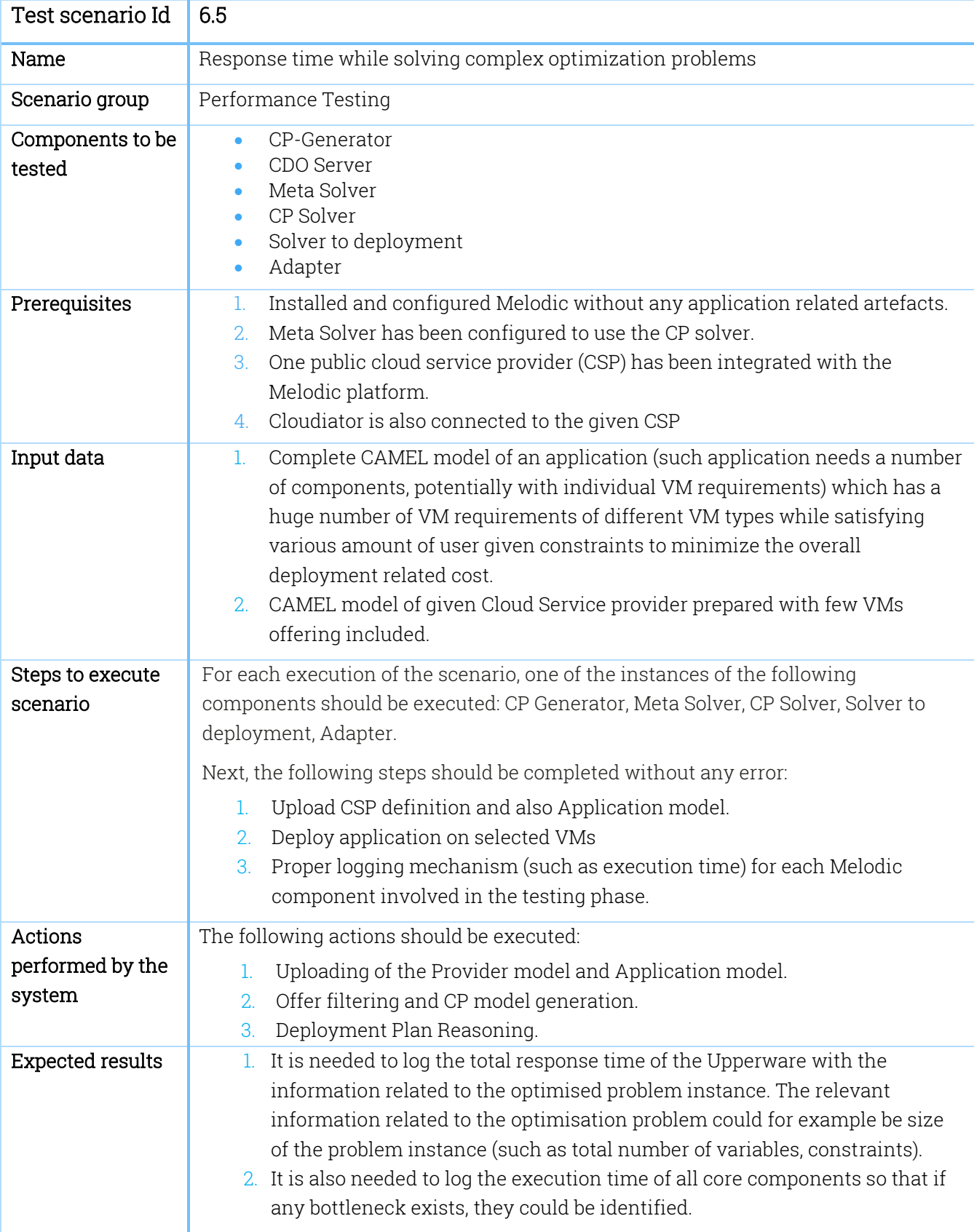

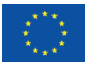

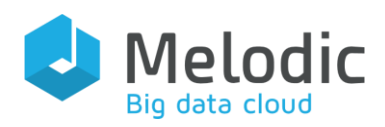

### Table 40 Test scenario 6.6

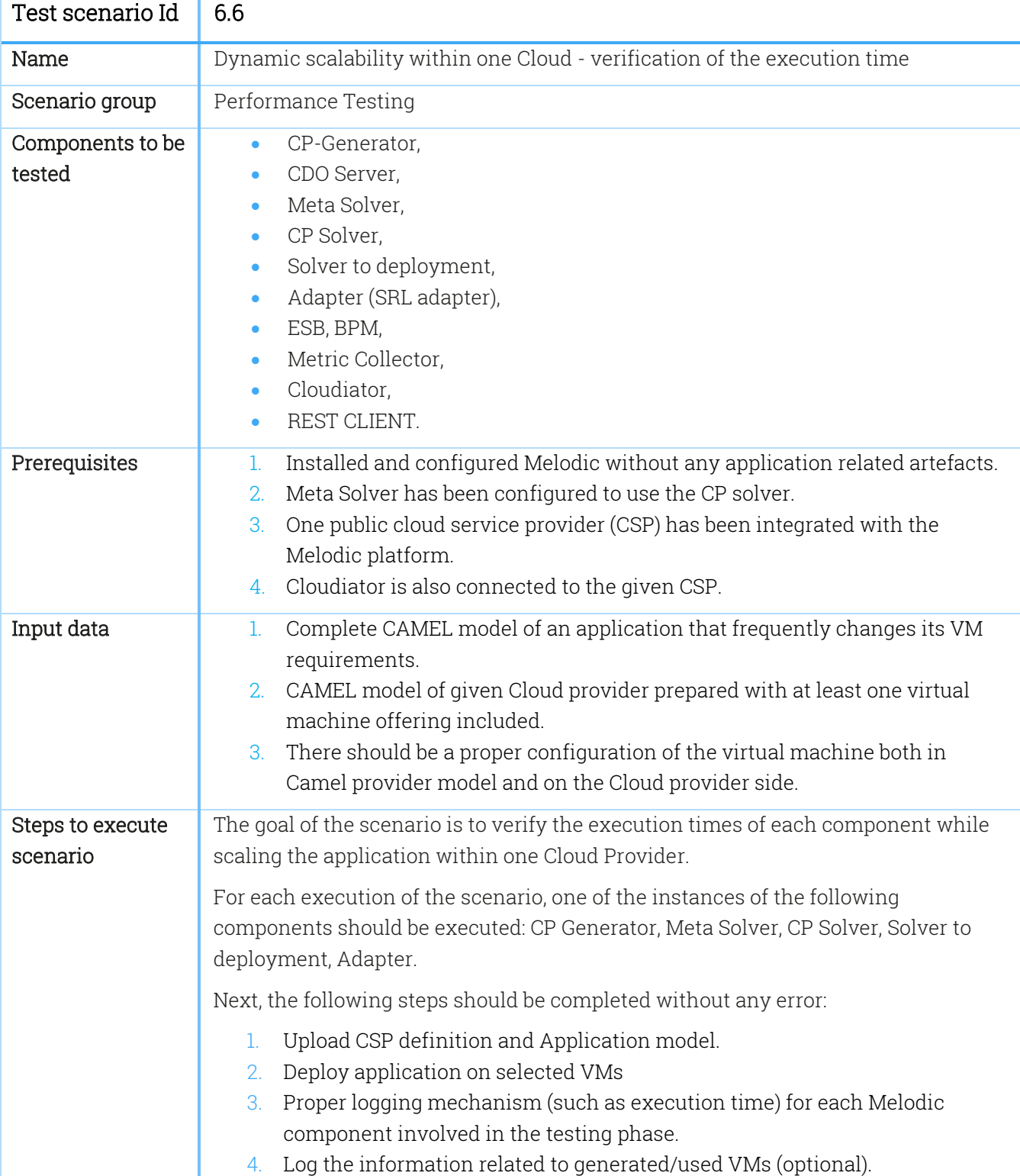

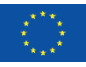

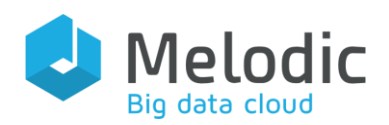

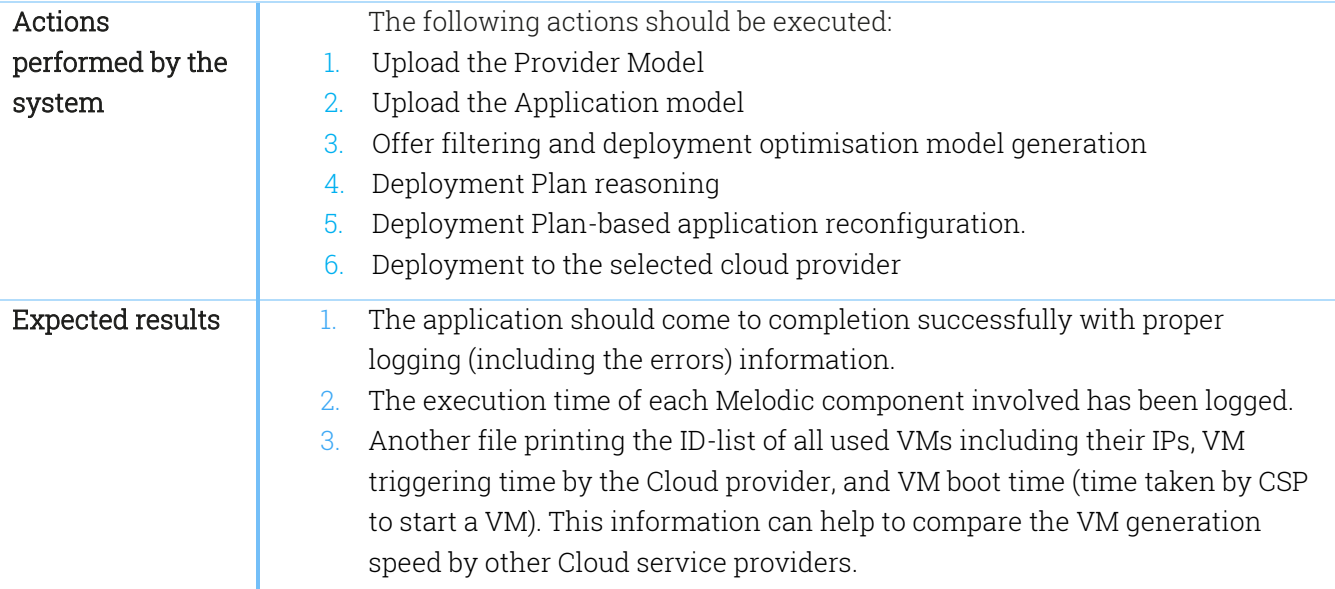

### Table 41 Test scenario 6.7

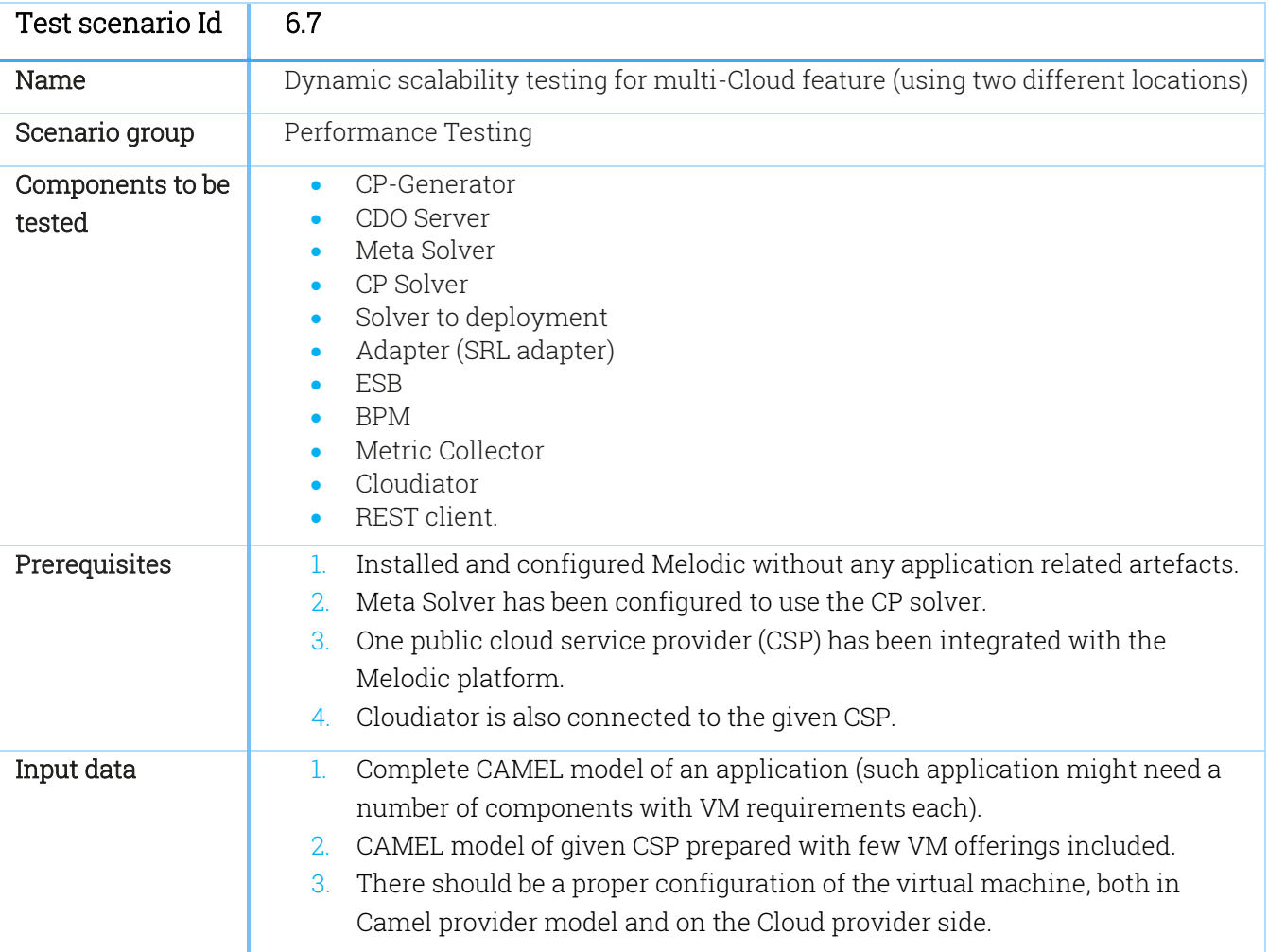

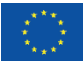

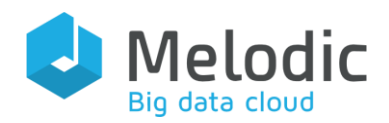

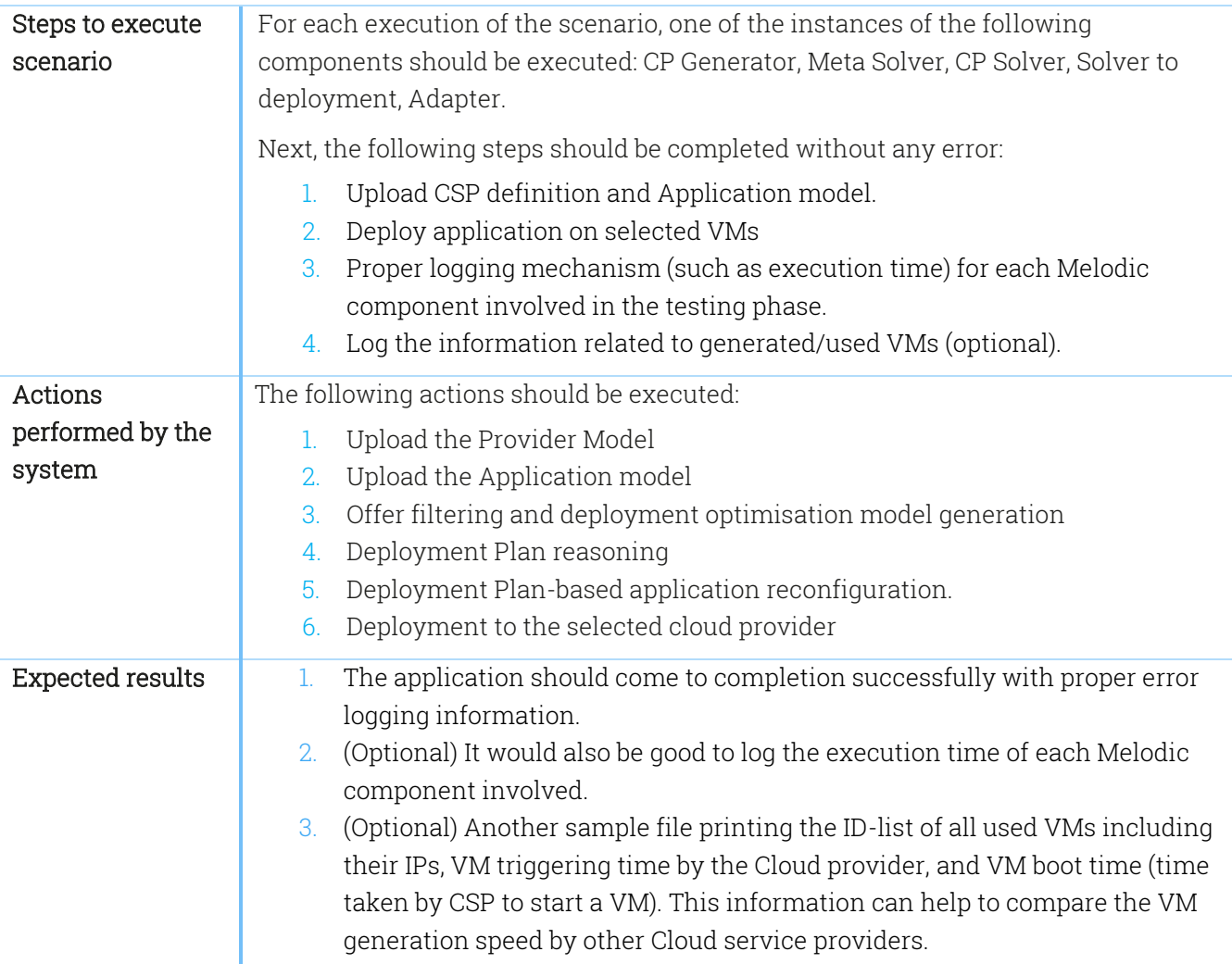

## Table 42 Test scenario 6.8

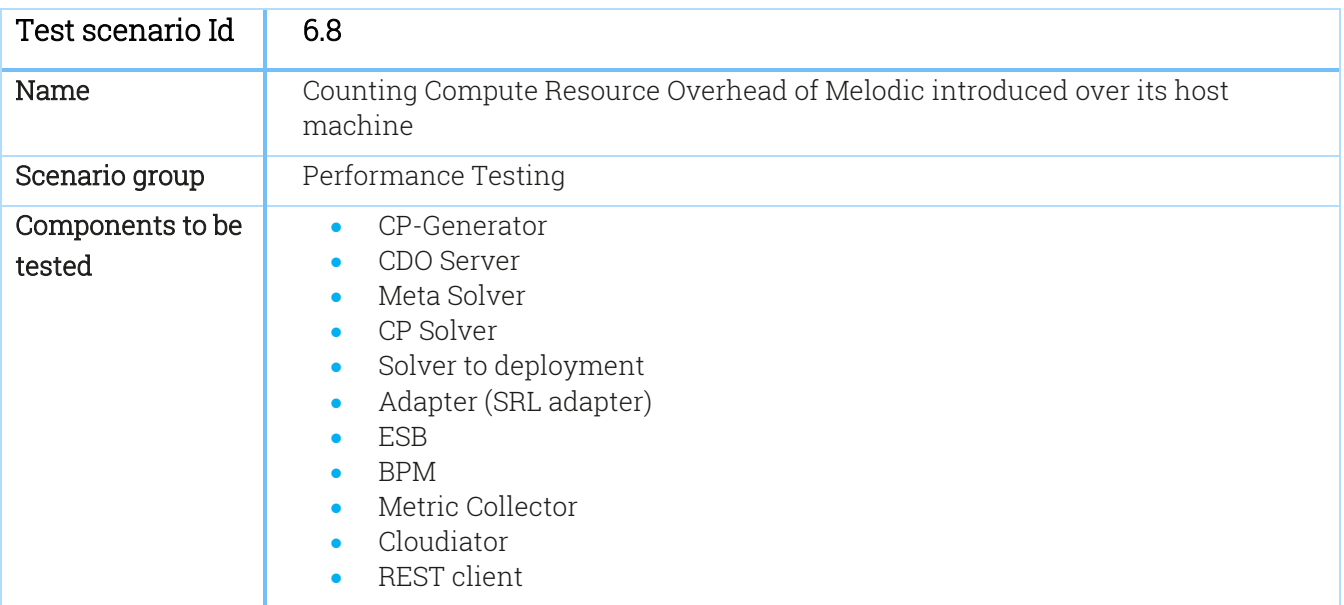

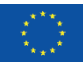

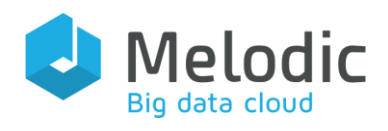

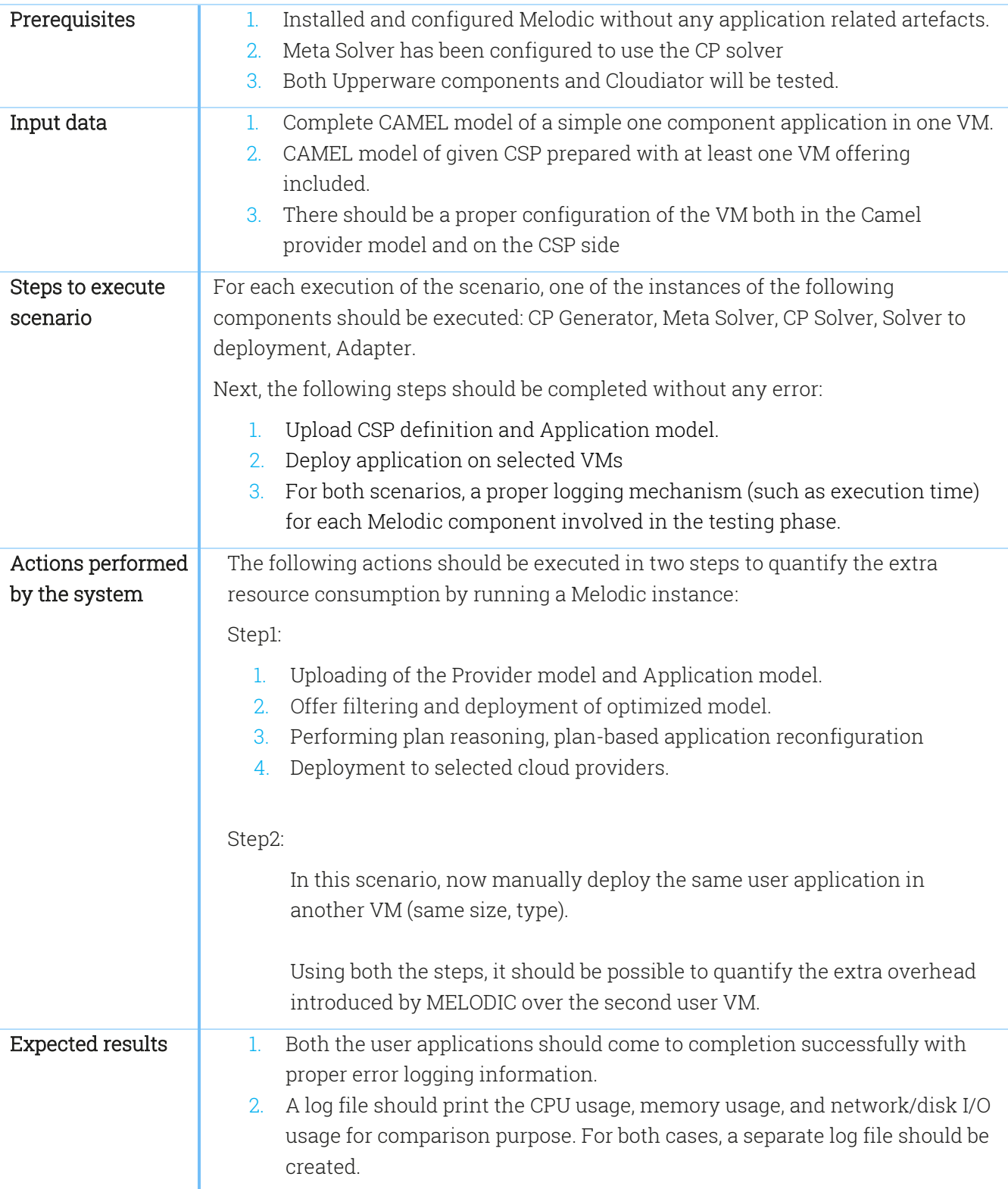

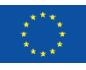

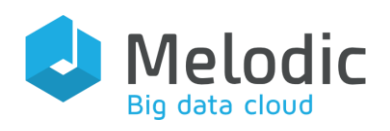

# 4.3 Security testing scenarios

This section presents scenarios related to testing security in the Melodic system and in communication with external systems. Security, for the purpose of these tests, means authentication as well as authorization of methods invocation between components, especially methods exposed on ESB, and usage of secure, cryptographically protected communications protocols. In this chapter, only the basic security related test scenarios are described. The authentication could be different for different ways of component method invocation, but authorization should use a unified, common mechanism. The security topic, requirements, design and testing scenarios related to advanced security will be covered in more detail in deliverable D5.03 "Security requirements & design".

This group contains fundamental scenarios related to Security testing on the Melodic platform.

For the first release of Melodic, security is handled by different components (user related by the Cloudiator UI, intercomponent security by the ESB); for the second and third release, a unified way of handling security is planned. It will be reported in deliverable D5.3 "Security requirements & design".

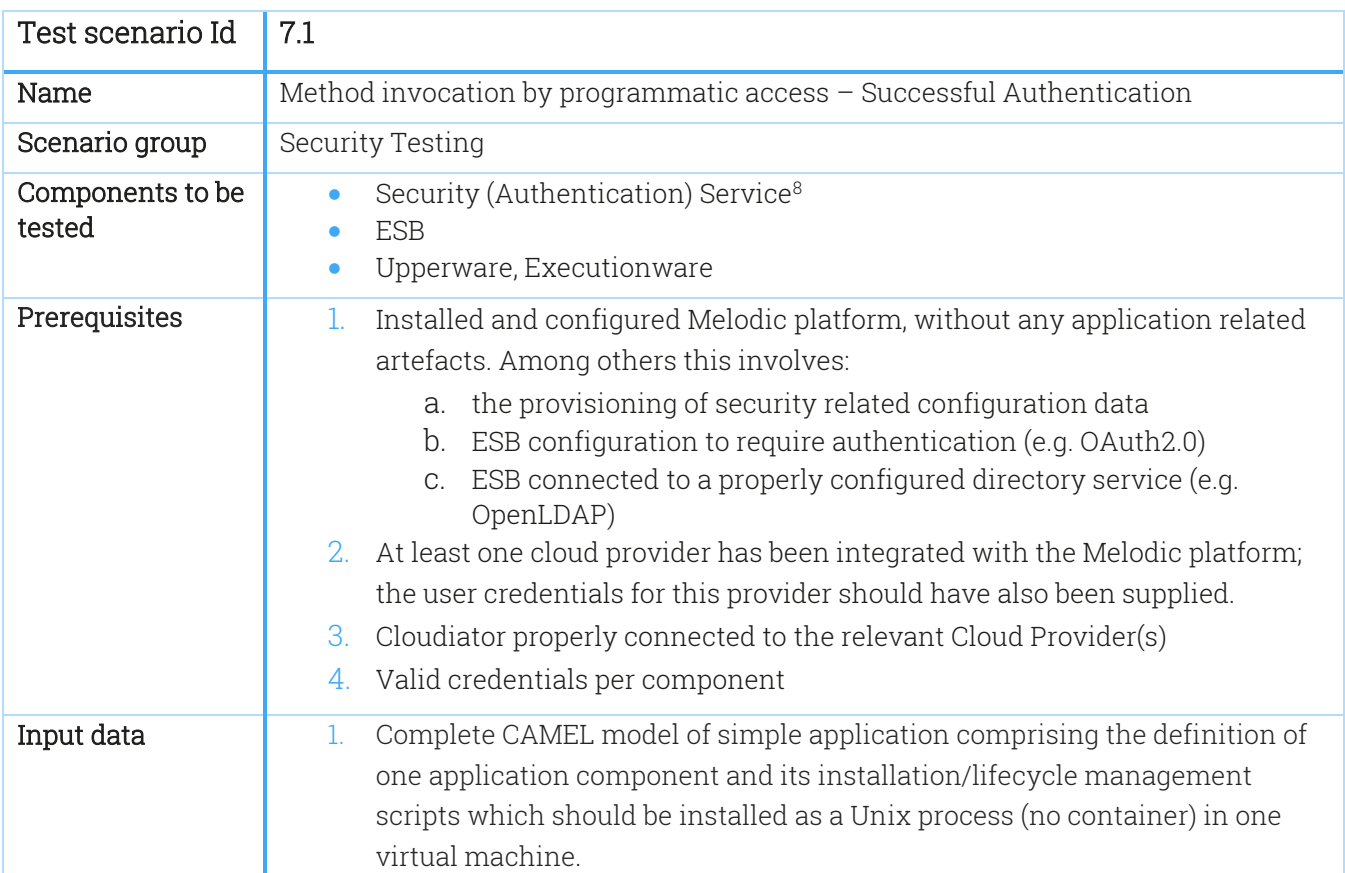

Table 43 Test scenario 7.1

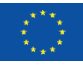

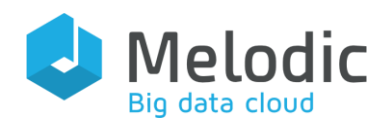

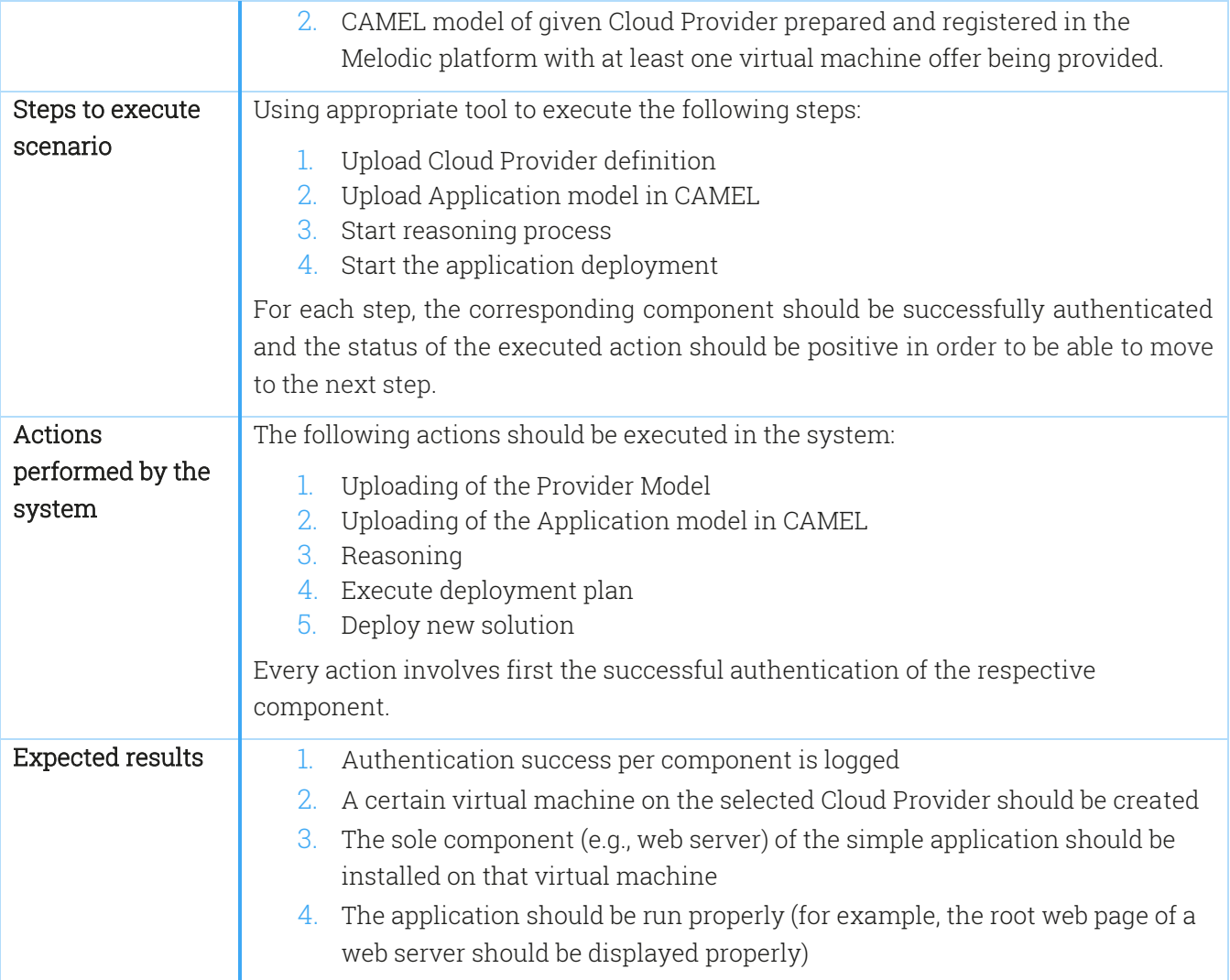

### Table 44 Test scenario 7.2

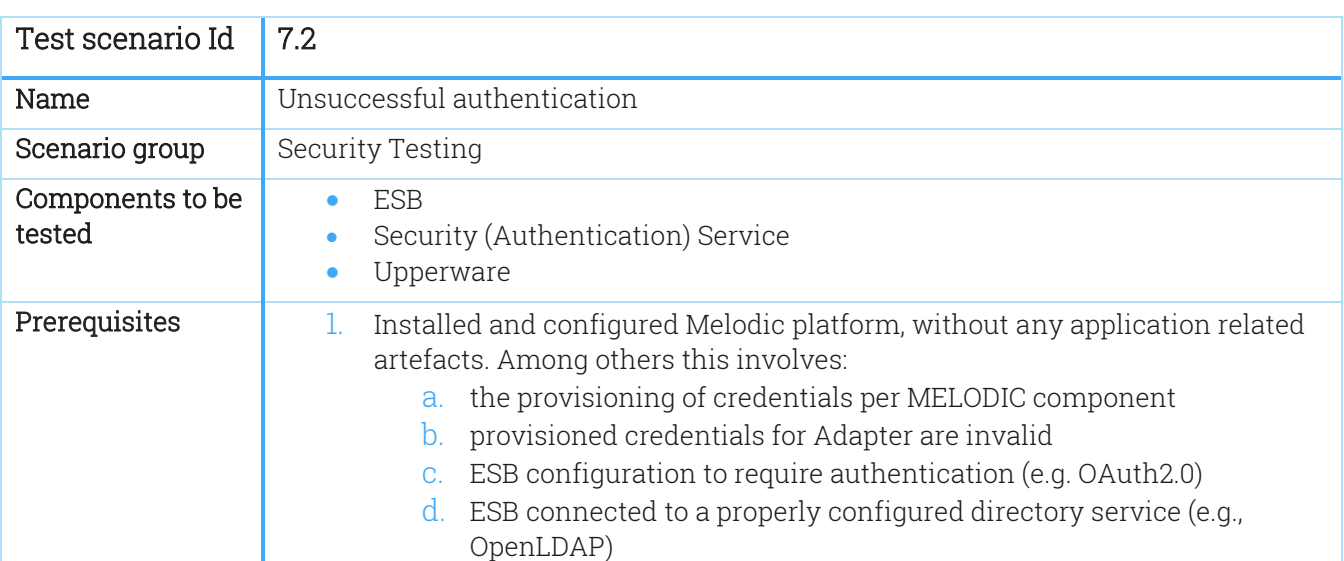

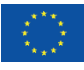

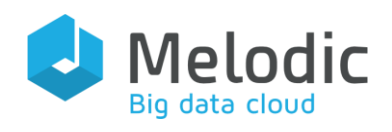

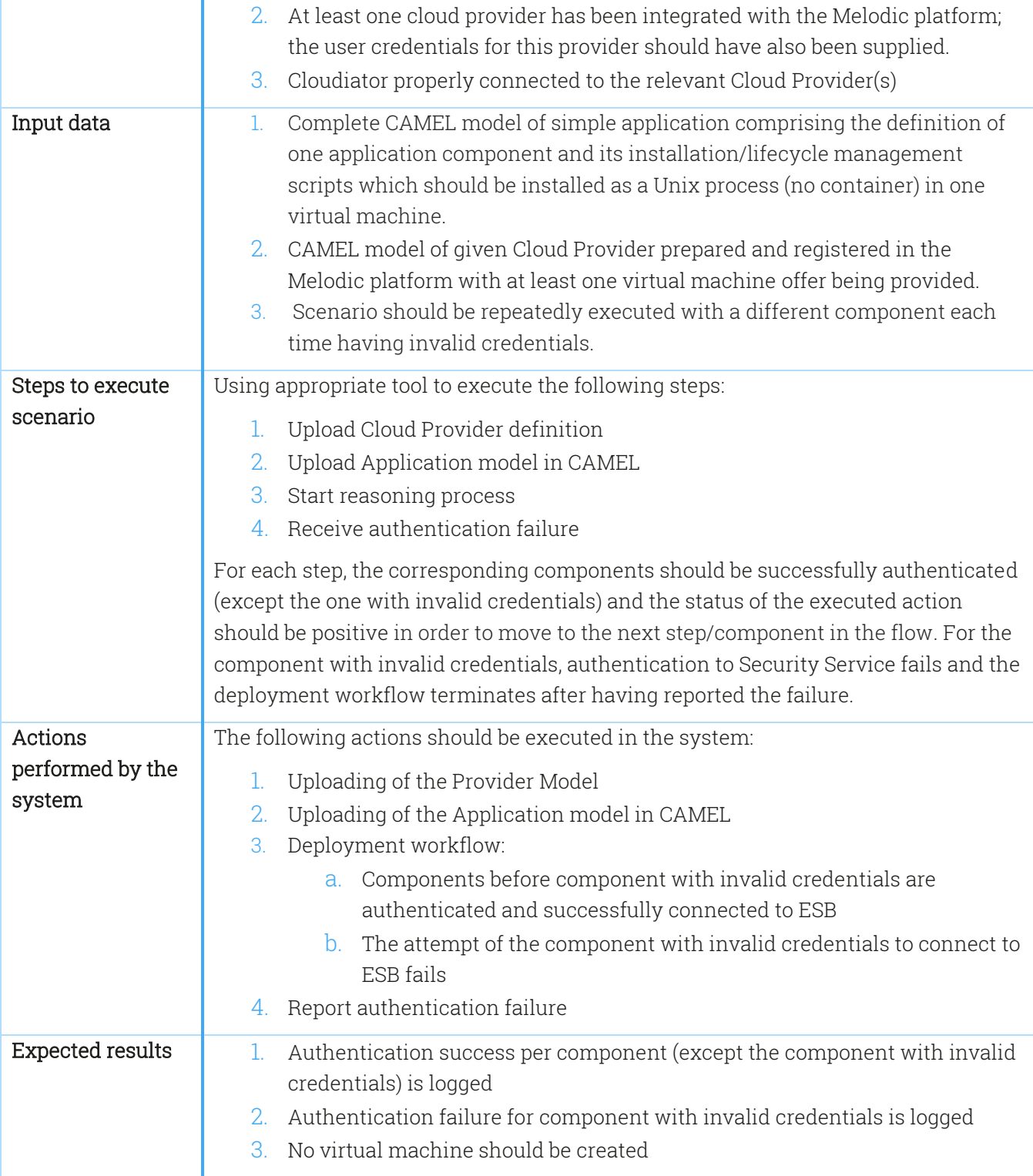

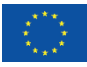

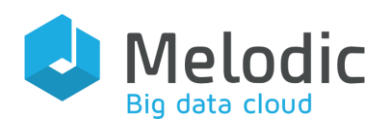

Table 45 Test scenario 7.3

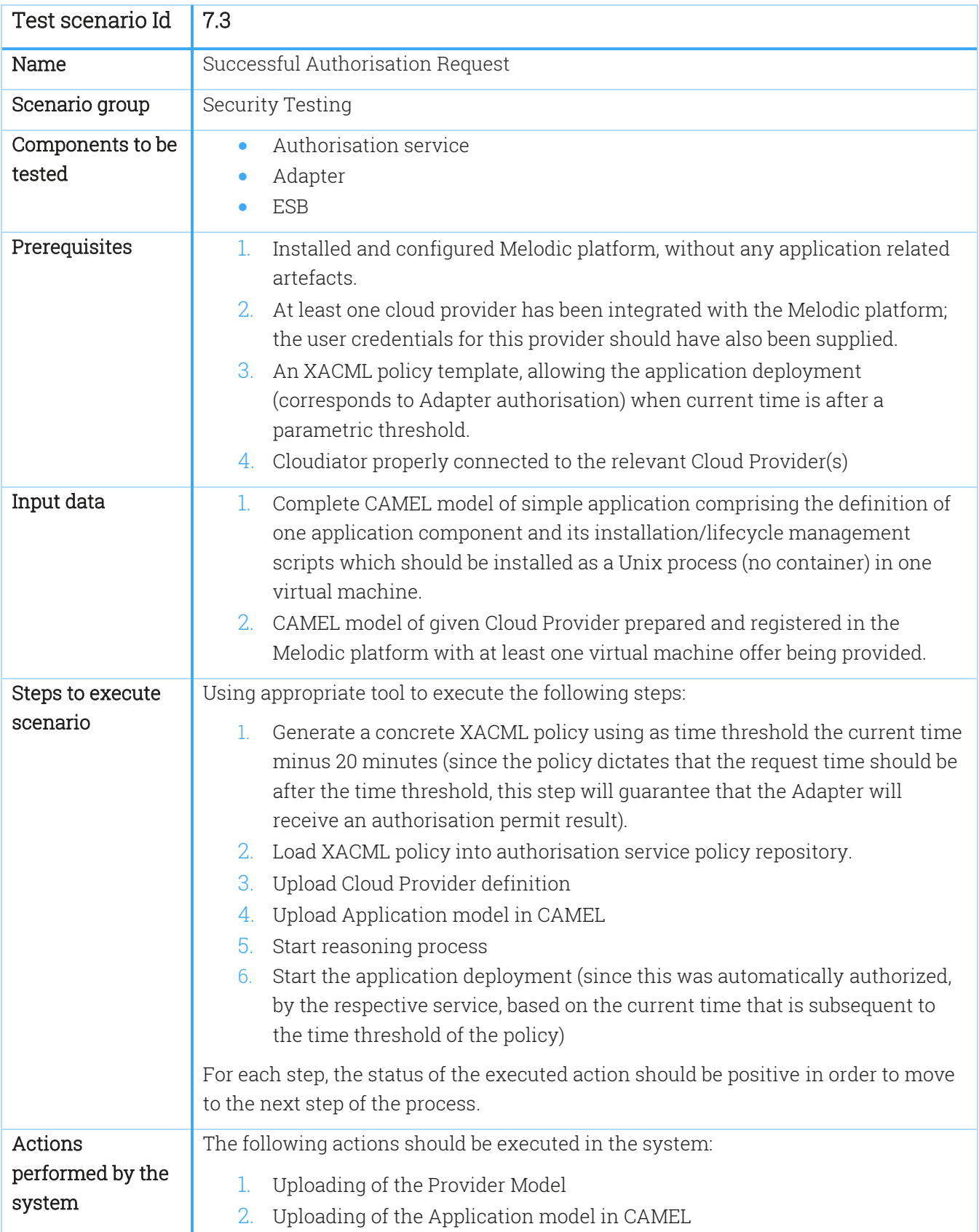

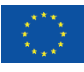

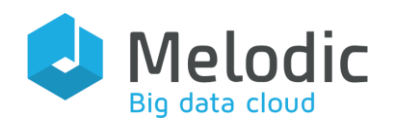

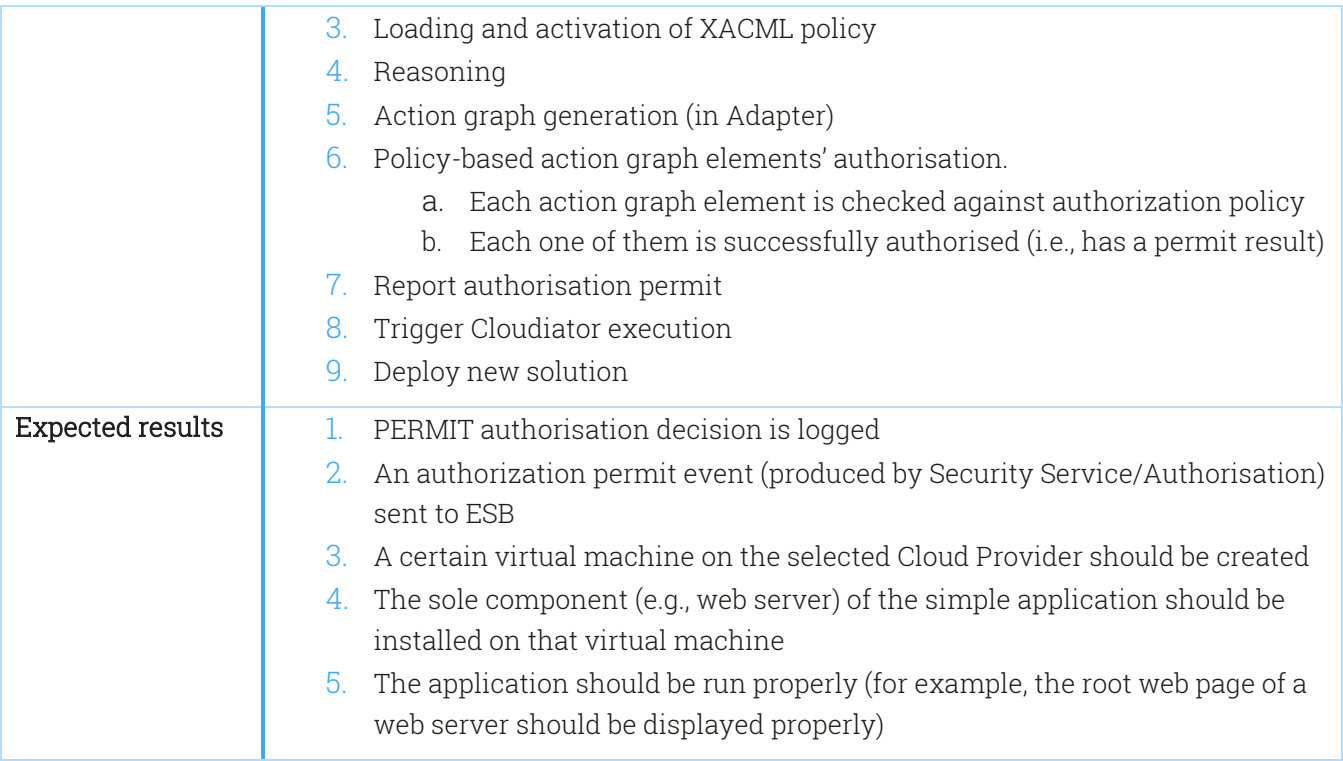

## Table 46 Test scenario 7.4

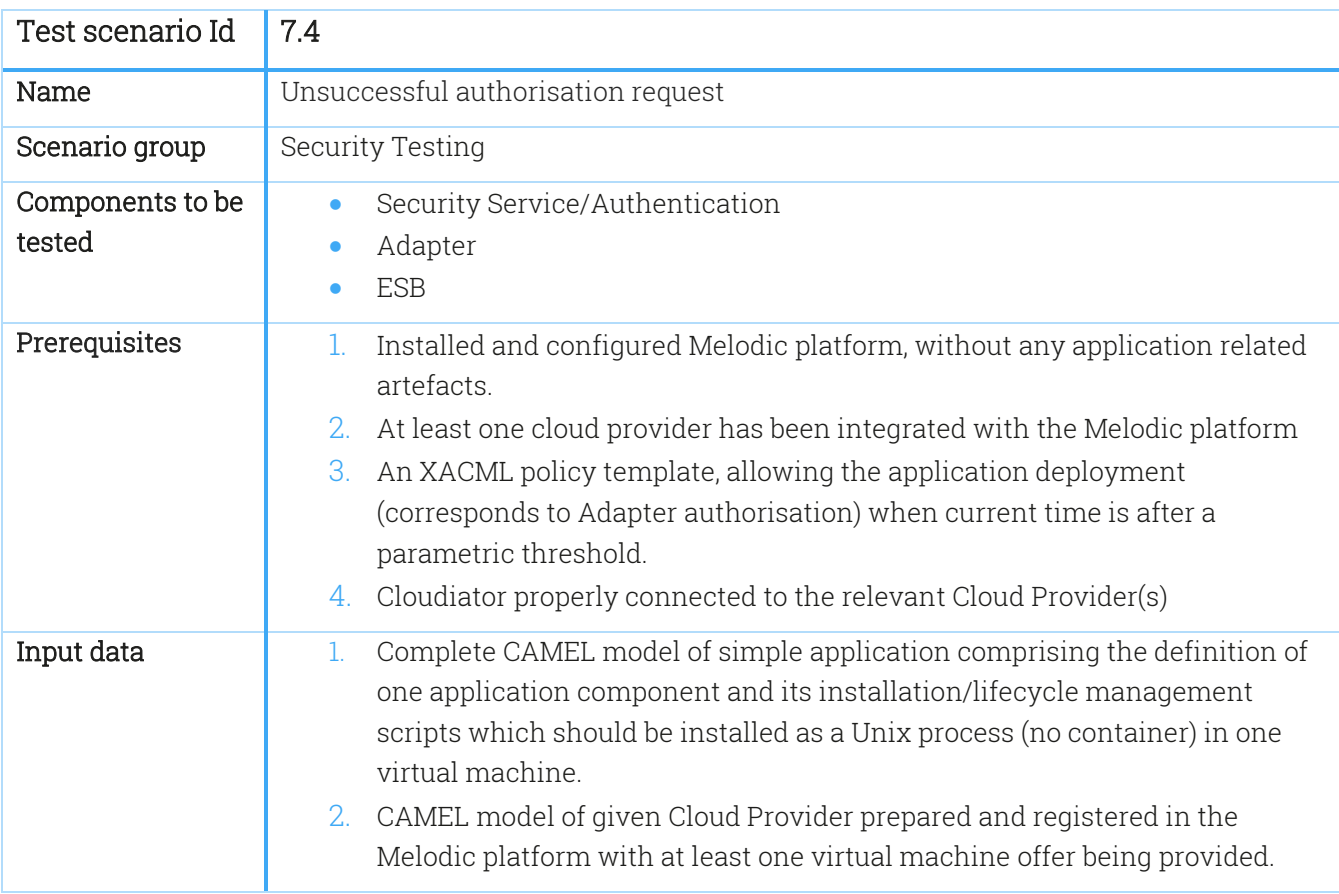

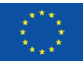
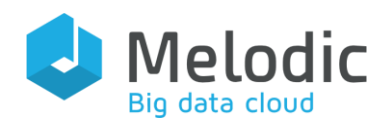

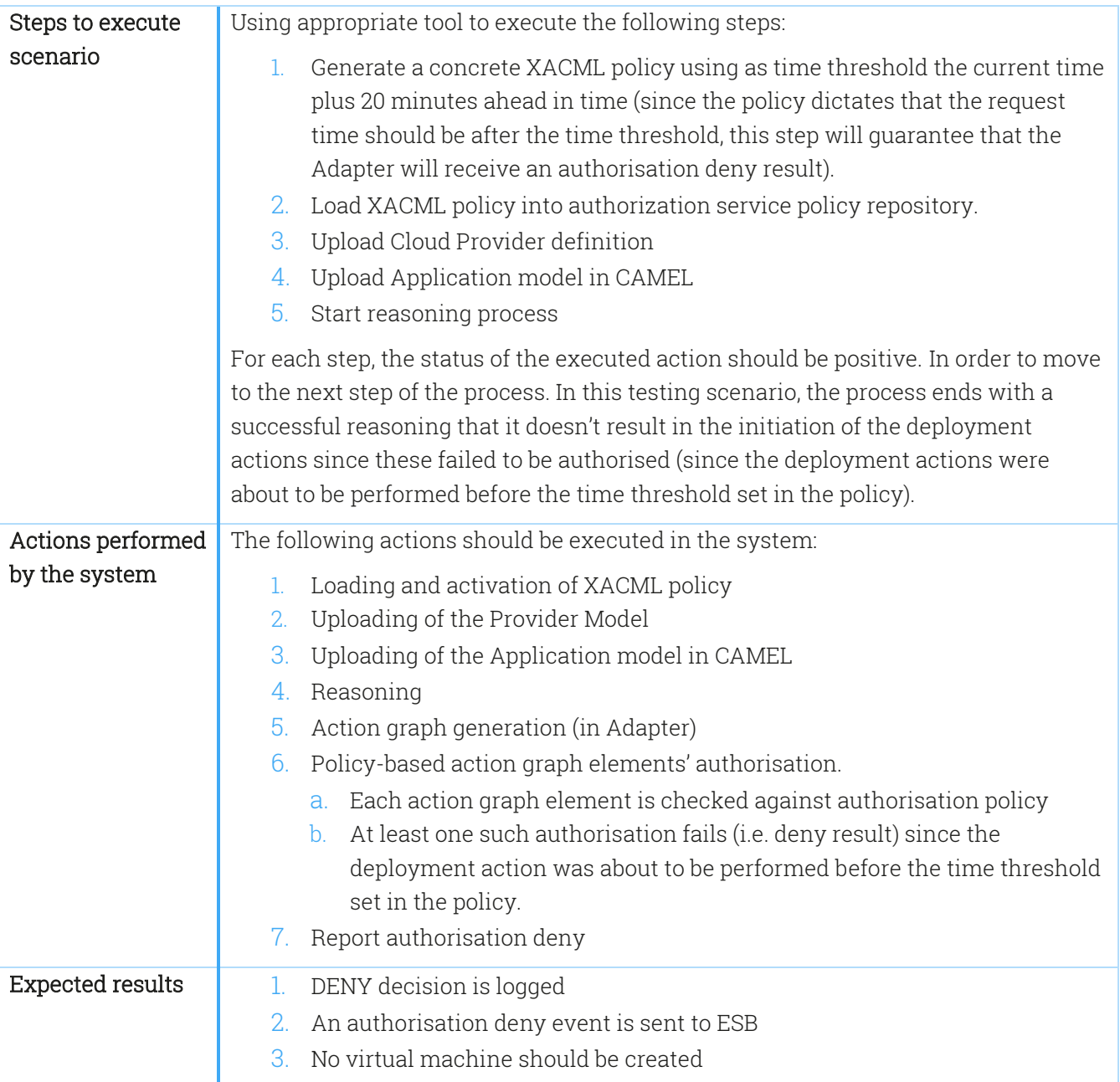

## Table 47 Test scenario 7.5

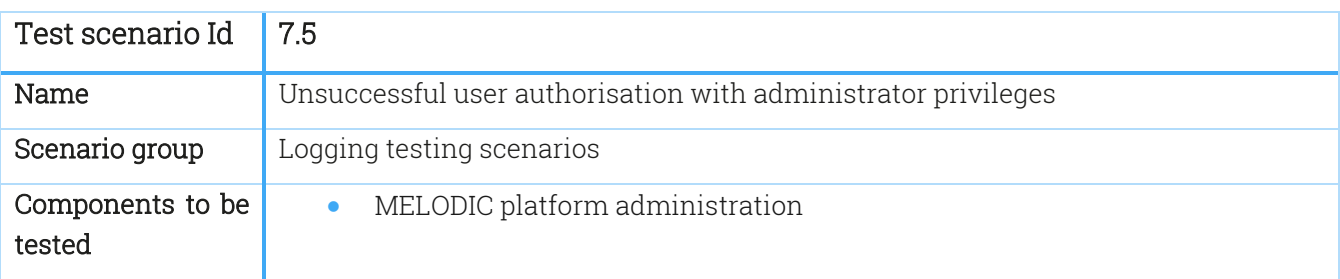

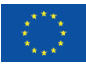

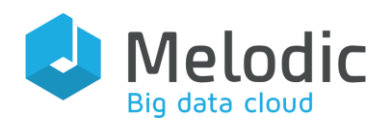

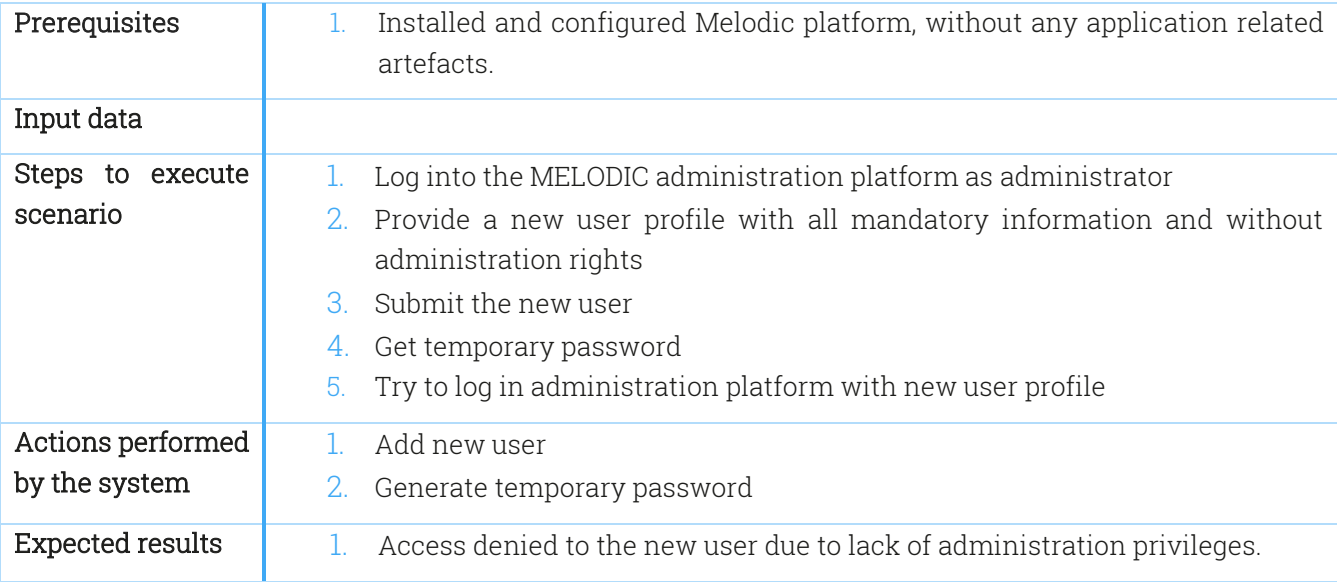

### Table 48 Test scenario 7.6

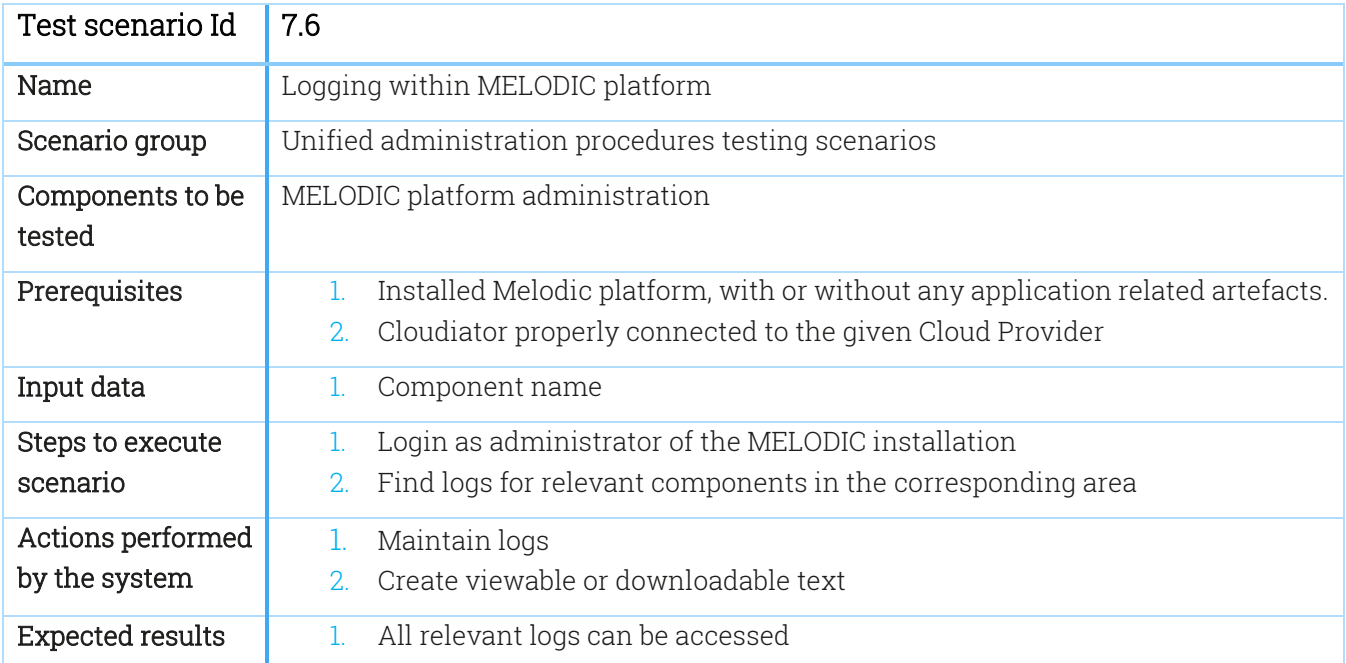

## 4.4 Other non-functional testing scenarios

This section presents further testing scenarios for non-functional requirements that are not covered by the testing scenarios described in scenario groups from section 4.1 to 4.3, like backup and recovery, platform user addition/removal, monitoring, logging, administration and maintenance tasks – aspects which are relevant to guarantee the reliability and recoverability of the system as well as the overall administration. The test scenarios from this group are described

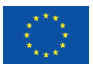

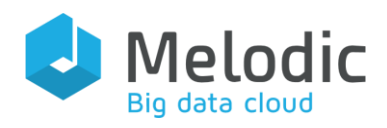

in tables which have the same format as most of the previously described scenarios (for example scenarios in section 4.1). For the first Melodic release only the Cloudiator UI is available, so the testing of user management in this release is limited to the Cloudiator UI. For the next releases of Melodic, the method of user authentication and authorisation will be implemented (as it will be designed in D5.3 "Security requirements & design"). It will replace Cloudiator UI in the context of user management.

Table 49 Test scenario 8.1

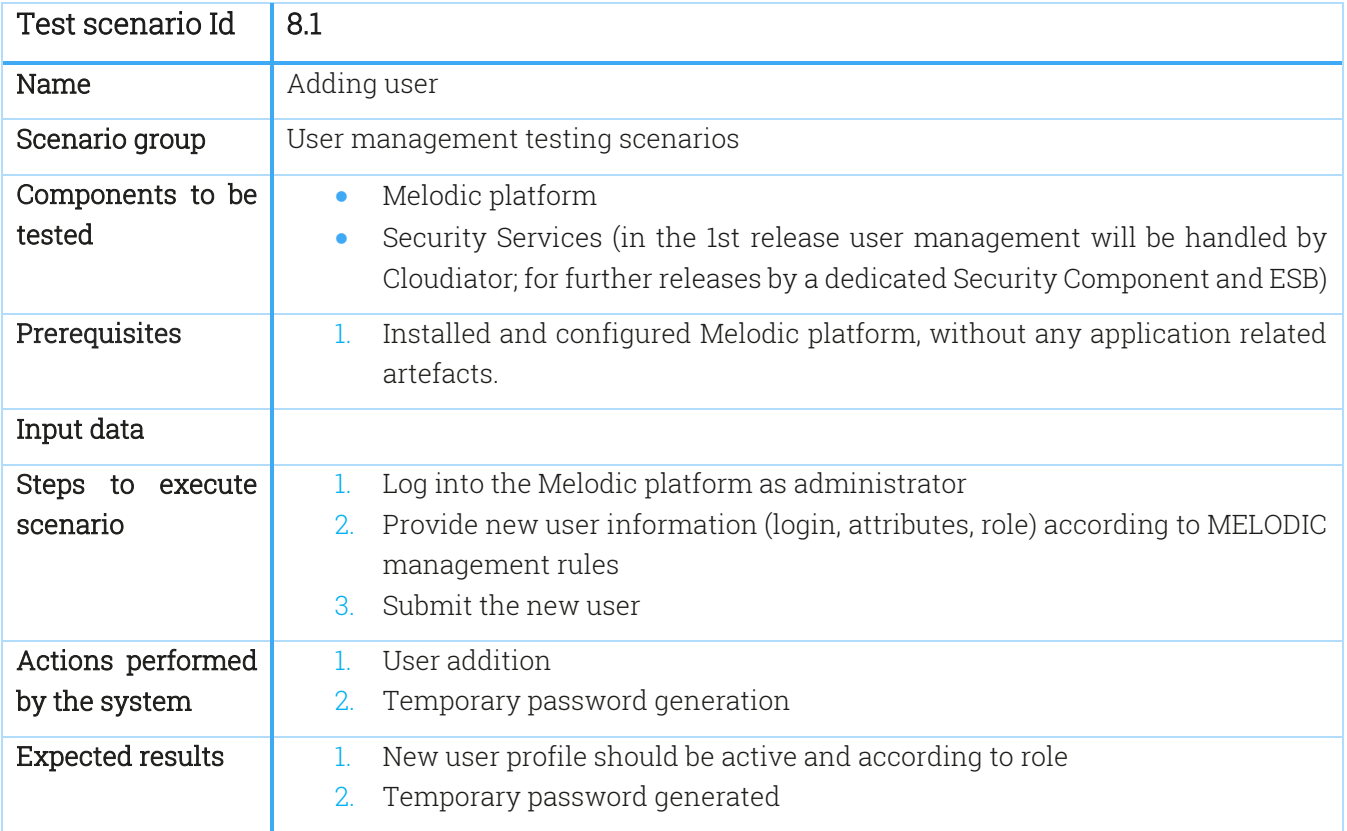

#### Table 50 Test scenario 8.2

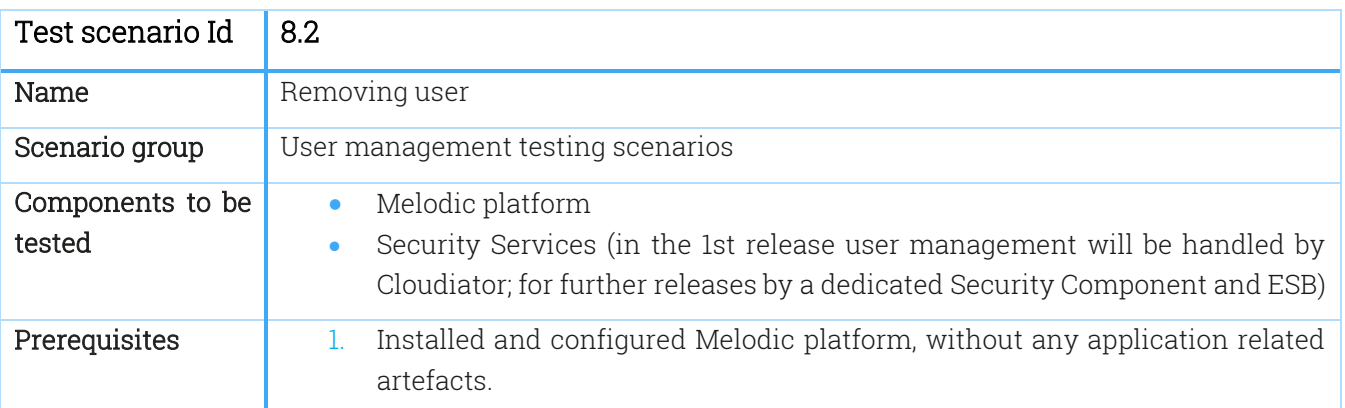

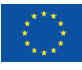

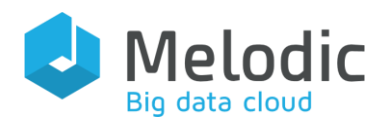

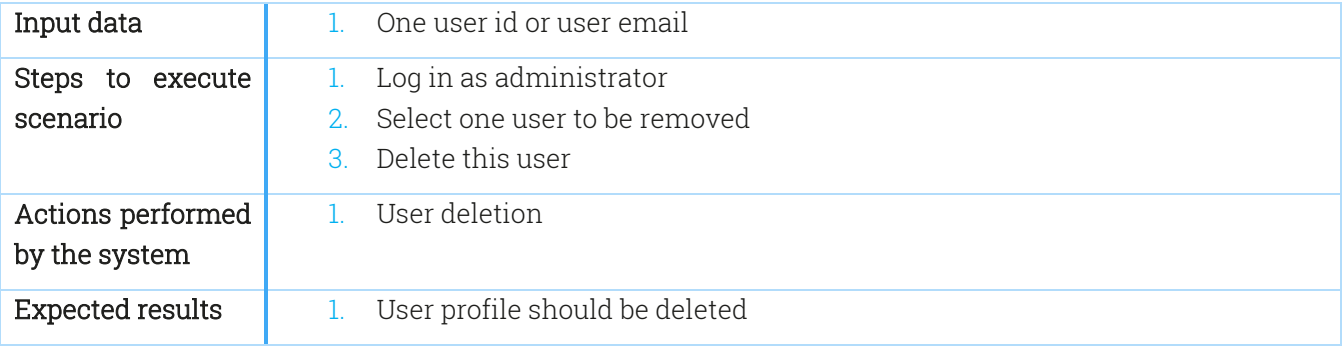

### Table 51 Test scenario 8.3

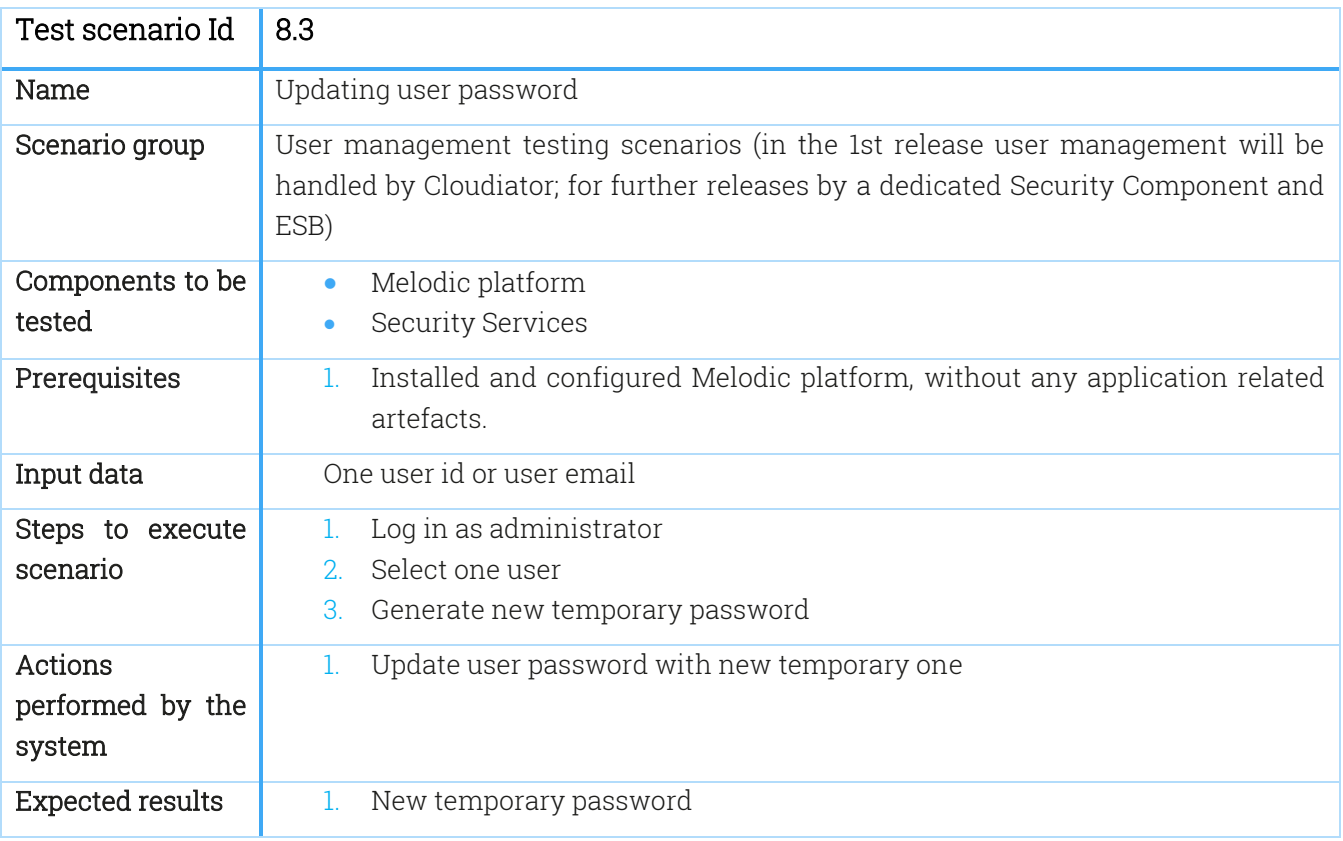

### Table 52 Test scenario 8.4

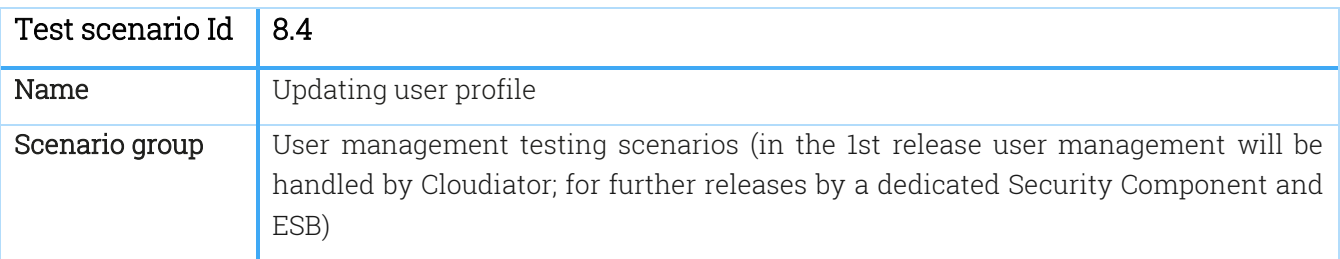

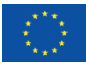

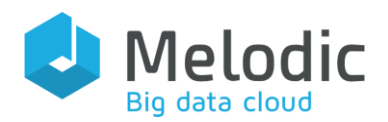

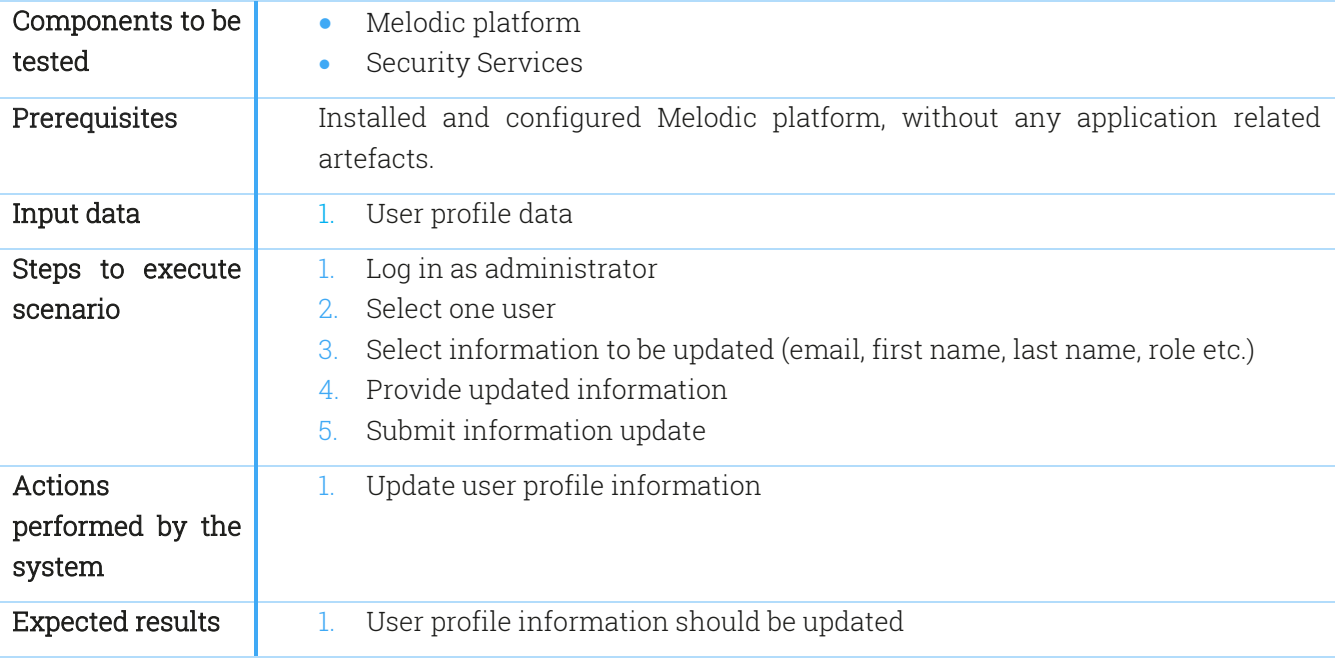

#### Table 53 Test scenario 8.5

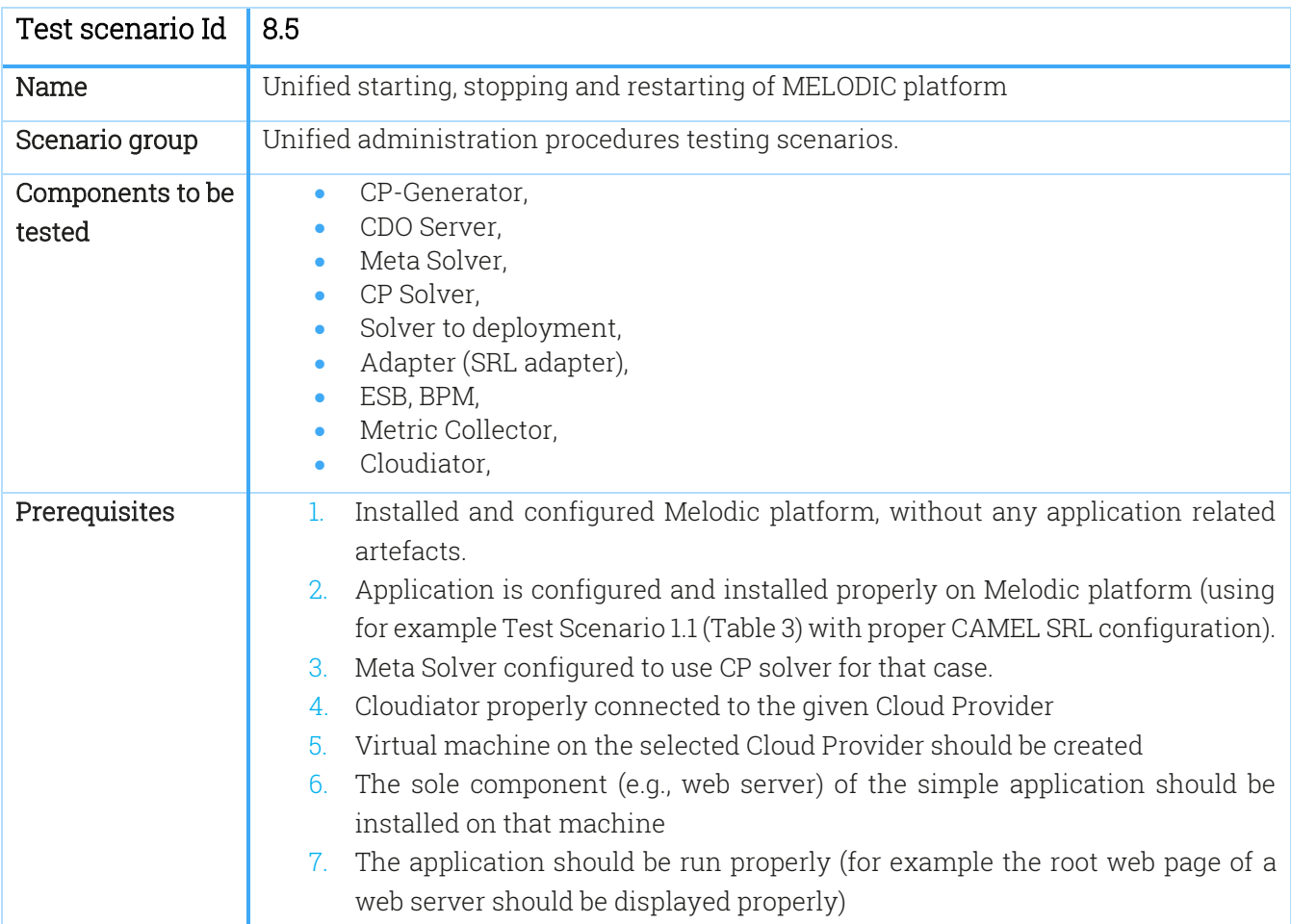

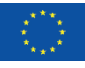

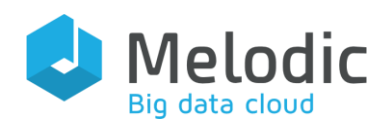

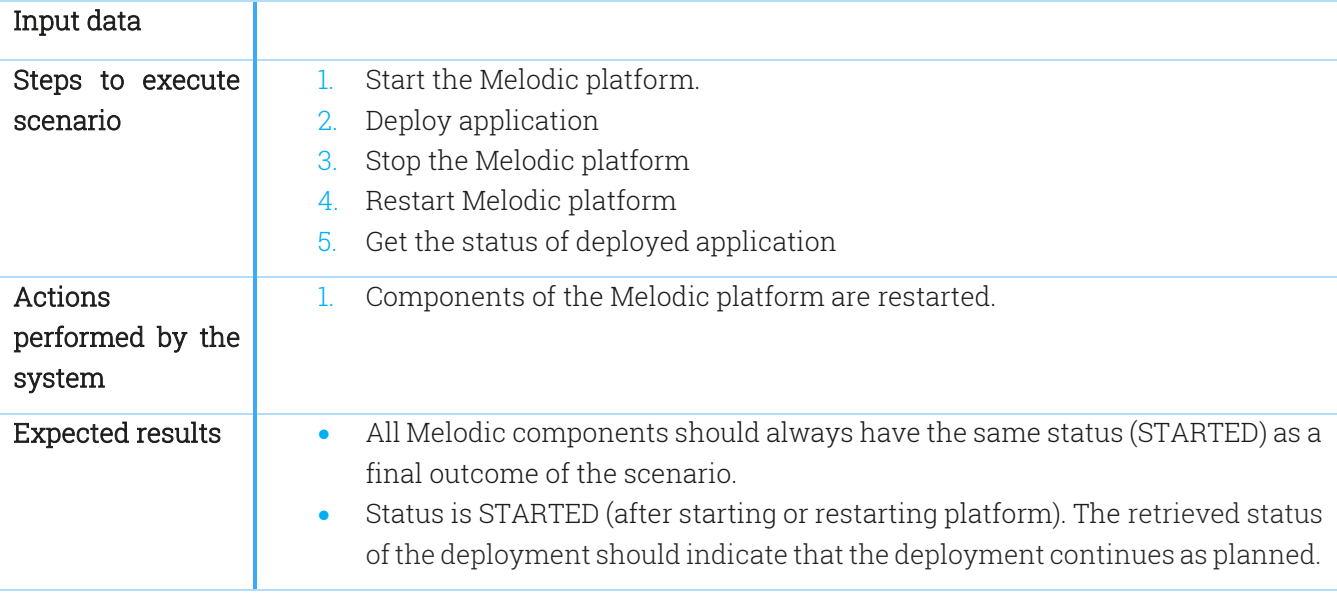

## Table 54 Test scenario 8.6

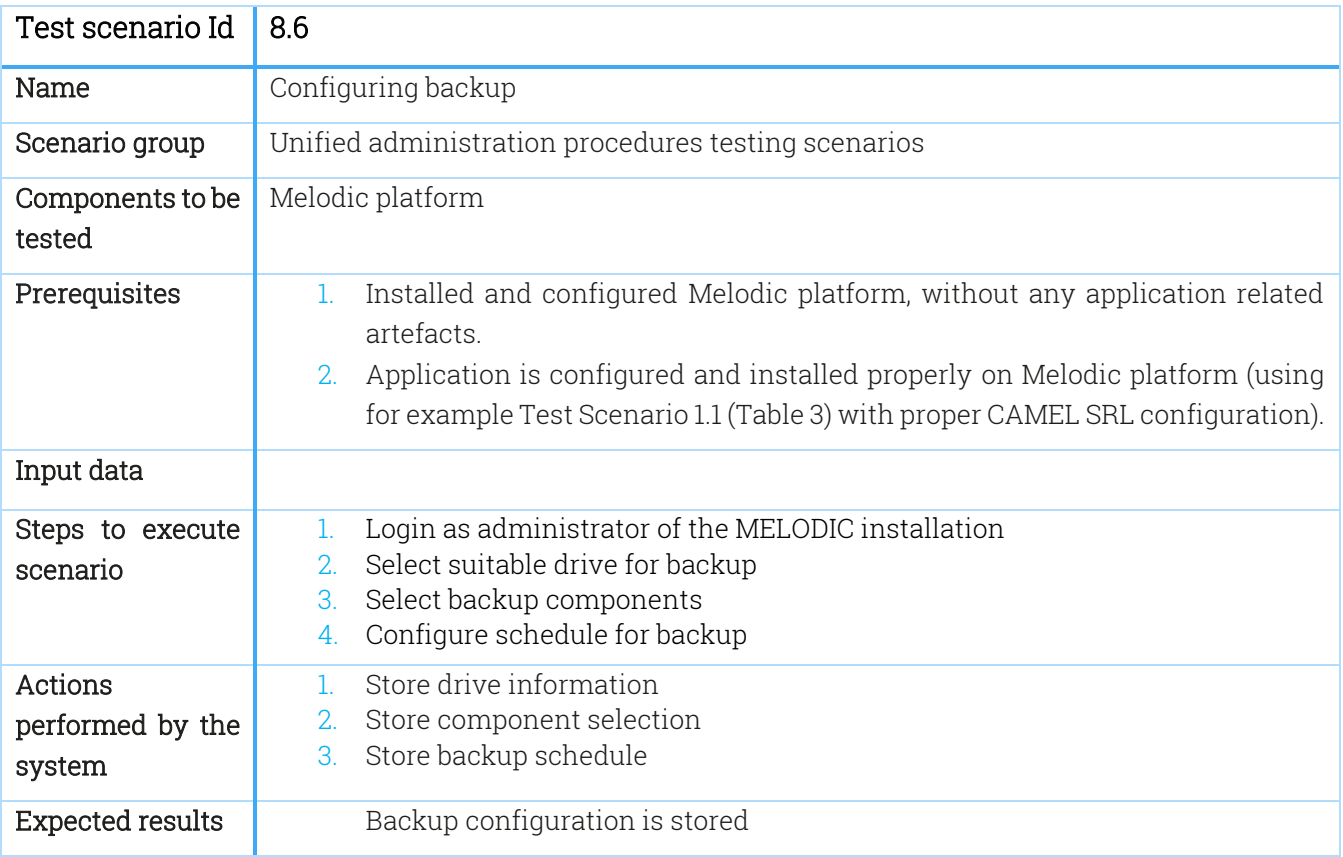

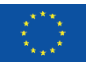

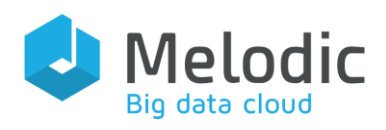

### Table 55 Test scenario 8.7

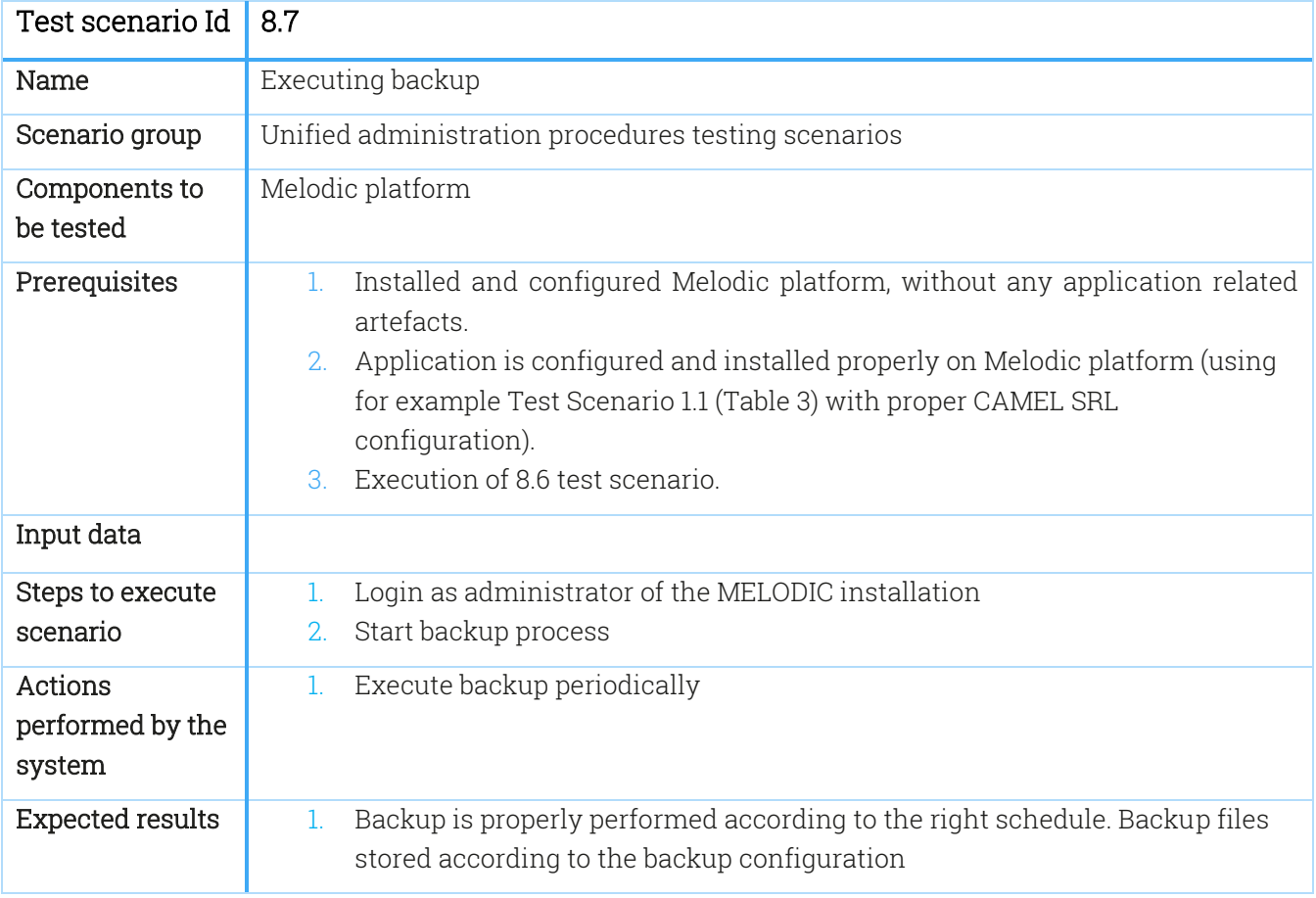

## Table 56 Test scenario 8.8

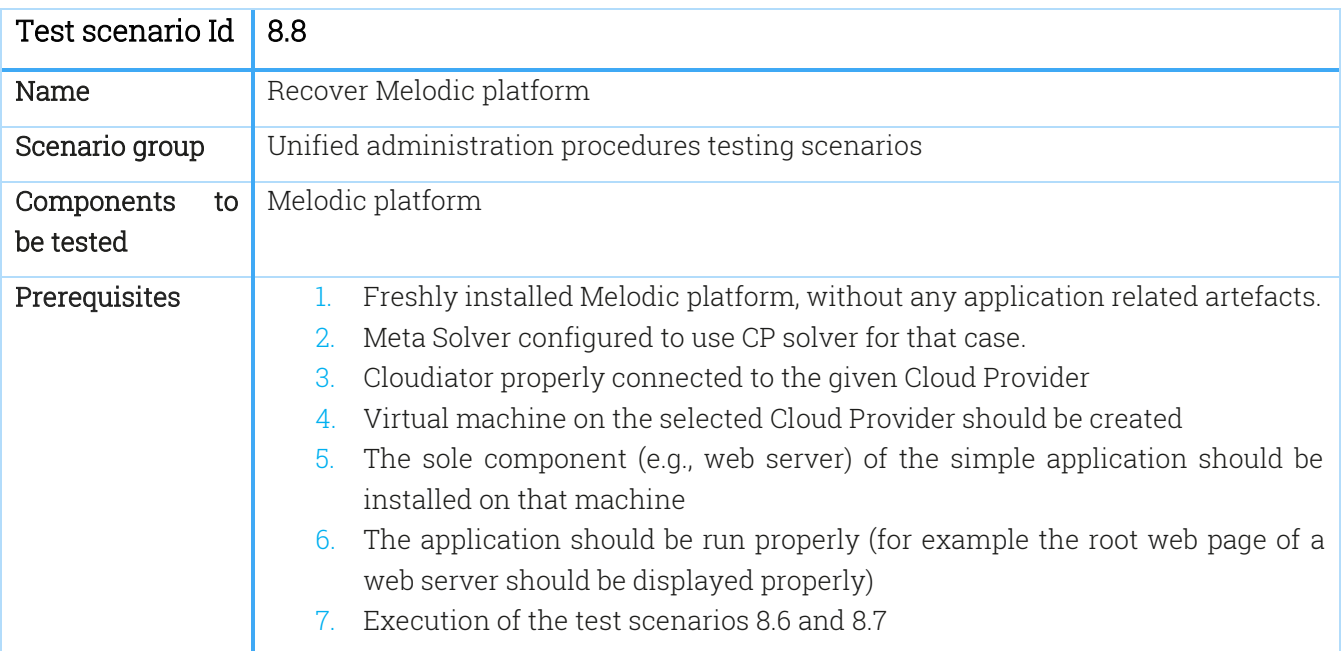

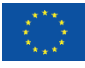

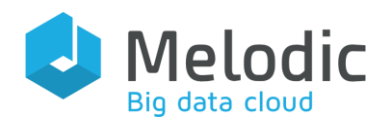

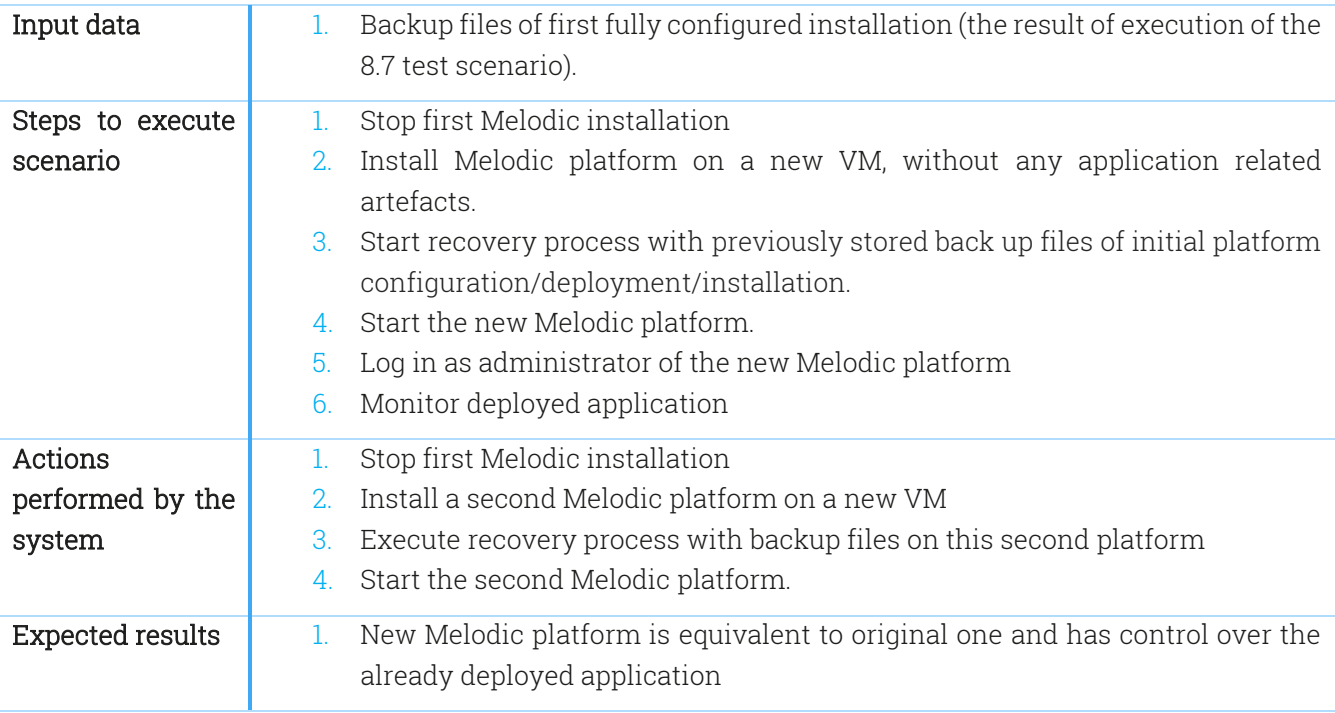

## Table 57 Test scenario 8.9

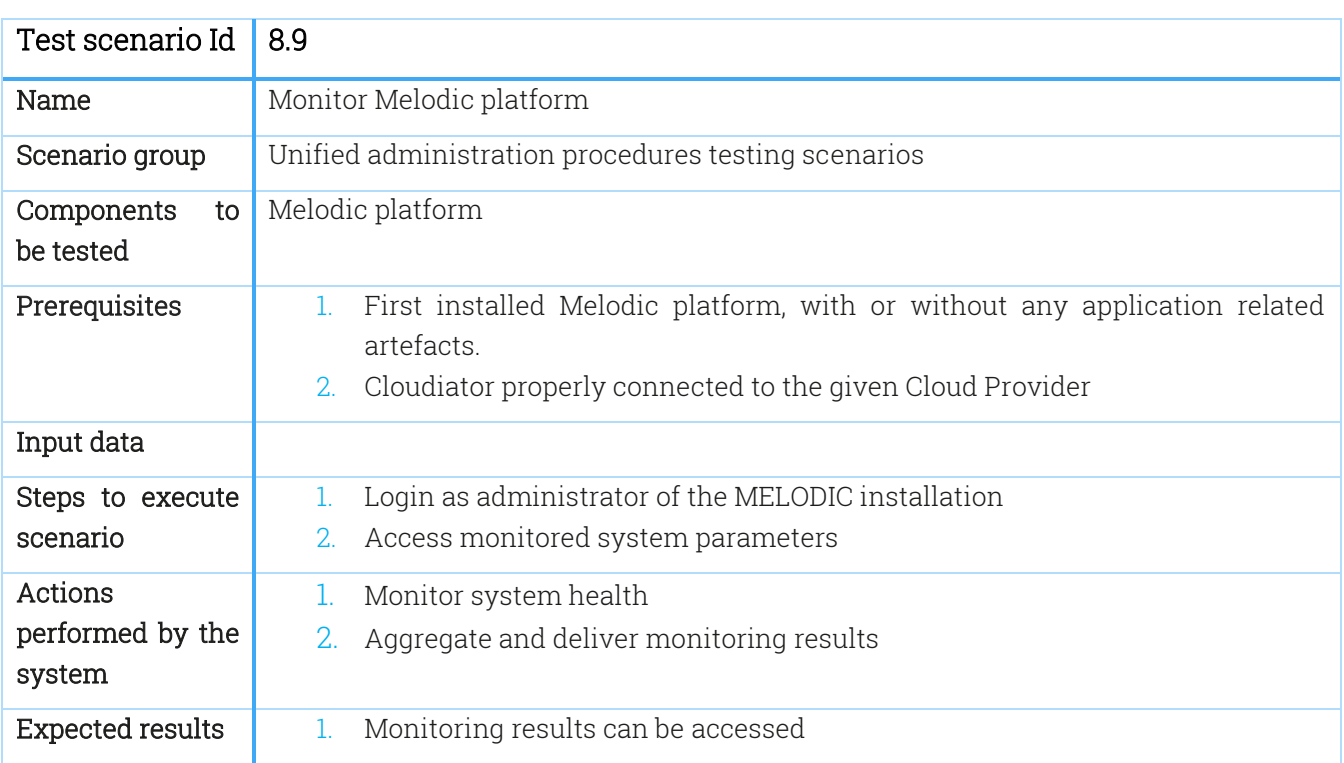

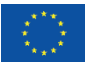

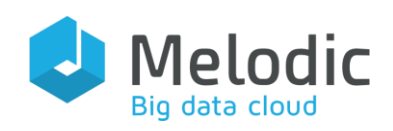

# 5 Summary

Integration is the process of combining different parts of a software system. The term itself is overused and can refer to very different notions, such as:

- a. integrating the changes from different developers in the same code base as used for instance in Continuous Integration $^{\rm ll}$
- b. integrating various executable software artefacts in one larger system as used in Enterprise Integration Patterns [\[3\].](#page-82-0)

This document presented detailed requirements for integrating the various components of the Melodic platform. It has based its outcome on the system specification supplied in D2.1 "System specification". This has led to the identification of 13 integration requirements for the Data and the Control Flow Plane, and three requirements for the Monitoring Plane which were collected based on a specific methodology. The methodology of collecting integration requirements is described in section [1.3.2.](#page-7-0)

Testing is the process of verifying that a system is working as intended and expected. Testing usually occurs on several levels of the system, ranging from unit tests to acceptance tests. Based on the requirements collected using the methodologies described in sectio[n 1.4.2](#page-9-0) and sectio[n 1.5.2,](#page-11-0)  this deliverable defines a series of testing requirements for functional and non-functional testing. They are specified in the form of testing scenarios. Such scenarios cover:

- initial application deployment (functional, nine sub-scenarios),
- global reconfiguration (functional, two sub-scenarios),
- local reconfiguration (functional, two sub-scenarios),
- metric management (functional, four sub-scenarios),
- reasoning-related (functional, five sub-scenarios),
- APIs (functional, eleven sub-scenarios),
- user interfaces (functional, seven sub-scenarios),
- fault-handling (non-functional, four sub-scenarios),
- performance (non-functional, eight sub-scenarios),
- security (non-functional, four sub-scenarios),
- other (non-functional, seven sub-scenarios).

Scenarios described in the deliverable could be further extended according to new features which will be introduced to the platform. Correspondingly, new test cases will evolve and expand in conjunction with the evolution of the Melodic platform.

<sup>11</sup> <http://searchsoftwarequality.techtarget.com/definition/continuous-integration>

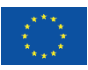

 $\overline{a}$ 

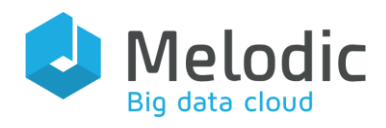

Deliverable reference: D5.04

Based on this deliverable, all Melodic releases will be tested (including the integration release (D5.07), the platform prototype release (D5.08), and the final release (D5.09)). In addition, the integration requirements of this deliverable will influence the Melodic final framework to be described in deliverable D2.3 "Final framework and external APIs".

The test scenarios designated in this deliverable will be updated during the project lifetime and enriched with new test cases such that, in the end, a very robust and complete framework will be delivered.

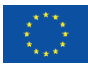

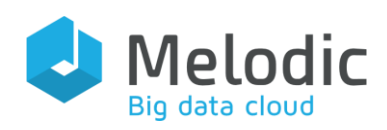

## 6 References:

- [1] Ligiang Chen, "Integrating Cloud Computing Services Using Enterprise Service Bus (ESB)". Business and Mgmt. Res. Vol. 1, No. 1, 2012, <http://sciedu.ca/journal/index.php/bmr/article/download/674/387>
- [2] Mehdi Bahrami and Mukesh Singhal, "The Role of Cloud Computing Architecture in Big Data", Chapter 13 in "Information Granularity, Big Data, and Computational Intelligence", W. Pedrycz and S.- M. Chen (eds.) Vol. 8, Springer, 2015
- <span id="page-82-0"></span>[3] Gregor Hohpe and Bobby Woolf, "Enterprise Integration Patterns", 11st Edition, ISBN: 978-0321200686, Addison-Wesley. 2004.

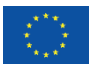